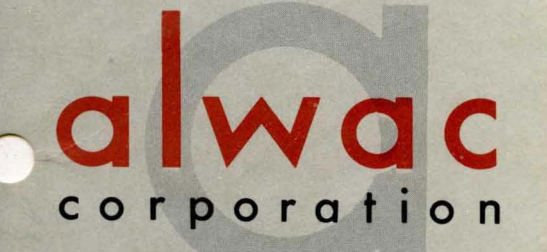

# manual  $of$ operation

alwac III-E

Copyright 1957 by ALWAC CORPORATION 13040 South Cerise Avenue Hawthorne, California

Form 10-0001-0

# **CONTENTS**

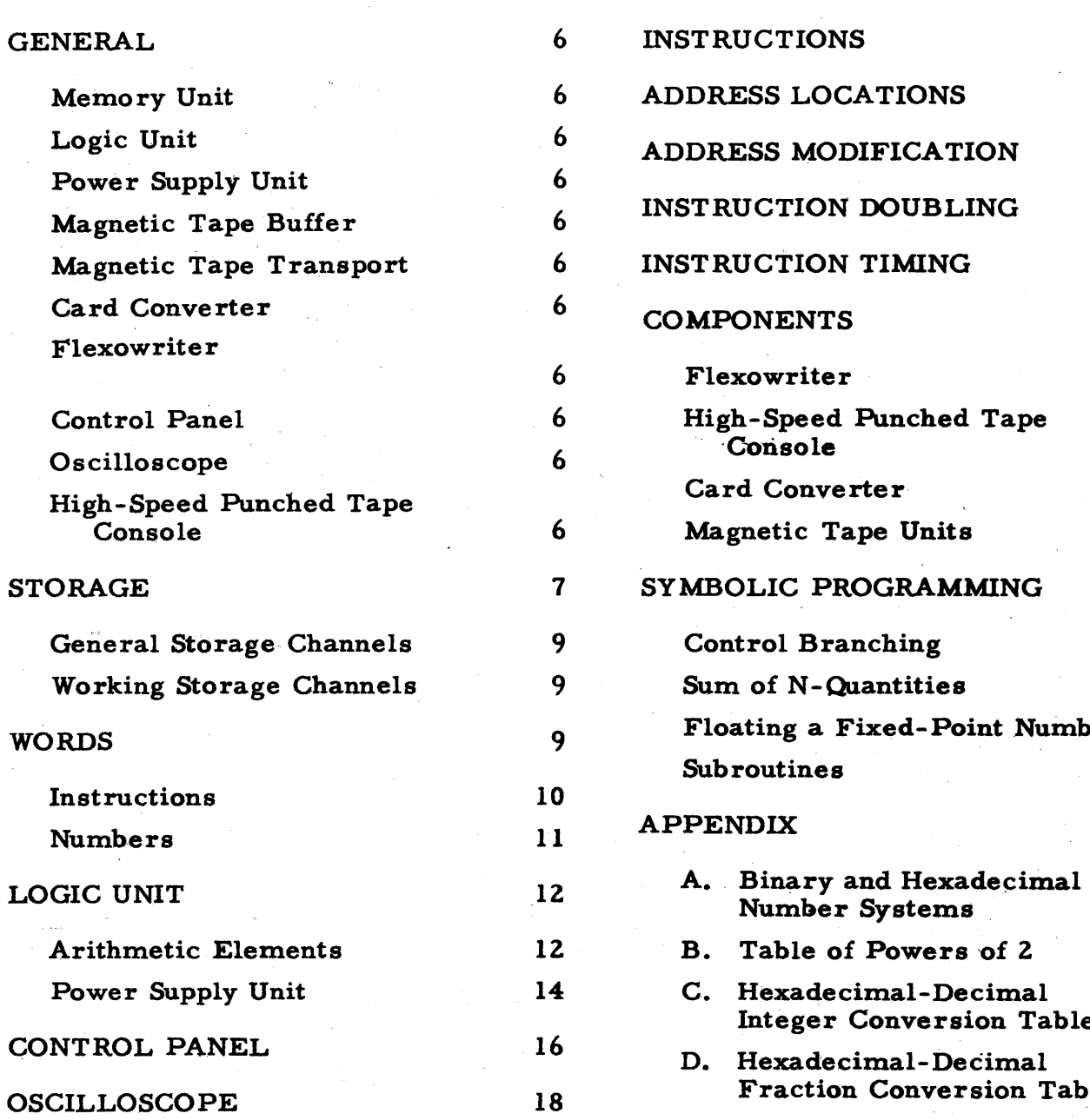

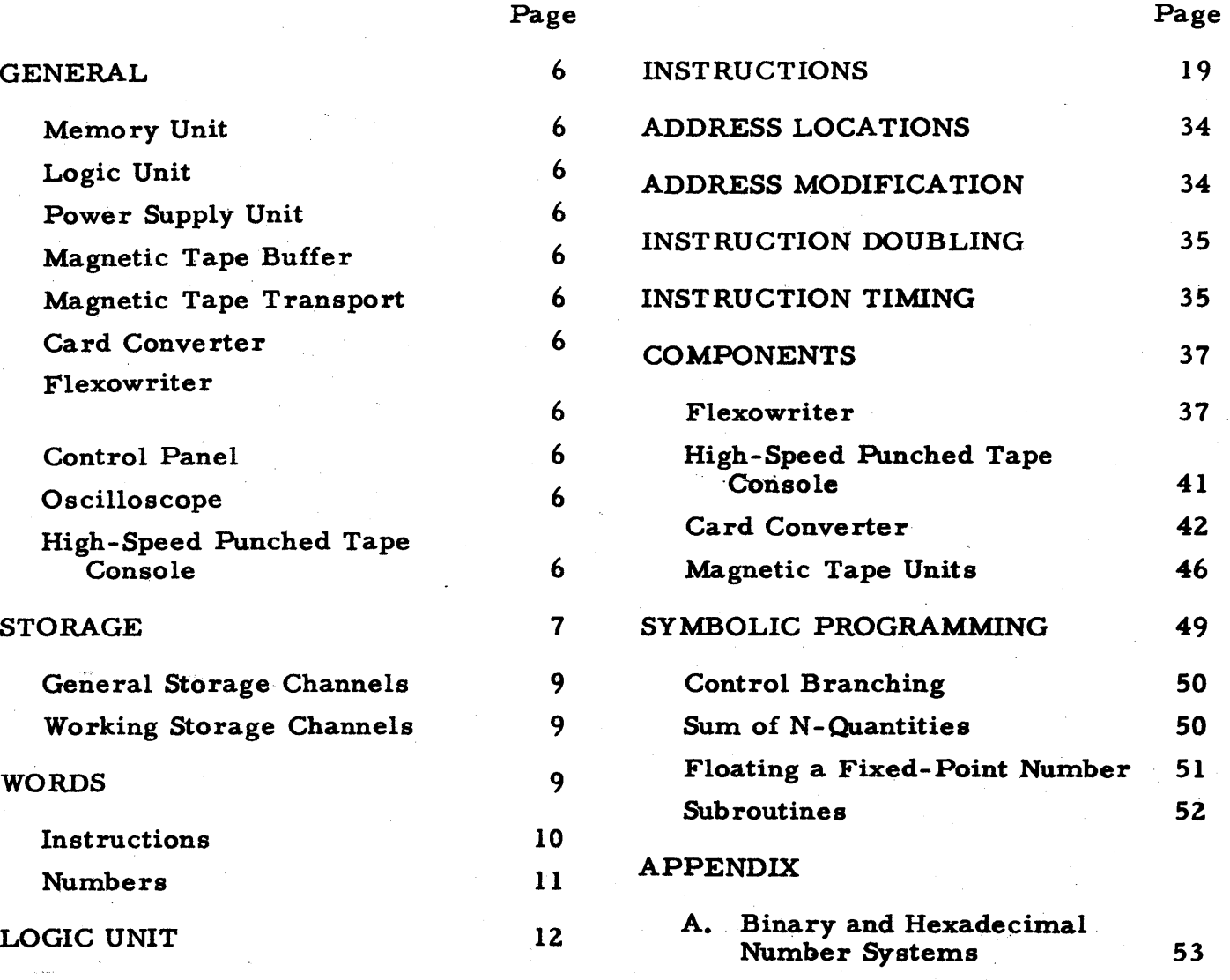

2 B. Table of Powers of 2 56 4 C. Hexadecimal-Decimal Integer Conversion Table 57 <sup>b</sup> D. Hexadecimal-Decimal **Exercise 18 Fraction Conversion Table 61** E. Operations by Alphabetic Code 65

# ALWAC III-E

# MAGNETIC DRUM DATA-PROCESSING MACHINE

The ALWAC III-E is a general purpose modified single-address, numerical, binary computer. It is available in two models with memory capacities of 4096or8192 words (135168 or 270336binary bits). This magnetic drum computer offers a large memory storage (heretofore available only in large scale electronic machines), ease of operation, selfchecking circuits,1 automatic operation, ease of maintenance, and a very high component reliability. Its great flexibility and large memory storage make it possible to meet the needs of the business, engineering, scientific, and research organizations.

This computer uses a stored-program to perform its computations which permits lengthy computations to be performed at electronic speeds. A wide variety of input - output equipment is available which includes punched tape, magnetic tape, and punched cards.

Page 4 shows the ten units that make up the AL WAC III-E Magnetic Drum Data Processing Machine:

- 1. Memory Unit<br>2. Logic Unit
- Logic Unit
- 3. Power Supply Unit<br>4. Magnetic Tape Buf
- 4. Magnetic Tape Buffer<br>5. Magnetic Tape Transr
- 5. Magnetic Tape Transport<br>6. Card Converter
- Card Converter
- 7. Flexowriter with punched tape control
- 8. Control Panel
- 9. Oscilloscope
- 10. High-Speed Paper Tape Reader and Punch

# **CARD CONVERTER**  $\mathbf{c}$ .

MEMORY UNIT D.

LINE PRINTER

NDER-PUNCH

- LOGIC UNIT E.
- POWER SUPPLY UNIT
- **MAGNETIC TAPE BUFFER** G.
- Н. MAGNETIC TAPE TRANSPORT
- J. FLEXOWRITER
- K. OPERATOR'S CONSOLE
- L. DISPLAY UNIT

M. HIGH-SPEED PAPER TAPE READ AND PUNCH

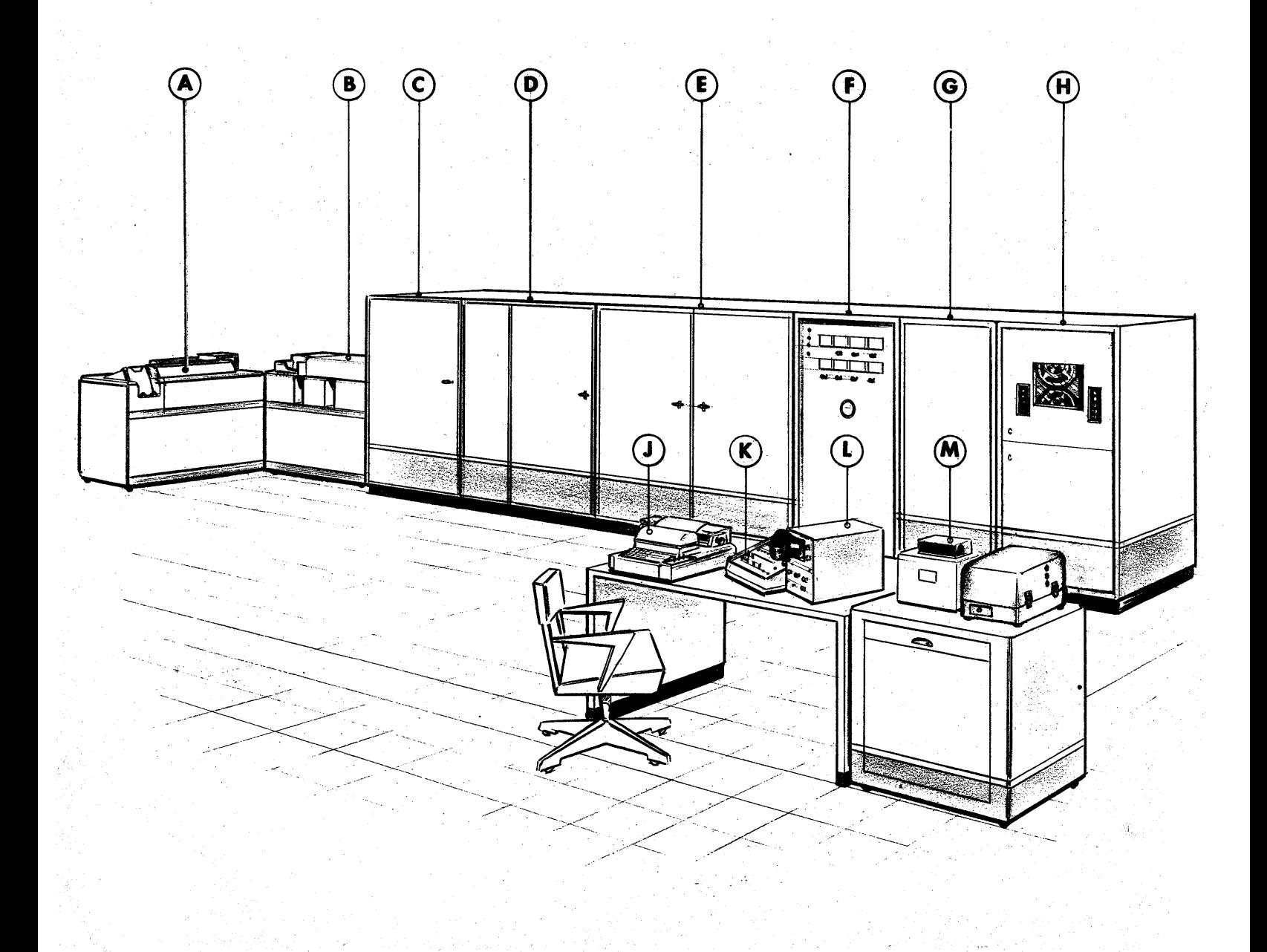

# alwac m-E

# Memory Unit

The Magnetic Drum and its associated control circuits are contained in this cabinet. The drum rotates at a speed of 3500 revolutions per minute. Both data and instructions are stored in serial manner by means of magnetized spots on the surface of the drum.

# Logic Unit

The control logic and certain parts of the arithmetic registers are located in<br>this cabinet. All electronic parts are All electronic parts are mounted on removable plug-in units to permit maximum ease of maintenance.

# Power Supply Unit

This cabinet contains the power supply for all units which comprise the basic ALWAC III-E. Voltmeters for each of the various supplies are mounted on the front of the cabinet with rheostat controls to permit manual adjustment of voltages.

# Magnetic Tape Buffer

Control for the magnetic tape transports is contained in this cabinet. A maximum of 16 magnetic tape transports may be controlled from this unit.

# Magnetic Tape Transport

Magnetic tape is used to extend the memory capacity of the basic ALWAC III-Efor rapid-access, intermediate storage of information and to provide a most efficient means for input and output of large data files.

# Card Converter

Control of punched card reading and punching equipment and the automatic conversion of decimal, hexadecimal, and alphabetic information is accomplished with the electronic equipment contained in this cabinet.

### Flexowriter

Input and output are accomplished

through the Flexowriter unit by means of the typewriter keyboard or punched paper tape. A maximum input or output rate of 10 characters per second is possible.

### Control Panel

The Control Panel contains control switches and banks of lites which display to the operator the contents of the location, instruction, and address registers and the status of the overflow indicator. By means of this the operator may control any ofthe various machine functions and observe the contents of arithmetic registers or word locations.

# Oscilloscope

The contents of the A, B, D, and E Registers, orthe contents ofa word from one of the Working Channels, or General Storage Channels may be viewed on the face of an oscilloscope when the proper switches are set on the Control Panel.

# High-Speed Punched Tape Console

Input at effective speed of 150 characters per second and output at a speed of 50 characters per second is accomplished through this unit by means of punched tape.

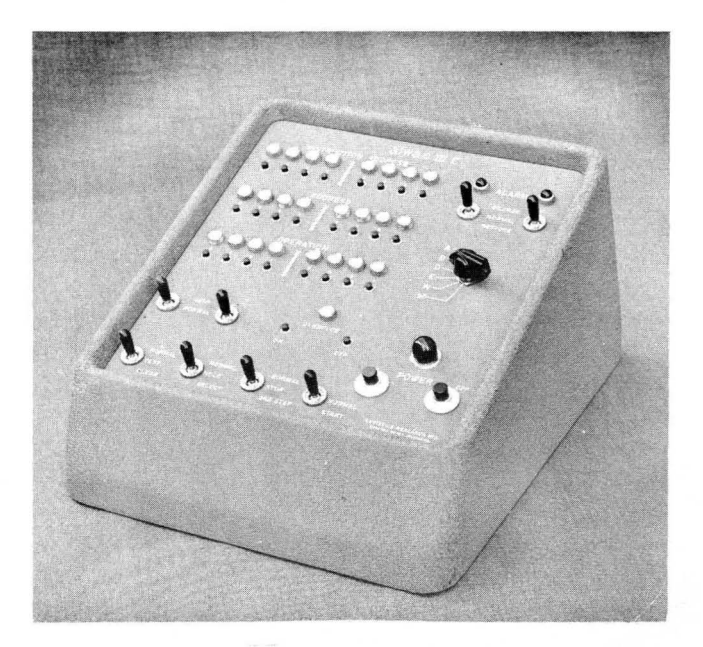

Figure 2.

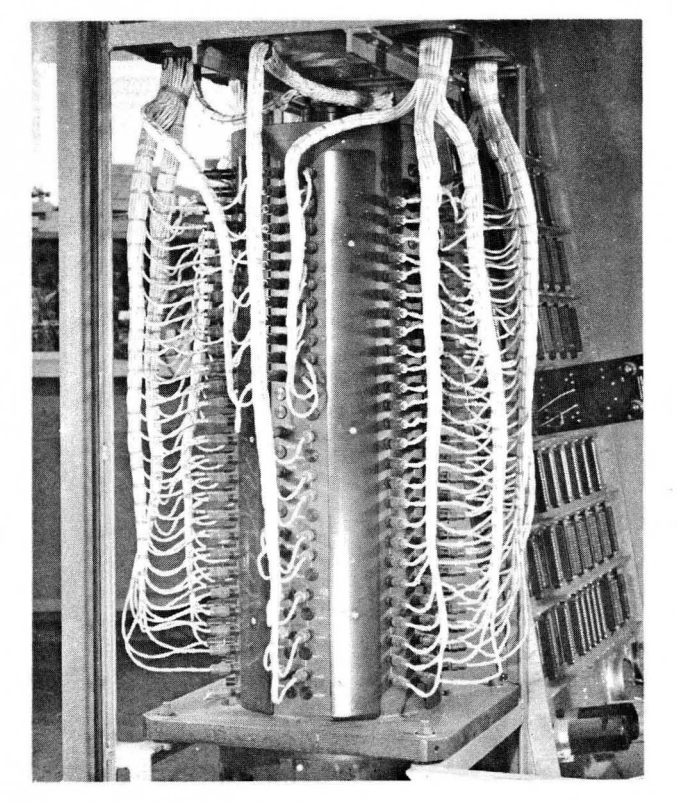

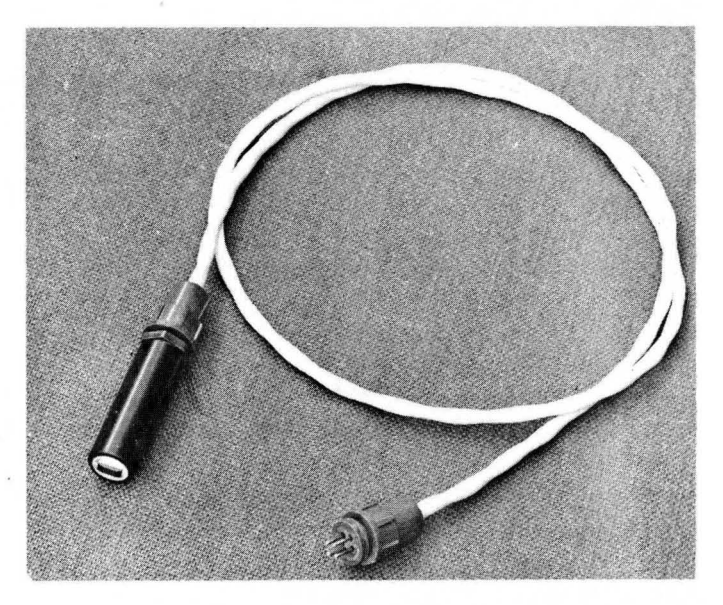

Figure 3. Magnetic Drum and Read- Write Head

# STORAGE

The arithmetic registers, the 4 working channels, the 256 channels of General Storage, and several channels used for internal timing are stored on the surface of the magnetic drum in the form of magnetic spots. Information stored on the drum will remain permanently, or until erased by recording another spot in the same location. This memory is extremely stable and no danger exists from loss of information when the power is turned off completely.

Recorded information is arranged on separate bands on the drum which are known as channels. By the geometric location of the read and write heads around the surface of the drum, storage lines of various lengths are obtained.

Placing the read-write heads closer together provides "short" lines of rapid access for use as arithmetic registers. Information stored in these rapid access lines is retained only as long as power is supplied, the information being lost when the power is turned off. Such lines are used for the A, B, D, and E Registers and for the four Working Storage Channels.

As information is processed in groups of 33 binary digits at a time, the basic unit of storage contains 32 bits and an algebraic sign. Each such group of 32 bits and a sign is known as a word. Each of the General Storage Channels contain 32 words. Magnetic drums are provided with a capacity for either 4096 or 8192 words (135168 or 270336 binary digits). corresponding to 128 or 256 channels.

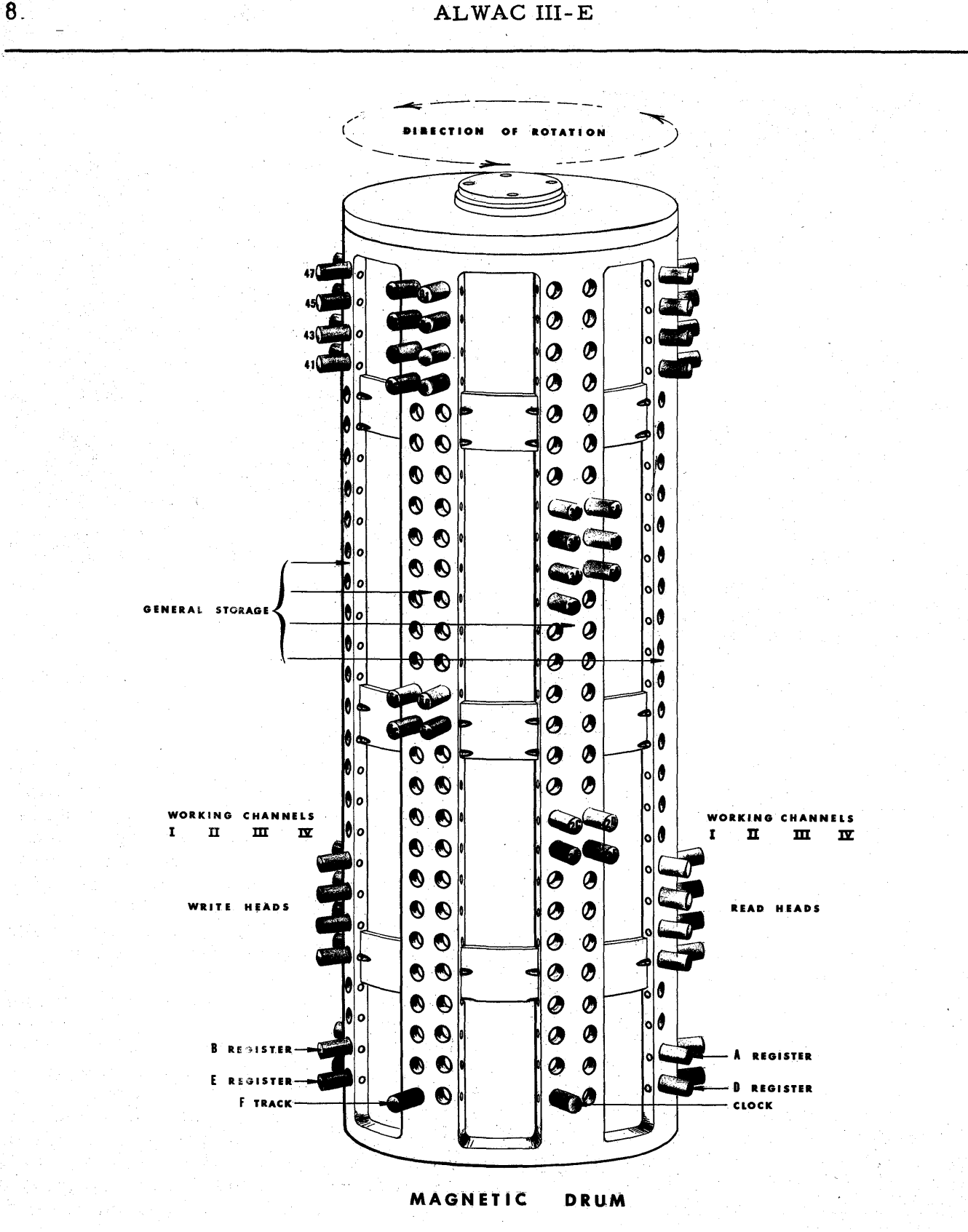

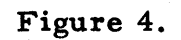

 $\overline{\mathbf{8}}$ .

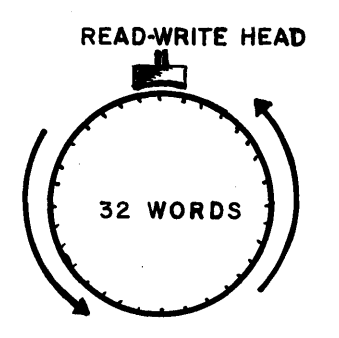

Figure 5. General Storage Channel

# GENERAL STORAGE CHANNELS:

General Storage of the ALWAC III-E computer consists of 128 (or 256) channels located on the outer surface of the drum as shown in Figure 5. Only one read-write head is required for each channel. Matric switching circuits select a particular channel and connect the read or write amplifier to a given read-write head. After two copy operations, the matric switching circuits return to the "Read Channel 00" position and remain in this position until reading or writing operations are to be performed on another channel of General Storage. In this reset position, any of the 32 words of Channel 00 may be copied into the A Register. As a result of this action, Channel 00 is treated as a special channel and is frequently referred to as channel "M".

The contents of any word in one of the four Working Storage channels may be displayed on the surface of the cathoderay oscilloscope by the proper setting of switches on the Control Panel.

# WORKING STORAGE CHANNELS:

In order to execute' a'series of program instructions it is necessary to copy the contents of a General Storage channel into one of the four Working Storage Channels. Each of these four channels comprises 32 word locations which are physically arranged as shown in Figure 6.

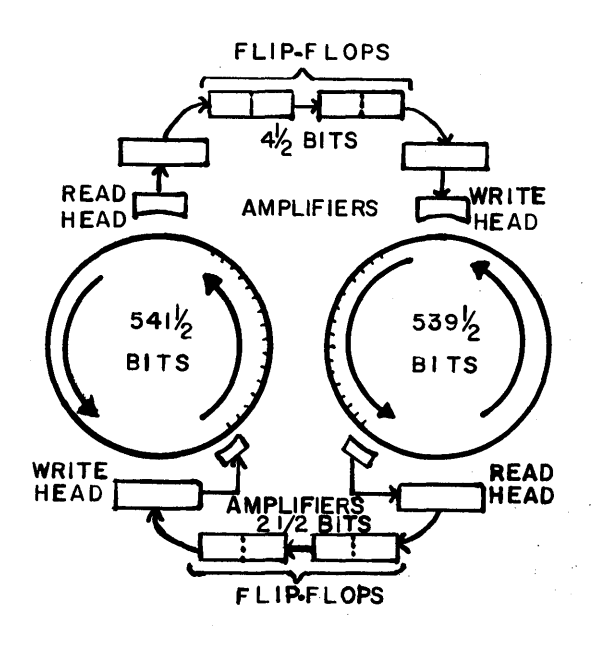

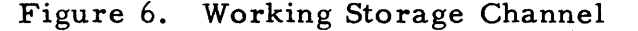

Since information is being constantly read and re-written with intermediate storage in flip- flop units, information is not preserved when power is turned off. No such loss of information occurs for General Storage Channels.

# WORDS:

All words in the ALWAC III-E computer consist of 32 binary digits, sign bit and overflow bit (34 bits). These words may be stored in 128 distinct word locations in the four Working Storage channels or in any of the 32 words of the 256 General Storage Channels.

The 33 bit positions of a word are shown in Figure 7 where S refers to the sign position, 1 refers to bit position 1, 2 refers to bit position 2, and so forth.

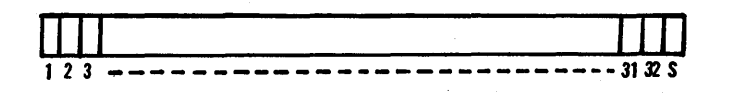

# Figure 7.

When a word contains numerical data, and the sign position contains a l, the word is positive; if it contains a 0, the word is negative. Used as a binary number (with algebraic sign), a word is equivalent to a decimal number (with algebraic sign) of slightly more than 9 dig-As four binary digits are exactly its. equal to one hexadecimal digit, a word consists of 8 hexadecimal digits and an algebraic sign.

# Instructions

Two, three, or four instructions may be contained within one word as is shown in Figure 8.

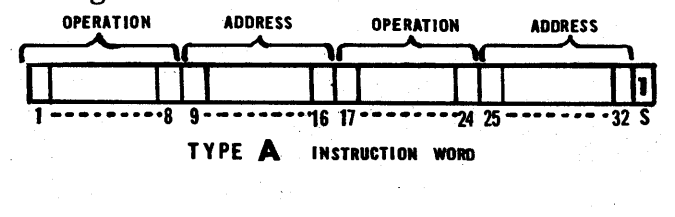

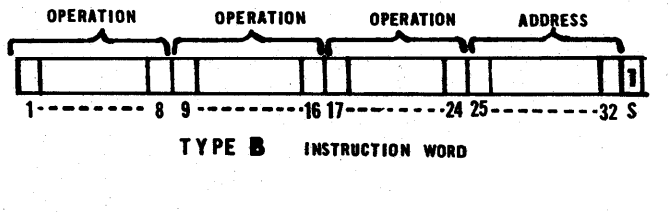

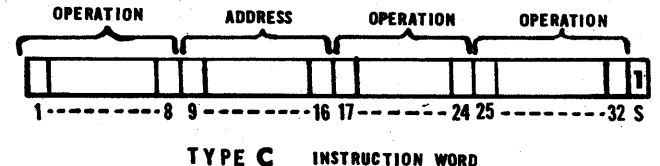

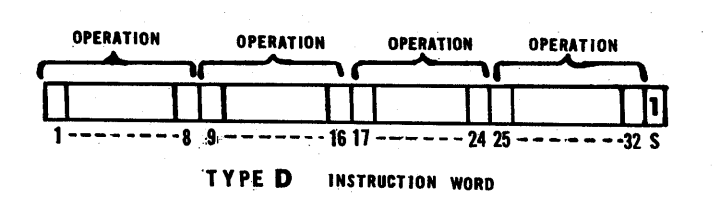

# Figure 8.

Although the sign bit associated with an instruction does not affect the execution of the instruction, it is generally made positive. From Figure 8 it may be seen that both the operation code and the address part of an instruction each require 8 bits. The operation code is used to designate the particular operation that the machine is to perform and the address part will have one of the following meanings:

The number of binary positions 1. that the information in the A (or A and B) register(s) is to be shifted to the left or right.

2. Location in which information is to be stored by the instruction.

3. Location of information which is to be used by the instruction.

4. Number of characters to be read or written by the Flexowriter or High-Speed Tape Unit.

5. Specifies the particular type of operation to be performed when using magnetic tape or punched card equipment.

The location of the next instruc-6. tion to be performed.

An instruction word is divided into four syllables consisting of eight bits each. Because of this four-part division it becomes convenient to use two hexadecimal digits for each syllable of the word. Thus, each hexadecimal digit consists of four binary digits; each syllable consists of two hexadecimal digits; each half-word consists of two syllables; and each word consists of two half-words.

It is emphasized that the ALWAC III-E operates as a binary machine and that the use of hexadecimal notation in no way affects this operation. Hexadecimal notation is used by the programmer as a convenient means to record long sequences of binary ones and zeros.

The counting system used for most of the arithmetic problems one encounters in everyday life is the decimal system. In this system each digit position may assume 10 discrete values after which the entire sequence is repeated, numbers of larger value being indicated by increasing the next most significant digit, Thus, one counts from 0 to 9 and then

from 10 to 19, 20 to 29, and so forth. As each digit position can assume 10 discrete values, this system is said to be of "base 10".

The binary system is of "base 2" and, hence, the digits 0 and 1 are the only digits used in each position. For the hexadecimal system which is of "base 16" we use the symbols 0, 1, 2, 3, 4, 5, 6, 7, 8, 9, A, B, C, D, E, and F to provide 16 discrete values. .

To illustrate the relation between the three systems (binary, hexadecimal, and decimal) the following table is presented:

# BINARY HEXADECIMAL DECIMAL

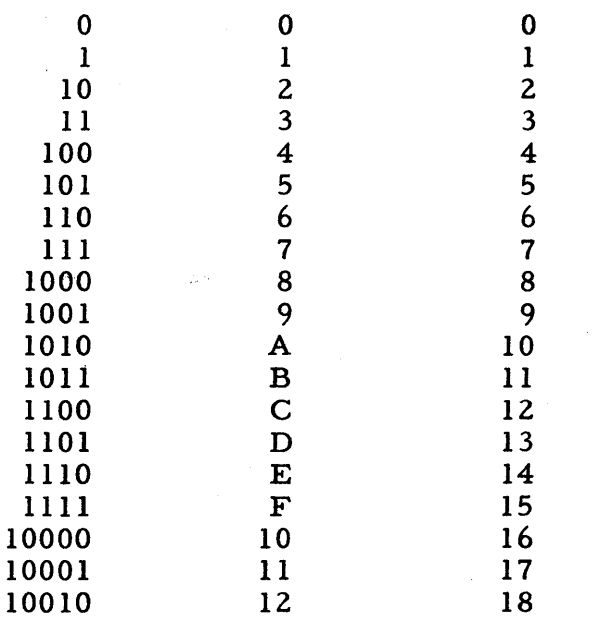

An instruction word as it appears in the machine (in binary form) would resemble the following example:

0110 0001 0101 0001 0001 0001 00010 1000 +

The equivalent in hexadecimal form would be as follows:

615 1 1 1 28+

which, as a Type A instruction word, might appear on a coding sheet as shown below:

ADD 51, TRA 28 +

Numbers

Fixed Point. Fixed - point numbers are represented with a magnitude of 32<br>bits and a sign bit. The binary point is The binary point is assumed to be located to the right of position 32. However, the binary point may be located elsewhere

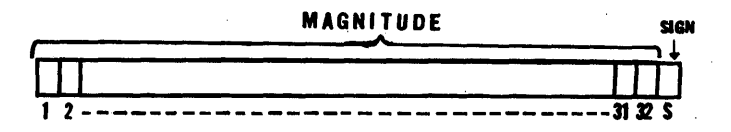

### Figure 9.

by proper scale -factoring. For example, the binary number 0000 0000  $0000$  .... 0000 0100 may be variously used as the number 4 at a binary point to the right of position 32  $(B=32)$  or as the number 1 at B=30.

Floating Point. No machine ope rations are provided to handle floating - point numbers automatically. However, several schemes are available to the programmer who may wish to represent numbers in this manner. One such scheme involves the "packing" of several quantities into a single word. These quantities are known as the characteristic, fraction, and sign which comprise each floating-point numher.

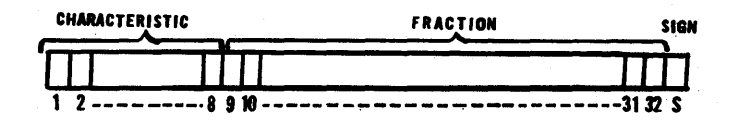

# Figure 10.

A floating-point decimal number N is written as a proper fraction F (with algebraic sign) times some integral power of the base 10, or as  $F \times 10^{11}$ . The power of ten may be chosen such that the decimal point is located to the left of the most significant digit of F. When the power of ten is chosen in this manner, the number is said to be a normalized floatingpoint number; otherwise, an unnormalized floating-point number. Examples:

 $+$  . 124 =  $+$  . 124 x 10<sup>o</sup> .012 = - .120  $\times$  10<sup>-1</sup>  $\overline{a}$  $+$  5.120 =  $+$  .512 x 10<sup>+1</sup>

A floating-point binary number N is written in a similar manner with a proper fraction F (with algebraic sign) times some integral power of the base 2, or as  $F \times 2^n$ . Examples:

$$
+ . 100 = + .100 \times 2o
$$
  
\n
$$
-. 010 = - .100 \times 2-1
$$
  
\n
$$
+ 1.100 = + .110 \times 2+1
$$
  
\n
$$
- 10.100 = - .101 \times 2+2
$$

In the AL WAC llI-E, floating - point binary numbers are stored as shown in Figure 10.

1. Bit positions 9 - 32 contain the magnitude of the fraction F with the binary point located to the left of position 9. A normalized floating-binary number will have a 1 in position 9. Thus, the range for values of  $F$  is seen to be:

 $\frac{1}{2}$  < |F| < 1

2. The sign of the fraction F is placed in the S position of the word.

3. Since signed exponents will occur and since the S position contains the algebraic sign of the fraction, the characteristic, C, of the number is stored in positions 1 - 8 instead of the exponent. This characteristic is formed by adding + 128 to the exponent. Thus, the range of the exponent is:

 $- 128 \le n \le + 127$ 

whereas the range of the characteristic is:

 $0 \leqslant C \leqslant 255$ 

An exponent of + 12 would use a characteristic of  $+12 + 128 = 140$  while an exponent of - 12 would use a characteristic of - 12 + 128 = 116.

# LOGIC UNIT

Arithmetic and control functions are performed by electronic components located in the Logic Unit. Information passe s between the Memory Unit and the Logic Unit for processing. Each machine instruction may be divided into three micro-programming operations which are known as interpretation, search and execution times. During the interpretation time, the machine locates the next instruction to be executed and fills the Operation and Address registers. The Operation register is then examined to determine whether or not the given instruc- . tion requires reference to the contents of another word in memory and whether or not the Address register is to be modified. During search time, if required, the machine obtains the contents of the desired word from memory. (Since some operations do not require such refer- , ence, these operations do not have search times). During execution time, the given operation is performed. The time required to complete each of these three micro-programming operations is an integral multiple of one word-time (0. 523 ms. ) and is variable depending upon the given instruction, whether or not a search is to be made, and the time required to locate the given word in memory.

# Arithmetic Elements

The A Register. The A Register is an accumulator register consisting of 32 bits, an overflow position, and a sign. See Figure. 11.

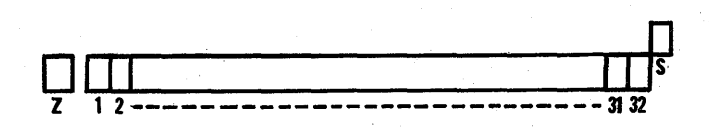

Figure 11.

Almost all arithmetic operations make use of the A Register. With some instructions (for example, addition, subtraction) the contents of the A Register may overflow from position 1. When an overflow occurs, with the exception of shifting instructions, the OVERFLOW INDICATOR lite on the operator's Control Panel is turned on and will remain on until turned off by manually depressing the ALARM SWITCH No. 2 to the RESTORE position or by executing one of the instructions COM, COV, or TOV. It should be noted that an overflow from bit position 1 does not always result in causing a 1 to be placed in the Z position of the A Register (for example,  $ADB$  and  $SBB$ ) and that the status of the OVERFLOW INDICATOR lite is not affected by any subsequent operation which causes a change in the Z position. It must be borne in mind that the OVERFLOW INDICATOR lite may be turned on by both arithmetic and control instructions and that any attempt to execute an arithmetic operation when the lite is on will result in the sounding of the ALARM No.2 buzzer which 'will prevent the completion of the operation until the OVERFLOW INDICATOR lite is turned off.

The B Register. The B Register consists of 32 hits and a sign and has three major uses:

1. The multiplier must' be placed in the B Register prior to execution of a multiplication instruction.

2. After the execution of a division. instruction, the quotient appears in the B Register (the remainder is located in the A Register).

3. After executing a multiplication instruction, the B Register contains the less significant part of the product and, in this respect, may be considered as an extension of the A Register.

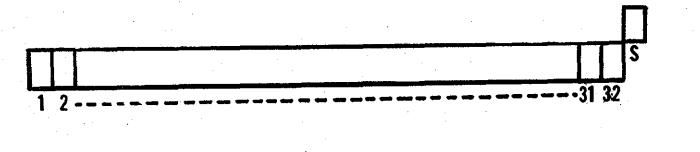

Figure 12.

The D Register. The D Register consists of 32 hits and a sign and has the following major uses:

1. The D Register is used to contain the multiplicand when performing multiplication operations.

2. The mask word must be placed in the D Register before the execution of the EXD operation.

3. The D Register is used to contain the divisor during division operations.

4. The D Register is used to count the number of shifts which occur when using the SCT operation.

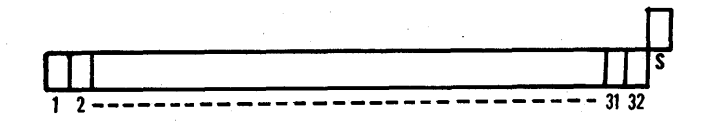

### Figure 13.

Only the full-word contents of the D Register may be altered by any instruction and hence this register performs no accumulating or shifting functions.

The E Register. The E Register is used for the indexing operations and to provide automatic address modification. This register consists of only 16 bits. (without sign) and is associated with bits 1-16 of the A Register and of words in memory.

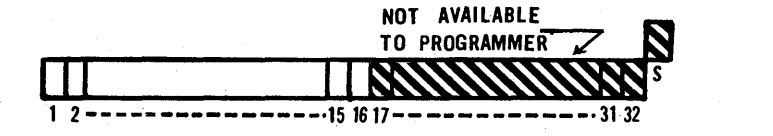

# Figure 14.

Although a transfer of information between the A and E Registers occurs only with the left half-word of the A Register, both the left and right address syllables of instructions stored in the Working Storage channels maybe automatically modified according to the contents of the E Register.

Although the storage line on the drum which is used to store the E Register contains 32 bits and a sign, the right half of this line is not available for use by the programmer and will, therefore, rarely concern him.

All arithmetic registers are stored on the drum as one-word recirculating lines as shown in Figure 15.

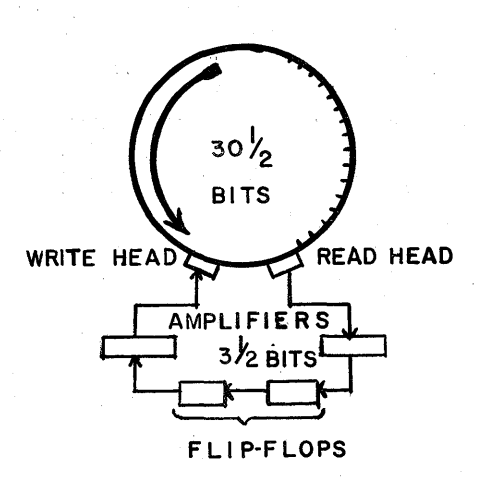

### Figure 15.

Since information is being constantly read and re-written and requires intermediate storage in flip-flop units, information is not preserved when power is turned off.

By the proper setting of switches on the Control Panel, the contents of any arithmetic register may be displayed on the surface of the cathode-ray oscilloscope.

When two numbers having the same magnitude, but opposite signs are added algebraically in theA (or A and B) register(s), the result may be either  $+0$  or  $-0$ .

The signof the zero result may be determined from the following tabulation:

ADD and  $SCS$  -- same as sign of  $C(W)$ SUB and ACS -- opposite to sign of  $C(W)$ 

ADB and SBB  $-$ - same as sign of  $C(B)$ before execution of instruction

### POWER SUPPLY UNIT

Figure 16· shows the Power Supply unit which includes indicating lites, voltmeters, voltage controls and operating switches.

Master Circuit Breaker. All power to the ALWAC III-E is controlled by this switch. When turning on the computer, this switch mustbe turned on first; when turning off the computer, this switch should be turned off last after all other activity has ceased in the computer. See Figure 16.

Record Switch. The Record switch shouldbe placed in the OFF position until the computer has been allowed to "warmup" and voltages have been adjusted to their power values. When turning off the computer, this switch should be. placed in the OFF position to prevent accidental destruction of recorded information due to power transients within the computer. This switch must be in the ON position when the computer is operating to permit information to be written in the general storage channels of the drum.

Compute-Off-Test Switch. This switch operates in conjunction with the Power switch described below.Inpassing through the OFF position, this switch causes the power to be turned off and it becomes necessary to depress the Power ON switch. Since timing circuits are activated from these two switches a delay of one minute will occur before power is again supplied to the computer.

Power. Switch. After the Compute-Off-Test switch has been set in the COM-PUTE or TEST position, the Power ON switch may be depressed. If the thermostats in each cabinet are below dropout temperature, the Power On neon lite will light immediately, and blowers and filaments will be turned on. After a one minute delay all voltages other than filament voltages will be turned on. Power will be supplied to the computer if the Compute-Off-Test switch is in the COM-

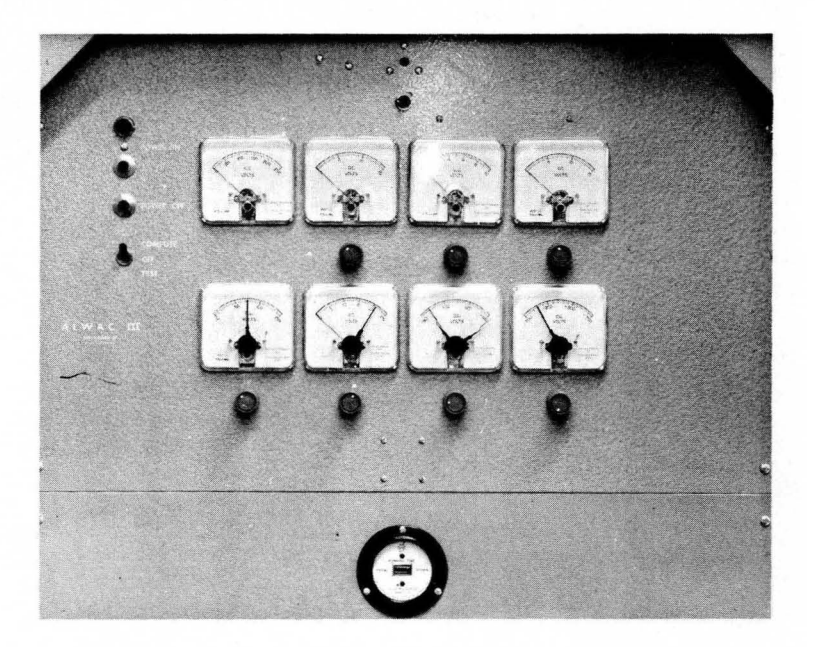

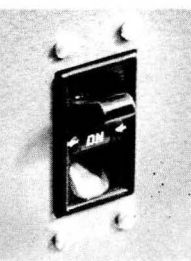

Figure 16.

PUTE position, but will only be supplied to the cable connection for the tester unit when this switch is in the TEST position. The Power switch is also located on the operator's Control Panel and is operated in a similar manner.

Operating Procedure. To prepare the computer for operation the following steps should be observed:

1. The Record switch should be turned to the OFF position.

2. The Master Circuit Breaker should be turned to the ON position. The line voltage meter will then rise to 120 volts and return to zero after a period of one minute.

3. The Compute - Off - Test switch should then be turned to the COMPUTE position.

4. The Power ON switch should be depressed.

5. The voltage regulators beneath each voltmeter should be adjusted to cause the proper reading to be displayed. The proper voltage readings are given beneath each meter.

6. As soon as voltages are indicated on the meters and are adjusted to the values, the Record switch should be turned to the ON position.

7. The computer shouldnowbe operative. At this time a standard test program is usually executed to insure correct operation before useful computing is begun. This test may be some standard production problem which provides an adequate check of machine operations.

When turning off the computer the following steps should be observed:

1. The Record switch should be turned to the OFF position.

z. The Power OFF switch should be depressed.

3. After the line voltage meter has dropped to zero, the Master Circuit Breaker may be turned to the OFF position.

# CONTROL PANEL

Figure 17 shows the operator's Control Panel which includes indicating lites and operating switches. Under normal operating conditions this console unit is used for control of all functions of the computer.

Power Switch. The operation of this switch is identical with the Power switch locatedonthe Power Supply unit which is described on page 14.

Normal -Test -Clear Switch. When this switch is in the NORMAL position, the computer is under the control of the Flexowriter and will not operate unless the Flexowriter is turned ON and the Flexowriter-Computer switch. is turned to the COMPUTER position.

In the TEST position, the computer will execute instructions whether or not the Flexowriter is turned ON.

Upon release from the CLEAR position,the contents of General Storage channel 01 replaces the contents of Working Storage channel I and control is transferred to word 00. A similar switch is located on the Flexowriter. A program known as the Start Routine is located in General Storage channel 01 and is used to cause input and output of programs and to transfer control to a given location in one of the Four Working Storage channels.

Normal - Hold - Select Switch. When

this switch is in the NORMAL position, the computer will execute instructions in their normal sequence.

If in the HOLD position, the computer. inhibits the normal sequence and thus this position maybe used to cause the computer to repeat a giveninstructionanynumber of times.

If in the SELECT position, the General Storage selection relays will select the channel which is indicated by the. neon display lites of the Address register. A given word in this channel may then be displayed on the cathode-ray oscilloscope by setting the Instruction Address lites to the address' of the desired word and setting the A B DEW M switch to the M position.

Normal - Stop - One Step Switch. . In the NORMAL position, the computer will execute instructions in their normal sequence at high~speed.

In the STOP position, all computation is suspended. Byalternatelymoving this switch from the ONE STEP to the STOP position, the computer can be made to execute single instructions in their normal sequence.

Jump Switches. Two switches provide the operator with manual control over the program while it is being executed. At various points in the program, the status of these switches maybe tested by the program, which will cause the computer to execute one of two branches of the program.

Overflow Indicator Lite. Arithmetic operations and certain control operations may cause this lite to be turned on and off. If the lite is ON, any attempt to execute arithmetic operations will result in the sounding of ALARM No. 2 and will inhibit the execution of the operation until corrected manually by depressing the Overflow OFF button or by turning Alarm Switch No. 2 to the RESTORE position and then to the NORMAL position.

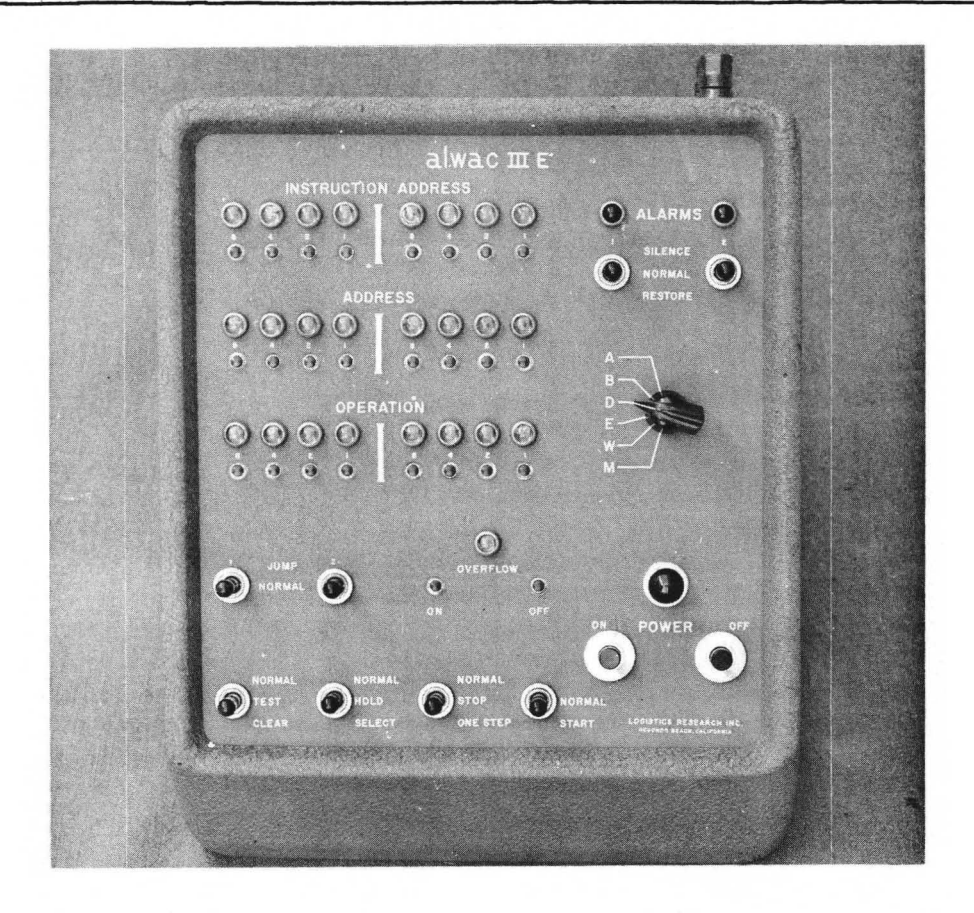

# Figure 17.

Instruction Address Register. This register indicates the memory location of the instruction indicated in the Operation and Address registers, except for instructions calling for input of information in which case this register shows the location from which the next instruction to be executed will be obtained.

Operation Register. This register indicates the instruction which is about to be executed.

Address Register. This register contains the effective address associated with the instruction contained in the Operation Register. The contents of the address part of any instruction before and after modification are called literal and effective addresses respectively. If the least significant bit of the Operation Register is a 0, the contents of the Address

Register will be modified by the contents of the E Register before the instruction is performed.

Alarm Switch No. 1. An internal check is made to compare, with the original, the re sult of copying information between the General Storage and Working Storage channels. If this check fails, either due to the Record switch on the Power Supply unit being in the OFF position, or by the failure to copy information correctly, the status of Alarm Switch No. 1 is tested. If this switch is in the SILENCE position, the machine will continue to attempt the copying operation until the internal check indicates a correct copy has been made, after which the machine will execute the next instruction in normal sequence at high- speed. The alarm buzzer will not sound.

If in the NORMAL position, the buzzer . will sound and the machine will stop until this' switch is placed in the SILENCE or RESTORE position.

If in the RESTORE position, the buzzer will not sound, the internal check is over-ruled and the machine continues at high speed permitting whatever information was copied to remain. As erroneous information could result under this condition, it is recommended that this switch not be permitted to remain in the RESTORE position.

Since General Storage channel No. 01 is used to contain the Start Routine and since the contents of this channel are to be preserved for normal machine use, it is desirable to prevent accidental recording of information in this channel. Hence, if an attempt is made to record in General Storage channel No. 01, the status of Alarm Switch No. 1 is te sted and the machine will then operate as described above. The operator will seldom have occasion to place this switch in the RE-STORE position. A special program to fill General Storage channel No. 01 is provided and is known as the Load Start Routine. This program requires Alarm Switch No. 1 to be placed in the RESTORE position in orderto copy the Start Routine into 'General Storage channel No. 01.

Alarm Switch No.2. If in the NOR-MAL position, when arithmetic operations are attempted while the Overflow Indicator Lite is ON, the buzzer will sound and the execution of the operation will be inhibited until corrected manually by turning Alarm Switch No. 2 to the RE-STORE position and then to the NORMAL position or by depressing the Overflow OFF button. This action will cause the Overflow Indicator Lite and the buzzer to be turned OFF.

In the SILENCE position, the machine will perform as for the NORMAL position except that the buzzer will not sound.

If this switch is allowed to remain in the RESTORE position, the Overflow Indicator Lite and the buzzer will be turned OFF once with the machine returning to high-speed operation. However, if another attempt is made to execute an arithmetic operation when the Overflow Indicator Lite is ON, the machine will again stop and the buzzer will sound. This switch may then be returned to the NOR-MAL position and the sequence repeated.

ABDEWM Switch. This rotary switch controls. the selection of information to be displayed on the cathode-ray oscilloscope. The A, B, D, and E positions select the A, B, D, and E registers  $re_{\tau}$ spectively.

To inspect the contents of a word in one of the four Working Storage channels, this switch is placed in the W position, the Normal - Hold - Select switch to the HOLD position, the Normal- Stop - One Step switch to the STOP position, and the location of the desired full-word set on the Address Register in neon lites. The contents of the desired word will then be displayed on the cathode-ray oscilloscope.

To inspect the contents of a word in one of the General Storage channels, this switch is placed in the M position, the Normal- Hold - Select switch to the SE-LECT position, the Normal-Stop-One Step switch to the STOP position, the desired channel set on the Address Register neon lites, and the desired full-word set on the Instruction Address neon lites. The contents of the desired word will then be displayed on the cathode-ray oscilloscope.

# OSCILLOSCOPE

Figure 18 shows a cathode-rayoscilloscope on which the contents of a full-word maybe displayed by setting the appropri-. ate switches on the operator's Control Panel. Note that the scope has been set by AL WAC Corporation to sweep from right to left. Sweep should be adjusted to start at the far right of the scope.

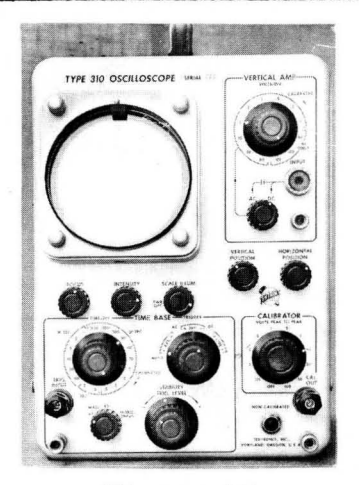

Figure 18.

The display presents the bits comprising a word as a series of high and low "pips" on the face of the tube. The high pips represent 1 bits and the low pips represent 0 bits. The word is divided into four syllables by changing the horizontal level of the four syllables as is shown in Figure 19.

Reading the high and low pips from Figure 19 yields the following binary number (a plus sign is represented by a 1):

0101 1001 0101 1001 0101 0101 1001 1001 +

which would be written as the hexadecimal number:

59595959+

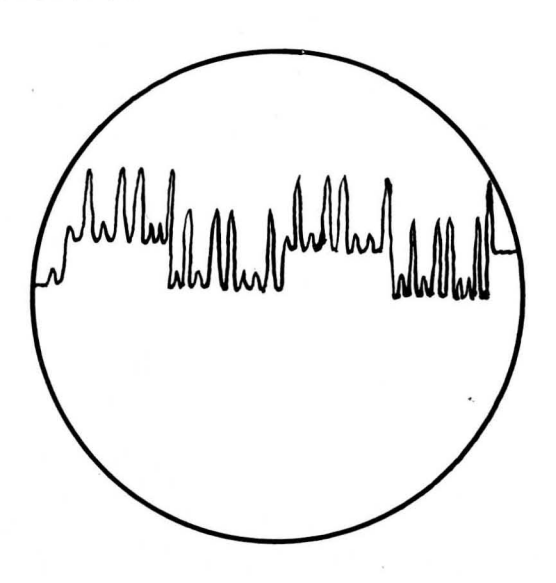

### INSTRUCTIONS

In this section, the heading for each instruction gives the title, the number of milliseconds required for the execution of the instruction, the alphabetic code for the instruction, and the hexadecimal code for the instruction. The time required for execution for certain operations is variable and attention is directed to the section entitled "Instruction Timing". If the instruction requires an address part, the letter W is used to indicate this fact. W may be the number of binary positions to be shifted, the locationofawordinmemory, a General Storage channel address, or a special code for an input-output operation.

The following definitions apply to information contained in this section:

1. C(W) indicates the contents of location W, where W refers to some location in Working Storage. C(A) indicates the contents ofthe A Register, C(B) indicates the contents of the B Register, and so forth. Individual bit positions of a word (or register) are denoted by subscripts. Thus,  $\tilde{C}(A)_{1-16, S}$  is read "the contents of positions 1, 2, 3,  $\ldots$  . 16, S of the A Register". When subscripts are not present, the entire word is indicated.

2. When a register is cleared, the contents of the register are replaced by 0's and the sign bit set positive (a l is placed in this position).

3. The negative of a number is the same number with its sign reversed.

4. The magnitude of a number is the same number with its sign made positive (a 1 in position S represents a positive sign) .

5. When the word "store" is used in the title of an instruction, a word in Working Storage is always one of the agents. When the word "load" is used in the title of an instruction, one of the arithmetic registers is always one of the agents.

With both "store" and "load" instructions., the agent from which the information is obtained is unaltered.

6. In the three -letter operation code:

a. The first letter of all load instructions is L.

b. The first letter of all transfer instructions is T.

c. The first letter of all exchange instructions is X.

d. The first letter of all add, subtract, multiply, and divide operations is respectively, A, S, M, and D. Other commands, however, may start with these letters.

# ARITHMETIC OPERATIONS

# Add

 $\overline{I}$ . $\overline{O}$  ADD W  $61$ 

The status of the Overflow Indicator is tested: If ON, this instruction is not executed and the machine sounds the alarm 2 buzzer; if OFF, this operation replaces the contents of the Z position with a 0, adds algebraically the  $C(W)$  to the C(A), and replaces the C(A) with this sum. The C(W) are unchanged. Overflow indication is possible and a carry from position.l in the A Register will be placed in the Z position.

### Add and Change Sign 1.0 ACS W 63

The status of the Overflow Indicator is tested: If ON, this instruction is not executed and the machine sounds the alarm 2 buzzer; if OFF, this operation replaces the contents of the Z position with a 0, adds algebraically the C(W) to the C(A), reverses the sign of this sum, and replaces the  $C(A)$  with the result. The . C (W) are unchanged. Ove rflow indication is possible and a carry from position 1 in the A Register will be placed in the Z position.

# Add to B 1. 0 ADB W BD

The status of the Overflow Indicator is tested: If ON, this instruction is not executed and the machine sounds the alarm 2 buzzer; if OFF, this operation treats the  $C(A)_{1-32}$  and the  $C(B)_{1-32}$ , S as a 64-bit augend (with the sign of B), replaces the contents of the Z position with a 0, adds algebraically the C(W) to form a 65 - bit sum, and replaces the  $C(A)$ <sub>Z, 1-32</sub> and the  $C(B)$ <sub>1-32, S</sub> with the result. The sign of A is replaced by the sign .of B. The C(W) are unchanged. The Overflow Indicator is 'not turned on if a carry from position 1 in the A Register occurs but said carry does enter the Z position.

# Subtract 1. 0 SUB W 67

The status of the Overflow Indicator is tested: If ON, this instruction is not executed and the machine sounds the alarm 2 buzzer; if OFF, this operation replaces the contents of the Z position with a 0, subtracts algebraically the C(W) from the  $C(A)$ , and replaces the  $C(A)$ with this difference. The C(W) are unchanged. Overflow indication is possible and a carry from position 1 in the A Register will be placed in the Z position.

### Subtract and Change Sign 1. 0 SCS W 65

The status of the Overflow Indicator is tested: If ON, this instruction is not executed and the machine sounds the alarm 2 buzzer; if OFF, the operation replaces the contents of the Z position with a 0, subtracts algebraically the C(W) from the C(A), reverses the sign of the difference, and replaces C(A) with the result. Overflow indication is possible and a carry from position 1 in the A Register will be placed in the Z position.

# Subtract from B 1. 0 SBB W 53

The status of the Overflow Indicator is tested: If ON, this instruction is not executed and the machine sounds the a larm 2 buzzer; if OFF, the operation treats the  $C(A)_{1-32}$  and the  $C(\overline{B})_{1-32}$ , S as a  $64$ -bit minuend (with the sign of B), replaces the contents of the Z position with a  $0$ , subtracts algebraically the  $C(W)$ to form a 65-bit remainder, and replaces the  $C(A)$ <sub>Z, 1-32</sub> and the  $C(B)$ <sub>1-32. S</sub> with the result. The sign of A is replaced by the sign of  $B$ . The  $C(W)$  are unchanged. The Overflow Indicator is not turned on if a carry from position 1 in the  $A$  Register occurs but said carry does enter the Z position.

# Multiply

 $17.0$  MPW W E7

The status of the Overflow Indicator is tested: If ON, this instruction is not executed and the machine sounds the alarm 2 buzzer; if OFF, the C(D) are replaced with the C(W) and the C(A) are replaced with zeros. Then, the C(B) are multiplied by the C(D) and the 64-bit product placed in the A and B Registers with the most significant part in the A Register. The algebraic sign of the product is placed in both the A and B Registers. Overflow indication is not possible on this instruction and the Z position will contain a zero.

# Multiply by D 17.0 MPD E5

The status of the Overflow Indicator is tested: If ON, this instruction is ;not exe cuted and the machine sounds the alarm 2 buzzer; if OFF, the C(A) are replaced with zeros, the C(B) are multiplied by the C(D) and the 64-bit product placed in the A and B Registers with the most significant part in the A Register. The algebraic sign of the product is placed in both the A and B Registers. Overflow indication is not possible on this instructionand the Z position will contain a zero. The address part of this instruction is not examined; thus, this instruction may be doubled if de sired.

# Multiply and Add 17.0 MPA W E3

The status of the Overflow Indicator is tested: If ON, this instruction is not executed and the machine sounds the alarm 2 buzzer; if OFF, the C(D) are replaced with the  $C(W)$ , the  $C(B)$  are multiplied by the  $C(D)$ , the sign of A is replaced by the sign of the product, and the C(A) added algebraically to the least significant half of the 64-bit product. The result replaces the  $C(A)$  and  $C(B)$  with the most· significant part in the A Register. The algebraic sign of the result is placed in both the A and B Registers. Overflow indication is not possible on this instruction and the Z position will contain a zero .•

# Multiply by D and Add 17.0 MDA EI

The status of the Overflow Indicator is tested: If ON, this instruction is not executed and the machine sounds the alarm 2 buzzer; if OFF, the C(B) are multiplied by the  $C(D)$ , the sign of A is replaced by the sign of the product, and the C(A) added algebraically to the least significant half of the 64-bit product. The result replaces the C(A) and the C(B) with the most significant part in the A Register. The algebraic sign of the result is placed in both the A and B .Registers. Overflow indication is not possible on this instruction and the Z position will contain a zero. The address part of this instruction is . not examined; thus, this instruction may be doubled if desired.

### RQund

1.0 RND 22

The status of the Overflow Indicator is tested: If ON, this instruction is not executed and the machine sounds the alarm buzzer 2; if OFF, position 1 of the

B Register is tested for a 1. If it contains a 1, the magnitude of the  $C(A)$  is increased by 1 in position 32. If position 1 of the B Register contains a zero, the C(A) are not altered. Overflow indication is possible and a carry from position <sup>1</sup> of the A Register enters the Z position. The contents of the B Register are not altered.

## Divide

17.0 DVW W EF

The status of the Overflow Indicator is tested: If ON, this instruction is not executed and the machine sounds the alarm 2 buzzer; if OFF, the  $C(A)$  are replaced with zeros, the C(D) are replaced with the C(W), and the contents of the A and B Registers are treated as a 64-bit dividend (Z position excluded) with the sign of the B Register. The new C(D) are examined for a zero divisor. If zero, the Overflow Indicator is turned ON and the division is not performed. If nonzero, the contents of the Z position are replaced with a 0, the dividend in the A and B Registers is divided algebraically by the C(D), the quotient (with its algebraic sign) placed in the B Register, and the remainder with the sign of the dividend is placed in the A Register. Overflow indication is possible only if the D Register contains a zero divisor. whether or not the division is performed, the divisor is left in the D Register.

# Divide by D 17. 0 DVD ED

The status of the Overflow Indicator is tested: If ON, this instruction is not executed and the machine sounds the alarm2 buzzer; if OFF, the C(A) are replaced with zeros, and the contents of the AandB Registers are treated as a 64-bit . dividend (Z position excluded) with the sign of the B Register. The C{D) are examined for a zero divisor. If zero, the Overflow Indicator is turned ON and the division is not performed. If non-zero, the contents of the  $Z^{\circ}$  position are replaced with a 0, the dividend in the A and B Registers is divided algebraically by the C(D), the quotient (with its algebraic sign) placed in the B Register, and the remainder with the sign of the dividend placed in the A Register. Overflow indication is possible only if the D Register contains a zero divisor. Whether or not the division is performed, the divisor is left in the D Register. The address part of this instruction is not examined; thus, this instruction may be doubled if desired.

# Divide Double Length 17.0 DDW W EB

The status of the Overflow Indicator is tested: If ON, this instruction is not executed and the machine sounds the alarm <sup>2</sup> buzzer; if OFF, the C(D) are replaced with the C(W), and the contents of the A and B Registers are treated as a 64-bit dividend (Z position excluded) with the sign of the<br>B Register. If  $|C(A)|_{1,2}$   $\geq$   $|C(D)|$  or If  $|C(A)|_{1-32} \geq |C(D)|$  or if the D Register contains a zero divisor, the Overflow Indicator is turned ON and the division is not performed.

If none of the above error conditions occur, the content of the Z position is replaced with a 0 and the division is performed. The quotient (with its algebraic sign) is placed in the B Register and the remainder with the sign of the dividend is placed in the A Register. Overflow indication is possible under the conditions described above. Whether or not the division is performed, the divisor is left in the D Register.

# Divide Double Length by D 17. 0 DDD -- E9

The status of the Overflow Indicator is tested: If ON, this instruction is not executed and the machine sounds the alarm 2 buzzer; if OFF, the contents of the A and B Registers are treated as a 64-bit dividend (Z position excluded) with the sign of the B Register. If  $|C(A)|_{1-32} \leq |C(D)|_{1-32}$ 

or if the D Register contains a zero divisor, the Overflow Indicator is turned ON and the division is not performed.

If none of the above error conditions occur, the content of the Z position is replaced with a 0, and the division is performed. The quotient (with its algebraic sign) is placed in the B Register and the remainder with the sign of the dividend is placed in the A Register. Overflowindication is 'possible under the conditions described above. Whether or not the division is performed, the divisor is left in the D Register. The address part of this instruction is not examined; thus, this instruction may be doubled if desired.

Load A from W 1. 0 LAW W 79

The  $C(W)$  replace the  $C(A)$  and a zero is placed in the Z position. The C(W) remain unchanged.

Load A from M 9.0 LAM M BS

The  $C(M)$ <sub>mod 32</sub> replaces the  $C(A)$  and

a zero is placed in the Z position. The C(M) remain unchanged. At least 34 milliseconds (2 drum revolutions) must be allowed between this instruction and any preceding Copy instruction except one preceding Copy Instruction except one<br>which copies information into channel M<br>(Channel No. 00).

Load A from B 1. 0 LAB -- 32

The  $C(A)$  are, replaced with the  $C(B)$ and a zero is placed in the Z position. The C(B) remain unchanged. The address part of this instruction is not examined, thus, this instruction may be doubled if desired.

Load A from D 1. 0 LAD -- 38

The  $C(A)$  are replaced with the  $C(D)$ and a zero is placed in the Z position.

The C(D) remain unchanged. The address part of this instruction is not examined, thus, this instruction may be doubled if desired.

Load A from E 1. 0 LAE - - 34

The  $C(A)$ <sub>1-16</sub> are replaced with the  $C(E)_{1-16}$ . The  $C(A)_{17-32}$ ,  $S$  are left unchanged, and the Z position is filled with a zero. The address part of this instruction is not examined; thus, this instruction may be doubled if desired.

Exchange A and B 1.0 XAB -- 30

The C(A) and the C(B) are exchanged and a zero is placed in the Z position. The address part of this instruction is not examined; thus, this instruction may be doubled if desired.

Exchange A and D  $1.0$   $XAD - - 3A$ 

The C(A) and the C(D) are exchanged and a zero is placed in the Z position. The address part of this instruction is not examined; thus, this instruction may be doubled if desired.

Exchange A and E 1.0 XAE -- 36

The  $C(A)$ <sub>1-16</sub> and the  $C(E)$ <sub>1-16</sub> are exchanged. The  $C(A)_{17-32}$  are left unchanged, the Z position is filled with a zero, and the sign of the A Register made positive. The address part of this instruction is not examined; thus, this instruction may be doubled if desired.

Exchange A and W 1. 0 XAW w 69

The  $C(A)$  and  $C(W)$  are exchanged and a zero is placed in the Z position.

Store A 1.0 SAW W 49

The  $C(W)$ <sub>1-32. S</sub> are replaced with the  $C(A)<sub>1-32, S.</sub>$  The C(A) remain unchanged.

# Place Address in A 1.0 pAA W 6D

If  $W \leq (7F)_{16}$ , the C(A)<sub>9-16</sub> are replaced with the  $C(W)_{9-16}$ ; if W  $\gg$  (80)  $_{16}$ , the  $C(A)$ <sub>25 - 32</sub> are replaced with the  $C(W)$ <sub>25-32</sub>. The remaining bits of  $C(W)$ and C(A) including the sign and Z positions are not affected.

# Place Half- Word in A 1.0 PHA W *bF*

If  $W \leq (7F)_{16}$ , the C(A)<sub>1-16</sub> are replaced with the C(W)<sub>1-16</sub>; if W  $\gg$  (80)<sub>16</sub>. the  $C(A)$  17 - 32 are replaced with the  $C(W)_{17-32}$ . The  $C(W)$  and the remaining bits of C(A) including the sign and Z positions are not affected.

# Store Address from A 1.0 SAA W 4D

If  $W \leq (7F)_{16}$ , the C(W)<sub>9-16</sub> are replaced with the  $C(A)_{9-16}$ ; if W  $\gg$  (80)  $16'$ the  $C(W)_{25-32}$  are replaced with the  $C(A)_{25-32}$ . The  $C(A)$  including the sign and Z positions and the remaining bits of C(W) are not changed.

# Store Half- Word from A 1.0 SHA W 4F

If  $W \leq (7F)_{16}$ , the C(W)<sub>1-16</sub> are replaced with the  $C(A)_{1-16}$ ; if  $W \geq (80)_{16}$ the C(W)  $_{17-32}$  are replaced with the  $C(A)_{17-32}$ . The  $C(A)$  including the sign and Z positions and the remaining bits of Ware not affected.

# Load B 1. 0 LBW 41

The  $C(B)$  are replaced with the  $C(W)$ . The C(W) are not affected.

# Store B 1.0 SBW C5

The  $C(W)$  are replaced with the  $C(B)$ . The C(B) are not affected.

# Load D 1. 0 LDW W 5B

The C(D) are replaced with the C(W). The C(W) are not affected.

# Store D 1.0 SDW W C7

The  $C(W)$  are replaced by the  $C(D)$ . The C(D) are not affected.

# Load E 1.0 LEW W 57

The  $C(E)$ <sub>1-16</sub> are replaced with the  $C(W)$ <sub>1-16</sub>. The C(W) are not affected.

# Store E 1. 0 SEW W C3

The  $C(W)_{1-16}$  are replaced with the  $C(E)$ <sub>1-16</sub>. The remaining bits of  $C(W)$ and the C(E) are not affected.

# Clear A 1. 0 CLA 28

The  $C(A)_{1-32}$  and the Z position are replaced with zeros and the sign of the A Register made positive. The address part of this instruction is not examined; thus, this instruction may be doubled if desired.

Change Sign  $1.0$  CHS  $-$  2E

If the sign bit of the A Register is positive, it is made negative, and vice versa.

The address part of this instruction is not examined; thus, this instruction may be doubled if desired.

Set Sign Plus  $1.0$  SSP  $-2C$ 

The sign bit of the A Register is made positive. The address part of this instruction is not examined; thus, this instruction may be doubled if desired.

# Complement A 1.0 CpL -- 3E

All zeros are replaced by ones and vice versa in the  $C(A)$ <sub>1-32. S</sub>. The Z position is filled with a zero. The address part of this instruction is not examined; thus, this instruction may be doubled if desired.

# LOGICAL AND CONTROL OPERATIONS

Extract 1. 0 EXT W 75

Each bit of the  $C(A)$ <sub>1-32, S</sub> is compared with the corresponding bit of  $C(W)_{1-32,S}$ . When both bits are ones, the corresponding bit in the A Register is left unaltered (remains a one). However, when either of the bits compared is zero, the correaponding bit in the A Register is replaced with a zero. The Z position is filled with a zero. The C(W) are not affected.

# Extract with D Mask 1. 0 EXD W 71

Each bit of the  $C(A)_{1-32, S}$  is compared with the corresponding bit of  $C(D)$ <sub>1-32, S</sub>.

When the bit in the D Register is a one, the corresponding bit in the A Register is replaced by the bit in W; when the bit in the D Register is a zero, the correspondingbit in the A Register is not changed. The Z position is filled with a zero. The C(D) and C(W) are not affected.

Change Overflow Indicator 1. OCOV -- 02

If the Overflow Indicator is ON, turn it OFF and vice versa. The address part of this instruction is not examined; thus, this instruction maybe doubled if desired.

Compare Magnitude 1. 0 COM -- 51

The status of the Overflow Indicator is tested; if ON, this instruction causes the machine to stop; if OFF, the C{A) and C(W) are compared: If  $|C(A)_{1-32}|$   $\bigcup$   $|C(W)_{1-32}|$ , this instruction causes the Overflow Indicator to be turned ON. If  $|C(A)_{1-32}|$   $|C(W)_{1-32}|$ , the Overflow Indicator remains OFF.

# No Operation 1. 0 NOP -- 00

The machine takes the next instruction in sequence. (Although no operation is performed, the Address Register will contain the effective address; i.e., after address modification by the E Register has been performed.)

Halt and Transfer 1. 0 HTR W IB

If the START-NORMAL switch on the Control Panel is in the NORMAL position, the machine will stop until this switch is thrown to the START position, after which the machine will obtain the next instruction from location Wand proceed from there. If this switch is in the START position, the machine will not stop but, instead, will obtain the next instruction from location Wand proceed from there.

Transfer 1.0 TRA W 11

The machine takes the next instruction from location Wandproceeds from there.

# Transfer on Overflow 1.0 foV W IF

If the Overflow Indicator is ON as the result of a previous operation, the indicator is turned OFF and the machine takes the next instruction from location W and proceeds from there. If the indicator is OFF, the machine takes the next instruction in- sequence.

# Transfer on Non-Zero 1. 0 TNZ W 19

If the  $C(A)$ <sub>1-32</sub> are non-zero, the machine takes the next instruction from location Wand proceeds from there. If the  $C(A)$ <sub>1-32</sub> are zero, the machine takes the next instruction in sequence. Note that the Z and sign positions are not examined.

# Transfer on Less than Zero 1.0 TLZ W ID

If the  $C(A)$ <sub>1-32</sub>,  $S$  are non-zero and negative, the machine takes the next instruction from location Wand proceeds from there. If the  $C(A)_{1-32, S}$  are zero or positive, the machine takes the next instruction in sequence. Note the Z position is not examined.

# Transfer on Index 1. 0 TIX W 17

The C(E) are decreased by 1 in the least significant position and the result placed in the E Register, after which the contents of this register are tested for the presence of a zero result. If nonzerQ, the machine takes its next instruction from location Wand proceeds from there; if zero, the machine takes the next instruction in the normal sequence. The contents of the other arithmetic registers are not affected. Therefore, the E Register may be used as an index register.

# Transfer on Switch One 1. 0 TSA W 13

The status of jump switch one is examined. If in the JUMP position, the machine obtains the next instruction from location Wand proceeds from there; if in the NORMAL position, the machine takes the next instruction in sequence.

# Transfer on Switch Two 1. O. TSB W 15

The status of jump switch two is examined. If in the JUMP position, the machine obtains the next instruction from location Wand proceeds from there; if in the NORMAL position, the machine takes the next instruction in sequence.

# Shifting Instructions

Shift instructions are used to move the contents of the A (or A and B) Register(s) to the left or rightof their original positions. The address syllable is used to indicate the number of positions to be shifted. When a shift instruction is executed, the positions left  $f_2$  cant in the registers are automatically filled with zeros. When a shift instruction is interpreted, the extent of the shift is determined from the six least significant bits of the address syllable. These bits, are, therefore, interpreted modulo 64. Multiples of  $(40)_{16}$ 

used in the address syllable of a shift instruction produce no shift, as the address is interpreted as zero. Thus, addresses greater than  $(40)_{16}$  will produce shifts

ranging between hexadecimal 91 and 3F. Hence, the maximum number of shifts is 63 (hexadecimal 3F) bits.

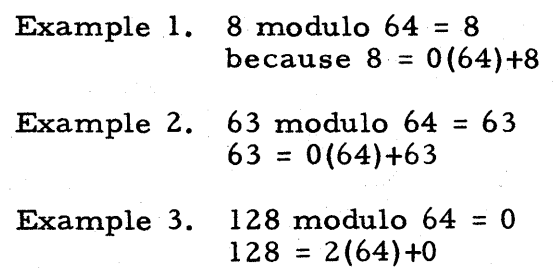

Example 4. 
$$
136 \text{ modulo } 64 = 8
$$
  
 $136 = 2(64)+8$ 

Shifting  $C(A)$ ,  $C(B)$ , or  $C(A \text{ and } B)$  has the same effect as multiplying  $C(A)$ ,  $C(B)$ , or C(A and B) by a power of 2 (as long as no significant bits are lost).

Example 1: Shifting a binary number in the B Register two positions to the left has the same effect as multiplying that number by  $2^2$ . Bits shifted left from position 1 of the B Register enter position 32 of the A Register on the LLS operation.

Example 2: Shifting a binary number in the A Register 30 positions to the right has the same effect as multiplying that number by  $2^{-30}$ . Bits leaving position 32 of the A Register enter position 1 of the B Register on the LRS operation.

A Right Shift  $0.5$  ARS W A5

The  $C(A)$ <sub>Z, 1-32</sub> are shifted right W modulo 64 positions. Bits shifted past position 32 of the A Register are lost. Positions made vacant are filled with zeros. The sign position is not affected. If  $W_{\text{mod } 64} = 0$ , the  $C(A)_{Z, 1-32, S}$  are not affected.

A Left Shift '0.5 ALS W A7

The C(A)  $_{1-32}$  are shifted left W modulo

64 positions. Bits shifted past position 1 of the A Register are lost. There is no overflow indication and if there is a bit in the Z position it will be lost, unless  $W_{\text{mod } 64} = 0$ , in which case the contents of the Z position are not affected. Positions made vacant are filled with zeros. The sign position is not affected.

Long Right Shift o. 5LRS W Al

The C(A) 
$$
z_{11-32}
$$
 and C(B)  $1-32$  are

shifted right W modulo 64 positions. Bits shifted past position 32 in the A Register enter position 1 of the B Register. Bits shifted past position 32 of the B Register are lost. The contents of the Z position will be shifted into position 1 in the A Register and positions made vacant (including the Z position) are filled with zeros; however, if  $W_{\text{mod } 64} = 0$ , the  $C(A)$ Z, 1-32, S are not affected.

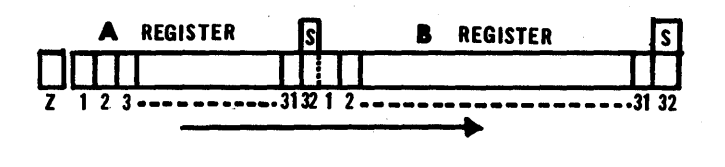

Figure 20.

Long Left Shift o. 5 LLS W A3

The C(A)  $_{1-32}$  and C(B)  $_{1-32}$  are shifted left W modulo 64 positions. Bits shifted past position 1 of the B Register enter position 32 of the A Register. Bits shifted past position 1 of the A Register are lost. There is no overflow indication and if there is a bit in the Z position it will be lost unless  $W_{\text{mod } 64} = 0$ , in which case, the  $C(A)$ <sub>Z, 1-32, S</sub> are not affected. Positions made vacant are filled with zeros.

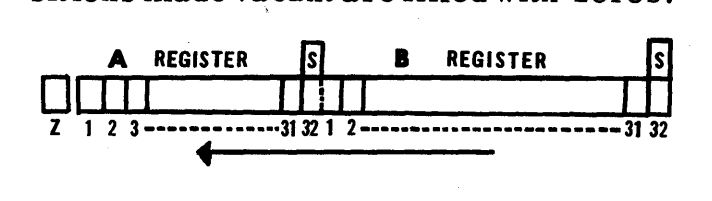

Figure 21.

Shift and Count 1. 0 SeT -- AB

If position 1 of the A Register contains a 1, or if the  $C(A)_{1-32}$  and  $C(B)$ are all zeros, a minus zero replaces the C(D). If position 1 of the A Register contains a 0 but there is at least one nonzero bit in  $C(A)_{1-32}$  or  $C(B)$ , the A and B Registers are shifted left until a 1 bit appears in position 1 of the A Register and the positive value of the number of

shifts replaces the C(D). The contents of the sign position of the B Register replace the 'contents of the sign position of the A Register.

# COpy OPERATIONS

Copy instructions are used to copy an entire channel of 32 full-words from a General Storage channel to a Working Storage channel or from a Working Storage channel to a General Storage channel. It should be noted that it is possible to execute the instruction contained in the right half of an instruction word, when the left half contains a copy instruction to the same working channel in which the given instruction word falls, since the right half word is previously placed in the right half of the E Register.

# Copy to Working Storage I 91.0 CTA W 81

The contents of General Storage channel W replace the contents of Working Storage I. The contents of General Storage channel W are not changed.

# Copy to Working Storage II 91.0 CTB W 83

The contents of General Storage channel W replace the contents of Working Storage II. The contents of General Storage channel Ware not changed.

# Copy to Working Storage III 91.0 CTC W 85

The contents of General Storage channel W replace the contents of Working Storage III. The contents of General Storage channel Ware not changed.

# Copy to Working Storage IV 91.0 CTD W 87

The contents of General Storage channel W replace the contents of Working . Storage IV. The contents of General Storage channel W are not changed.

Copy from Working Storage I 107. 0 CFA W 89

The contents of Working Storage I replace the contents of General Storage channel W. The contents of Working Storage I are not changed.

# Copy from Working Storage II 107.0 CFB W 8

The contents of Working Storage II replace the contents of General Storage channel W. The contents of Working Storage II are not changed.

# Copy from Working Storage III 107.0 CFC W 8D

The contents of Working Storage III replace the contents of General Storage channel W. The contents of Working Storage III are not changed.

# Copy from Working Storage IV 107.0 CFD W 8F

The contents of Working Storage IV replace the contents of General Storage channel W. The contents of Working Storage IV are not changed.

# INPUT-OUTPUT OPERATIONS

The most significant bit in the address part of the following Flexowriter inputoutput instructions is used to designate whether the high-speed reader, the highspeed punch, or the Flexowriter is to be used as the input-output device. If this bit position contains a 0, the high-speed reader or punch will be used if this unit is connected to the computer. If the most significant bit of the address part is a 1, or, if the appropriate high-speed unit is not connected to the computer, the computer will use the Flexowriter as the input-output device.

# Hexadecimal (or Decimal) Input -- HXI W Fl

Hexadecimal input is indicated by placing a 0 in the second most significant bit position of the address part of this instruction; decimal input is indicated by placing a I in the second most significant bit position. This instruction causes the contents of the A Register to be shifted left 4 binary positions and the  $C(A)_{29-32}$ to be replaced with one hexadecimal character (4 bits) for hexadecimal input; or to multiply the contents of the A Register by  $10$  and to add the  $4$  least significant bits of the character read to this product which then replaces the contents of the A Register, for decimal input. For both types of input, this operation is repeated until  $\left[\mathbf{W-1}\right]_{\text{mod }8}$  + is inputs have been supplied after which the Select Lite is turned OFF and the machine resumes high-speed operations. The sign and Z positions in the A Register are not changed.

# Hexadecimal (or Decimal) Output. -- HXO W F5

Hexadecimal output is indicated by placing a 0 in the second most significant bit position of the address part of this instruction; decimal output is indicated by placing a 1 in the second most significant bit position. This instruction causes the Flexowriter to print (or punch) the hexadecimal character located in the  $C(A)_{1-4}$  and to shift the A Register left-4 positions for hexadecimal output; or to multiply the  $C(A)$ <sub>1-32</sub> by 10, to print (or punch) a decimal character formed from the integral part of the product, and to replace the  $C(\bar{A})_{1-32}$  with the fractional part of the product. For both types of output, this operation is repeated  $[(W-1)_{\bmod 8} +1]$ times. The sign and Z positions in the A Register are not changed.

# Number Output-NMO -- DD

This instruction causes the Flexo-

writer to print (or punch) the hexadecimal character located in the  $C(A)_{29-32}$ .

The C(A) including sign and Z positions are not changed. The address part of this word is not examined, and, since the operation code is odd, this instruction may be doubled only when used as the address part of a doubled instruction.

Sign Input -- SNI -- F9

This instruction replaces the  $C(A)$   $_{1-32}$ 

with zeros and replaces the sign position with a  $0$  or  $1$  (minus or plus) according to the character received from the Flexowriter. The space bar is used for plus and the minus key for minus indications; however, any Flexowriter character code which has a punch in position  $4$  may be used in place of the minus key. This includes the characters:

> abcdefjyzABCDEFJYZ89 $\angle$ (- $|\$.,-\text{*}$  $\triangle$ ;; ahd the stop, lower case, color sh1ft,code delete,tabulate, carriage return, and back space codes.

Any Flexowriter character code which has no punch in position 4 may be used in place of the space bar. This includes the characters:

> ghiklmnopqrstuvwx GHIKIMNOPQRS'IUVWX  $12345670$ °"+=%?!)

The Select Lite on the Flexowriter is turned ON by this instruction and the machine waits until an input has been supplied, after which the Select Lite is turned OFF and the machine resumes high-speed ope rations. Note that the Z position of the A Re gister is not changed.

Sign Output -- SNO -- D5

If the sign of the  $A$  Register is positive, a space code is transmitted to the Flexowriter; if the sign of the A Register is negative, a minus code is transmitted to the Flexowriter. The  $C(A)$  including the sign and Z positions are not changed.

# Alphabetic Input  $-$  ALI W  $F3$

This instruction causes the  $C(A)_{2-32}$ to be shifted left 6 binary positions and replaces the  $C(A)_{26-31}$  with one alphabetic character (6 bits), and causes this operation to be repeated  $\left[\left(W-1\right)_{\text{mod }8} + \overline{1}\right]$ times. Note that if this instruction is repeated more than 5 times, all but the last 5 alphabetic characters will be lost. The Select Lite on the Flexowriter is turnedONby this instruction and the machine waits until  $\left[\text{W-1}\right]_{\text{mod }8}$  + inputs have been supplied, after which the Select Lite is turned OFF and the machine re-<br>sumes high-speed operation. The sign sumes high-speed operation. and Z positions are not changed but the  $C(A)_{32}$  is replaced with the  $C(A)_{31}$  after the last alphabetic character has been read.

# Alphabetic Output ALO W F7

This instruction replaces  $C(A)_{32}$  with a zero, causes the Flexowriter to print (or punch) the alphabetic character located in the  $C(A)_{2-7}$ , the contents of the A Register to be shifted left 6 positions, and causes this operation to be repeated  $\left[\left(\text{W-1}\right)_{\text{mod }8} + \text{I}\right]$  times. The bit positions made vacant are filled with zeros. The  $C(A)$ <sub>Z, 1, S</sub> are not changed.

The following instructions are used to control punching and typing functions on the Flexowriter according to the setting of the two switches on the Flexowriter which are labeled "TYPE" and "PUNCH". Two flip-flops, which are known as the Type and Punch flip-flops, operate in conjunction with these switches.

The status of these flip-flops may be affected by executing one of the instruc tions TYP, PNH, BTP, or NTP (9B, 9D, 9F, or 99) or by depressing the Clear switch on the Flexowriter or by placing the Normal - Test - Clear switch on the Control Panel in the CLEAR position. Operating either of these switches causes the Type flip-flop to be turned ON, and the Punch flip-flop to be turned OFF.

Placing the Type and Punch switches on the Flexowriter in the COMPUTE position permits the computer to select the desired output according to the setting of the Type and Punch flip-flops which are controlled by the instructions TYP, PNH, BTP, and NTP (9B, 9D, 9F, and 99) which are described below.

Placing the Type and Punch switches on the Flexowriter in the OFF position will result in the loss of printed or punched information transmitted to the Flexowriter.

Placing the Type and Punch switches on the Flexowriter in the TYPE or PUNCH positions will cause all information transmitted to the Flexowriter to be typed or punched, accordingly, without regard to the setting of the Type and Punch flipflops.

Type 24. 0 TYP -- 9B

This instruction causes the Type flipflop to be turned ON and the Punch flipflop to be turned OFF.

Punch 24. 0 PNH -- 9D

This instruction causes the Punch flipflop to be turned ON and the Type flipflop to be turned OFF.

Both Type and Punch 24.0 BTP -- 9F

This instruction causes both the Type and the Punch flip-flops to be turned ON.

Neither Type nor Punch  $24.0$  NTP  $-99$ 

This instruction causes both the Type and the Punch flip-flops to be turned OFF.

# Punched Cards  $-$  PCD  $W$  97

This instruction is used to control the input and output of information from IBM punched card equipment. This is accomplished by means of a "buffer storage", access to which is provided from Working Storage IV. Buffer storage is divided into two half- channels of 16 words each which are called the CONTROL and IN-FORMATION lines, and refer, respectively, to the first and second half-channels of the buffer storage. Either, or both, of these lines may be exchanged with the first or second half-channel of Working Storage IV by placing a 0 or 1 in the appropriate bit position in the address part of this instruction, as shown in Figure 22.

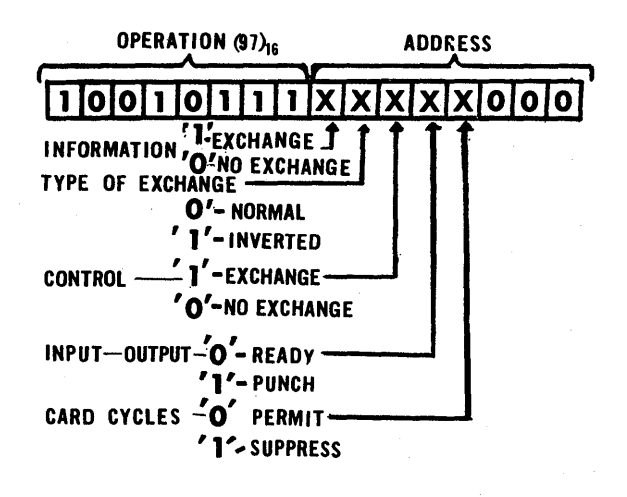

### Figure 22.

The CONTROL line in the buffer is used to indicate both the format and the type of conversion desired (decimal, hexadecimal, or alphabetic) for data as it appears in the INFORMATION line of the buffer. If the contents of a half-channel of Working Storage IV are to be exchanged with the INFORMATION or CONTROL lines in the buffer, a I is placed in bit position 1 or 3 of the address part of this instruction as shown in Figure 22. If a o is placed in these positions, no exchange is made with the corresponding line in the buffer.

A normal or inverted exchange is indicated by a 0 or 1, respectively, in bit position 2 of the address part of this instruction, the half - channel(s) affected being indicated by contents of bit positions 1 and 3 of the address part. A normal exchange is one in which either the first half-channel in Working Channel IV is exchanged with the CONTROL line in the buffer or the second half-channel in Working Channel IV is exchanged with the INFORMATION line in the buffer. An inverted exchange is one in which either the second half-channel in Working Channel IV is exchanged with the CONTROL line in the buffer or the first half- channel in Working ChannelIV is exchanged with the INFORMATION line in the buffer.

If bit position 4 of the address part of this instruction contains a 0) the card reader is selected; if this bit position contains a 1, the card punch is selected.

Bit position 5 of the address part of this instruction is used to permit or suppress a card cycle when this bit position contains a 0 or 1, respectively. Thus, the buffer may be used as an additional rapid access storage channel, whether or not the punched card equipment is connected to the computer. Note however, that data placed in the INFORMATION line will be converted according to codes placed in the CONTROL line. This permits rapid binary - decimal conversion.

Bit positions 6, 7, and 8 should contain zeros.

Since 5 bit positions of the address part of this instruction are used to indicate the variations of this instruction, a total of 32 different machine operations may be obtained.

It should be noted that the contents of the indicated half-channels are exchanged before conversion or card cycles occur. Hence, information from either Working Channel IV or the buffer may be punched on the same card cycle; however, information read into the buffer on the previous card cycle appears in Working Channel IV after the exchange.

In order to operate the punched card equipment at maximum speed, processing of the· information placed in Working Channel IV is accomplished during the conversion cycle before the card reaches the "9-time" position. Since a change in format requires exchange with the CON-TRoL line, a blank card is usually placed at the end of each file of cards.

# MAGNETIC TAPE OPERATIONS

The following instructions are used for control of the magnetic tape buffer and of individual tape units. Bit positions 1-4 of the address part of these instructions are used to indicate the desired sub-operation in accordance with the hexadecimal codes given in the description of the instruction. See Figure 23. When it is necessary to specify an individual tape unit, bit positions 5-8 are used for this purpose. Thus, as many as 16 tape units may be used which are numbered, hexadecimally, from 0 to F.

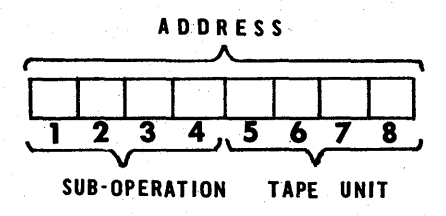

# Figure 23.

Each individual tape unit contains a Comparing Register which is used for searching operations. The  $C(A)$  replace the contents of this register before

searching operations are started. In the explanation of instructions which follows, the first word in each tape record is indicated by the symbol  $W_1$ . The contents

of this word are compared with the contents of the Comparing Register during searching operations.

# Magnetic Tape Status 1.0 MTS W 91

available:

This instruction is used to prepare the unit to read or to write, to select the searching mode and cause searching operations to be started, to test for completion of searching operations, or to rewind a tape to the load point.

Searching operations cause the contents of the A Register to be stored in the CR (Comparing Register) of the designated tape unit, after which the com-' puter interlocks are released. While the computer continues to execute instructions in their normal sequence, the tape moves in a forward direction until the desired tape record is located. In the following explanation, the symbol  $W_1$  is used to represent the first word in a given tape record. Two searching modes are

Mode 1. The tape unit searches for the tape record until  $C(W_1)_{1-32}$ C(CR)<sub>1-32</sub>. Note that the sign positions are not compared.

Mode 2. 'Ihe tape unit searches for the tape record until  $C(W_l)_{29-32}$ =C(CR)<sub>29-32</sub>.

The- address part of this instruction contains the designated tape unit and the desired operation as shown in Figure 23. Bit positions 5-8 of the address part of this instruction are used to indicate the desired tape unit. Bit positions 1-4 of the address part of this instruction are used to indicate the desired sub-operation, according to the following hexadecimal code:

- $"0" --$  Rewind.
- "1" -- Set unit to read status.
- "2" -- Search in mode 1 and set to read status.
- "3" -- Search in mode 2 and set to read status.
- "4" -- Test for completion of searching operation. The status of the Overflow Indicator lite is tested: If ON, the computer sounds the alarm 2 buzzer; if OFF, the status of the tape unit is tested: If the tape unit is still searching, the Overflow Indicator lite is turned ON and the computer takes the next instruction in sequence.
- "5" -- Set unit to write status.
- "6" -- Search in mode 1 and set to write status.
- "7" - Search in mode 2 and set to write status.

It should be carefully noted that all the above codes except 4 are executed immediately by the individual tape unit and overrule any previous MTS instruction which the unit may be in process of executing. However, this overrule action will not interrupt read-write operations being executed; instead, the computer will wait until completion of the MTC instruction before execution of a MTS instruction.

Magnetic Tape Copy 1.0 MTC W 93

This instruction causes information to be read from a tape and copied into the magnetic tape buffer, or to be copied from the buffer and written on the tape. Before this instruction is executed, the status of the tape unit is tested and compared with the operation specified in the address part of this instruction. Thus,

when reading operations are attempted, the tape unit should be in READ status, and for writing operations, the tape unit should be in WRITE status. If the tape unit is in the wrong status for the given operation, the given MTC instruction cannot be executed, the machine sounds the alarm 2 buzzer and stops. If the alarm switch 2 is placed in the RESTORE position, the machine will execute the next instruction in the normal sequence. It should be noted that the tape unit is set to READ status after a rewind operation. This rewind operation may be caused by execution of the MTS operation, by the automatic rewinding of the tape when reaching the physical end of the tape, or by the manual operation of the control switches located on the tape transport.

Bit positions 5-8 of the address part of this instruction are used to indicate the desired tape unit. See Figure 23.

Bit positions  $1-4$  of the address part of this instruction are used to indicate the desired sub-operation, according to the following hexadecimal code:

- "I" -- Read previous record into the buffer.
- "2" - Read next record into the buffer.
- "3" -- Read same record into the buffer.
- "5" -- Write previous record from buffer.
- "6" -- Write next record from the buffer.
- "7" -- Write same record from the buffer.

# Magnetic Tape Exchange 16. 0 MTX W 95

This instruction causes the contents of Working Storage IV to be copied into the magnetic tape buffer, or the contents of the buffer to be copied into Working Storage IV, or causes the contents of the buffer and Working Storage IV to be exchanged.

Bit positions 5-8 of the address part of this instruction are not examined.

Bit positions 1-4 of the address part are used to indicate the de sired sub -operation, accordingto the following hexadecimal codes:

- $[11]$ <sup>11</sup> -- The contents of the buffer replace the contents of Working Storage IV. The contents of the buffer are not changed.
- $"2" -- The contents of Working Stor$ age IV replace the contents of the buffer. The contents of Working Storage IV are not changed.
- 113" -- The contents of Working Storage IV and the buffer are exchanged.

# ADDRESS LOCATIONS

Each half-word in the four Working-. Storage channels is addressable, the addresses 00 to 7F beingused for left halfword locations and 80 to FF used for right half-word locations. The address locations contained in each of the Working Storage channels are as follows:

- 00 to IF and 80 to 9F Working Storage I
- 20 to 3F and AO to BF -- Working Storage II
- 40 to 5F and CO to DF -- Working Storage III
- 60 to 7F and EO to FF -- Working Storage IV

Normal sequencing of instructions is in half-word increments from the left to the right half of an instruction word and, then, to the left half of the next instruction word in sequence as shown in Figure 24 which illustrates the normal sequence for Working Channel I. Note that the instruction which follows  $80$  is  $04$  (not  $01$ ), that  $01$  follows 9C, and that  $00$  follows 9F. Normal address sequencing in the remaining Working Storage channels is similar.

# ADDRESS MODIFICATION

Automatic address modification maybe achieved when using instructions whose hexadecimal instruction codes are odd numbers. This is accomplishedby using a code obtained by subtracting 1 from the instruction code. When the instruction is executed, the literal address is added to the 2's complement of the contents of the E Register to determine an effective address which is placed in the Address Register and is used for the execution of the instruction.

For example, assume that the ADD instruction is to be used and that the E Register contains the hexadecimal num-<br>ber 0001. The hexadecimal instruction The hexadecimal instruction code for the ADD instruction is 61 which would be written as 60 together with an address. Thus, the instruction 6024 with the literal address 24 would be added to the 2's complement of the E Register (which, in this example, is FFFF), thereby obtaining the effective. address 23. Hence, when the E Register contains 0001, the instruction 6024 is executed in the same manner as if the instruction 6123 had been given. The distinct advantage to such indexing operations is the manner in which address modification may be used to select one quantity from a set, the elements of which are stored in successive word locations. An example of such usage is given in the section titled "Symbolic Programming".

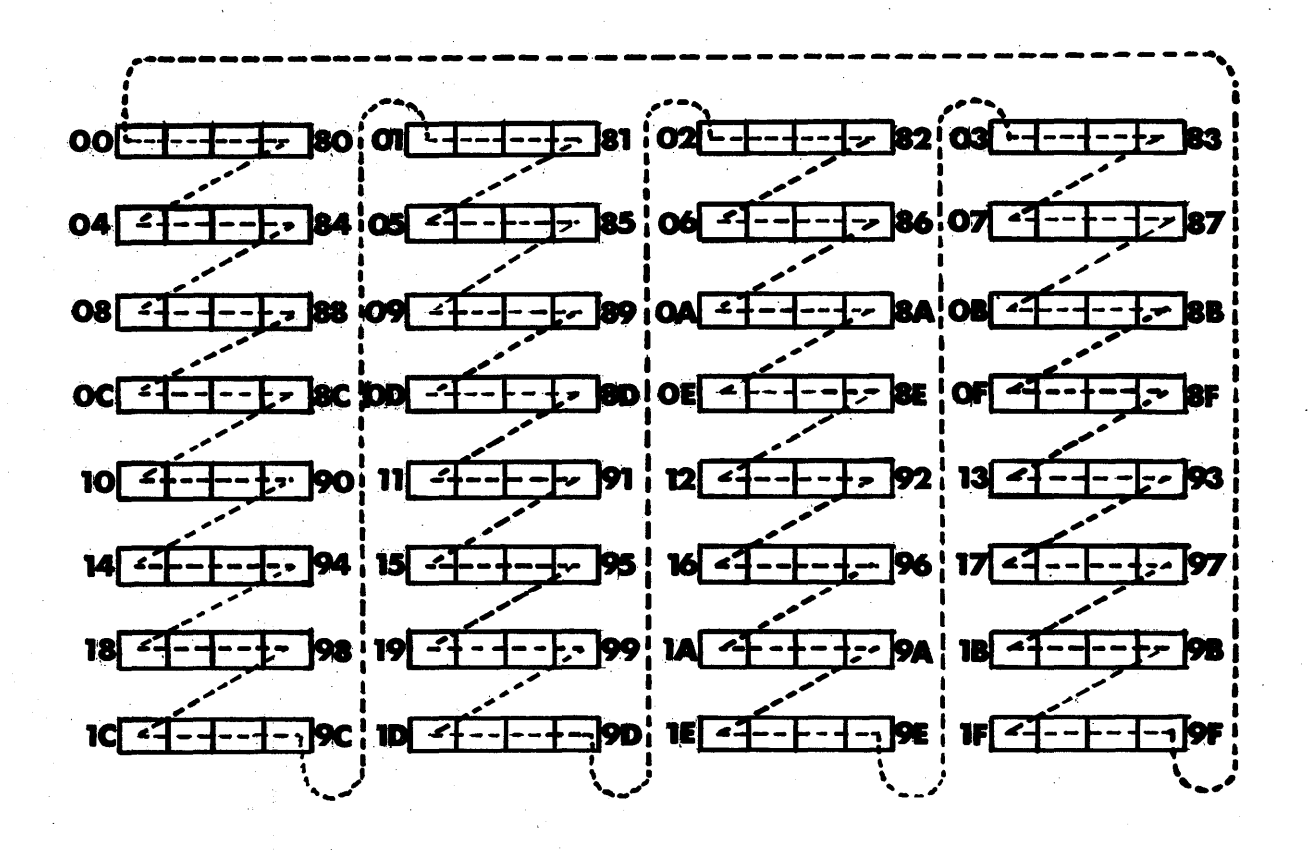

Figure- 24.

# INSTRUCTION DOUBLING

Two instructions may be doubled to forma single half-word if the first hexadecimal instruction code is an even number. This is accomplished by using a code obtained by adding 1 to the instruction code and placing the instruction code for the second command in the address<br>part of the half-word. Thus, to clear part of the half-word. the A Register and exchange the A and B Registers (CLA and XAB) the instructions 28 and 30 are combined to form the Note that no address part is required for the first command of this doubled instruction and that if doubling of instructions is attempted in which the second instruction requires an address, the execution of the second command will require using the same address part as the instruction code of the second command. Thus, if the instructions CLA

and ADD are doubled in one half-word, the machine code 2961 is obtained. This instruction, when executed, would have the same effect as giving the instructions 2900 and 6161 (CLA and 'ADD 61). As such doubling is only rarelyused by programmers, it is advisable to avoid such practices; indeed, an as sembly program should provide for detection of such practices and indicate such coding as an error.

### TIMING

The time required to execute instructions is variable and is not only dependent on the specific instruction being executed, but may vary with the choice of the address part of this instruction (if required by the instruction). The following points must be considered in any discussion of instruction timing:

1. The word location at which the drum is positioned at the' time of completion of the last instruction. If the current instruction is in the left side of an instruction word, the drum must turn until it is positioned to read this instruction word. If the current instruction is in the right side of an instruction word, and such word is accessible from the right side of the E Register (as the result of execution of the left instruction in the same instruction word), only one wordtime is required to transfer the contents to the instruction and address registers. If the current instruction is a right address and such word is not accessible from the right side of the E Register (as the result of a transfer instruction from some other word location), the drum must turn until it is positioned to read this instruction word.

In all of the above cases, the mini mum access time will be 0.5 milliseconds (one word-time) and the maximum,  $8.0$ milliseconds (16 word-times).

2. If the instruction requires reference to the contents of a word location specified in the address part of the in-<br>struction, a search is required. This struction, a search is required. search starts immediately, and, therefore, timing considerations must involve the positions of the drum at the time this action starts and at the time when it is positioned to read the word specified in the address part of the instruction. In all cases, however, access time will vary between 0.0 and 8.0 milliseconds.

3. The execution time required for an instruction, after the contents of the operand address have been obtained, is given in the Description of Instructions. See pages 19 to 34.

4. The shifting. instructions require O. 5 milliseconds for each shift (modulo 64) specified in the address part of the instruction.

The transfer instructions require varying amounts of time depending upon the result of various testing operations. Maximum time for such instructions is  $8.0$ milliseconds.

5. Input-output instruction times are' dependent upon typing skills or upon the status of punched tape' and certain switches and, therefore, only minimum times may be specified for these types of instructions.

Hence, the dete rmination of the amount of time required for the execution of a set of instructions, although computable, is somewhat complex. Such computations may be included in Symbolic Assembly Programs or similar executive programs without significant reductions in the amount of time required for other operations performed by such programs. However, certain programming rules are re commended 'to pe rmit reduction in the time required for the execution of instructions. These rules produce near-optimum times for execution of instructions.

1. If an instruction appears in the lefthalf of an instruction word, the optimum address is one whose last hexadecimal digit is one greater than the location address of either the left or right half of<br>the instruction word. Thus, for locathe instruction word. tion 05, the optimum addresses are 06, 86, 16, 96, 26, A6, 36, B6, 46, C6, 56, D6, 66, E6, 76, and F6.

2. If an optimum address is used for the left half instruction, the optimum address for the right half instruction is one whose last hexadecima1 digit is three greater than the location address of either the left or right half of the instruction word.

3. If a non-optimum address is used for the left half instruction, the optimum address for the right half instruction is one whose last hexadecimal digit is at least two greater than the effective operand address contained in the left instruction or a word location whose last hexadecimal digit is the same as this sum.

4. Transfer instructions are exceptions to the above rules. For left half,

instructions, the optimum address is one whose last hexadecimal digit is three greater than the location address of either the~ left or right half of the instruction word, providing that the transfer of control occurs. For right-half instructions, the optimum address is four greater than the effective operand address contained in the left instruction or a word location whose last hexadecimal digit is the same as this sum, provided that the transfer<br>of control occurs. When a transfer of of control occurs. control does not occur, the instruction is as near-optimum as can be obtained.

5. If the optimum address determined by rules 1 to 4 above does not yield the address location of a word which may be used in the programming of the problem, successive word locations from the optimum address, may be used with the loss of one word time (0. 5 milliseconds) for each word after the optimum location. The worst possible location selected when time considerations are paramount is the word location which precedes the optimum location. Selection of this address will result in no less than 8.0 milliseconds searching time, since the drum must make one half-revolution before the chosen location is accessible.

tain modifications) is the primary inputoutput medium for the ALWAC III-E and consists of three main parts: a keyboard, a paper tape reader, and a paper tape<br>punch. This reading (or punching) of This reading (or punching) of paper tape operates at a maximum speed of 10 characters per second (100 milliseconds per character). When a printed copy is produced by the Flexowriter, a maximum speed of 8 characters per second (120 milliseconds per character) is<br>possible. Various switches located on Various switches located on the Flexowriter permit the operator to select the particular type of output desired. In addition, certain switch settings permit selection of printing and punching operations to be placed under program control.

Of the available 51 key lever positions, 42 levers are used for characters, 7 levers are used for tabulation, color shift, back space, carriage return, upper case shift, and space, and 3 levers are used for the clear, stop, and delete controls. The keyboard is similar to that of most electric typewriters; however, the characters on certain keys have been replaced with some of the more common mathematical symbols. The keys used for hexadecimal input are made of red plastic for easy recognition. See Figure 25.

/

# FLEXOWRITER

The F1exowriter (Model FL with cer-

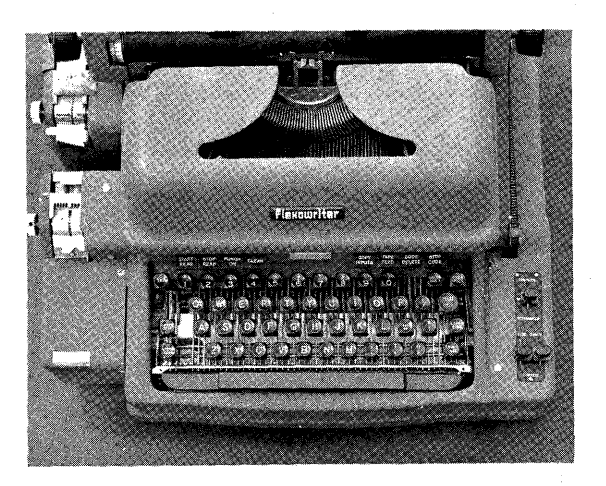

Figure 25.

Since the same code is used for characters in the upper and lower case, a total of 84 distinct printed characters is available. The shift controls are selflocking and the Flexowriter will remain in the given case until another upper or lower case shift occurs. The color shift, space, back space, carriage return, clear, code delete, and stop codes operate independently of the upper and lower case shifts.

# CONTROL SWITCHES

Start Read Switch: When releasedafter being depressed, this momentary contact switch starts the tape reader operation. By rapidly depressing and releasing this switch, the tape may be moved one code position at a time. If this switch is operated when no paper tape is in the reader, the effect is the same as pressing the Clear switch which is described below.

Stop Read Switch: This momentary contact switch is used to stop tape reading operations. In order to resume operation, the Start Read switch must be depressed. Since it is difficult to stop the paper tape manually at a particular punched code position, and, since failure to depress this switch within certain critical time limits can cause double entry of the last character read; the Start Read switch is used to stop the paper tape at the desired code position and then the Stop Read switch is depressed which will stop reading operations.

Punch On Switch: This two - position switch controls tape punching operations and, when in the DOWN position, causes each character typed to be punched also until the switch is returned to the UP position. Note that this switch controls only the punching of information which is read from the tape read station or is entered manually on the keyboard and that this switch does not control the punching of information sent from the computer.

Clear Switch: This momentary con-

trol switch corre sponds to the Normal-Test - Clear switch which is located on the Control Panel and is described on page 16. Depressing and releasing the Clear switch causes the contents of General Storage channel 01 to replace the contents of Working Storage channel I and control to be transferred to word 00. A program known as the Start Routine is located in General Storage channel 01 and is used to cause input and output of  $prox$ . grams and to transfer control to a given location in one of the four Working Storage channels.

If the Punch On switch is in the DOWN position when the Clear switch is. depressed, a special character code will be punched in the tape which is known as a "clear" punch. If this character code is later read by the tape reader, the effect is the same as depressing the Clear switch.

Copy Inputs Switch: When this twoposition switch is in the DOWN position, each character read from the tape reader will be typed at a maximum speed of  $10$ characters per second; when in the UP position, information read from the tape reader is not typed and tape reading operations can proceed at a maximum speed of 10 characters per second.

Tape Feed Switch: This momentary contact switch is used to feed paper tape from the punch station and to punch feed holes which are used to guide and position the punched tape when placed in the read station; Since paper tape is supplied in unpunched rolls, it is necessary to use this switch to provide approximately three inches of feed holes which are used by the punching station to pull the paper tape past the punch dies.

Code Delete Switch: This momentary contact switch causes a special character code (all six positions) to be punched which will be ignored when inte rpreted by the reading station. Thus, this switch is used to delete unwanted information on a punched tape.

Stop Code Switch: This momentary contact switch causes a special character code to be punched which will have the same effect as depressing the Stop Read switch which is described above. However, if the computer is asking for an input at the time this switch is depressed, a binary code corresponding to the special character code will be placed in the appropriate bit positions in the A Register.

Select Lite: The Select Lite is turned ONwhen the computer selects the Flexowriter for an input device and remains ON until the proper number of inputs is supplied from the keyboard or from the tape read station.

Computer - Off - Flexowriter Switch: This switch supplies the electrical power to the Flexowriter and determines whether the Flexowriter is to be used inde-<br>pendently or with the computer. When pendently or with the computer. in the OFF position, all electrical power to the Flexowriter is turned off and all control switches are inoperative.

When in the COMPUTE position, the Flexowriter and its associated control switches operate in conjunction with the computer and may be used to control various machine functions.

When in the FLEXOWRITER position, the computer and Flexowriter operate independently. Thus, the Flexowriter may be used to prepare punched tapes or to produce a printed copy of information which is punched on a tape without disrupting other computer functions.

Punch - Off - Compute and Type - Off-Compute Switches: These two switches are used to control punching and typing functions on the Flexowriter and operate in conjunction with two flip-flops in the computer which are known as the Type and Punch flip-flops. Placing either of these switches in the COMPUTE position permits the computer to select the de-

sired output according to the setting of the Type and Punch flip-flops which are controlled by the instructions TYP, PNH, BTP, and NTP (9B, 9D, 9F, and 99) which are described on page 30.

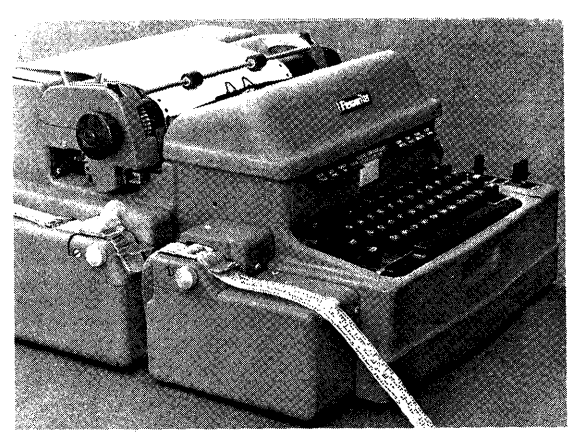

Figure 26.

Placing the Type and Punch switches in the OFF positions will result. in the loss of printed or punched information transmitted to the Flexowriter.

Placing the Type and Punch switches in the TYPE or PUNCH positions will cause all information transmitted to the Flexowriter to be typed or punched, accordingly, without regard to the setting of the Type and Punch flip-flops.

The proper feeding alignment of the paper tape in the reading and punching stations is shown in Figure 26. Note that small sprockets on the reading and punching stations are used to pull the tape through the mechanisms.

The keyboard will lock, preventing operation, if any of the following conditions occur:

1. The tape guide arm is not against the tape at the reading station.

2. The blank tape which feeds the punching station tears, binds, or runs out.

# ALWAC III-E

# FLEXOWRITER AND PUNCHED TAPE CODES

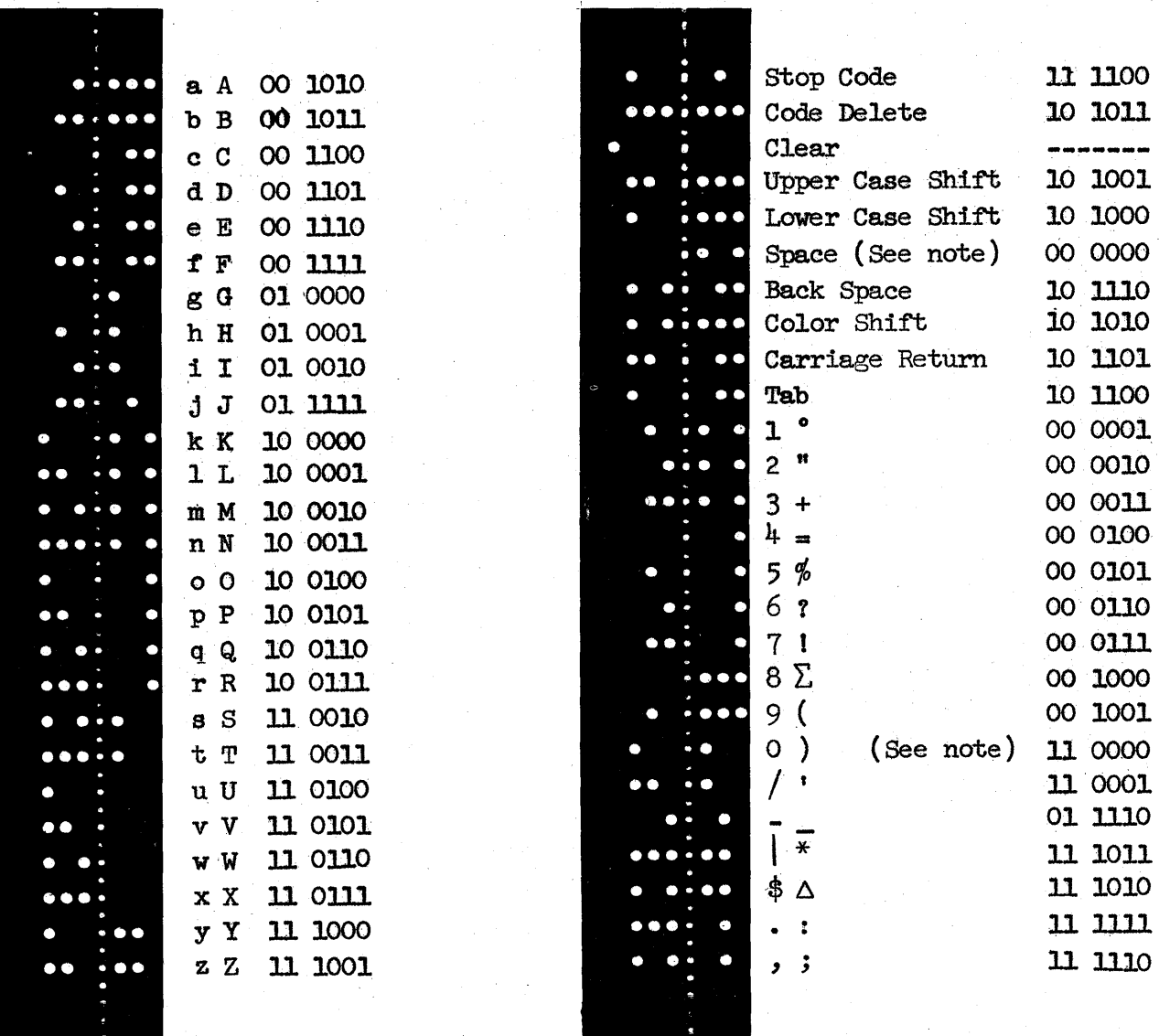

Note: The binary code 00 0000 when used with the ALO instruction provides the space character and with the HXO instruction provides a 0 or ) character. The binary code 10 0001 which is used for the 1 and L character may be used as the number 1 when used with the HXI and HXO instructions.

Figure 27.

The punched code system uses seven punching positions (of which the position number 7 is used only for the clear code). The remaining 6 positions provide suitable combinations for the various character and control codes which are shown in Figure 27 together with the appropriate binary codes. The punching positions are numbered 7-6-1-2-3-4-5 from left to right facing the leading edge of the tape with the feed hole placed between the number 2 and 3 holes. An 8th hole position is available but is not used. Either 7/8 inch or 'I inch paper tape width may be used.

# HIGH-SPEED PUNCHED TAPE CONSOLE

The Punched Tape Console (see Figure 28) is designed as a high-speed inputoutput device. The unit operates at an approximate power consumption of 320 watts, with voltages supplied from the Power Supply unit of the computer.

The reader employs photo - cells to read the punched characters thus permitting the tape to move continuously during reading operations.

The effective speed of the paper tape unit during punch operations (which includes time required to copy information to and from General Storage) is 50 characters per second and during read operations is 150 characters per second. Thus, the unit is capable of punching the contents of 12 channels of memory per minute or the entire memory (256 channels) within 24 minutes. It is possible to read and store information at the rate of 35 channels per minute or the entire memory within 8 minutes. (These speeds include the programming time required for check summing and block transfer instructions. )

The same input and output commands are used with the High-Speed Punched Tape unit as with the Flexowriter; however, the most significant bit position of the address part of the instruction is examined. If the bit position contains a I, the Flexowriter is selected as the input-output device; if the bit is a 0, the High-Speed Punched Tape unit is selected (providing the Punched Tape unit is turned ON; if it is OFF, then the Flexowriter is selected) .

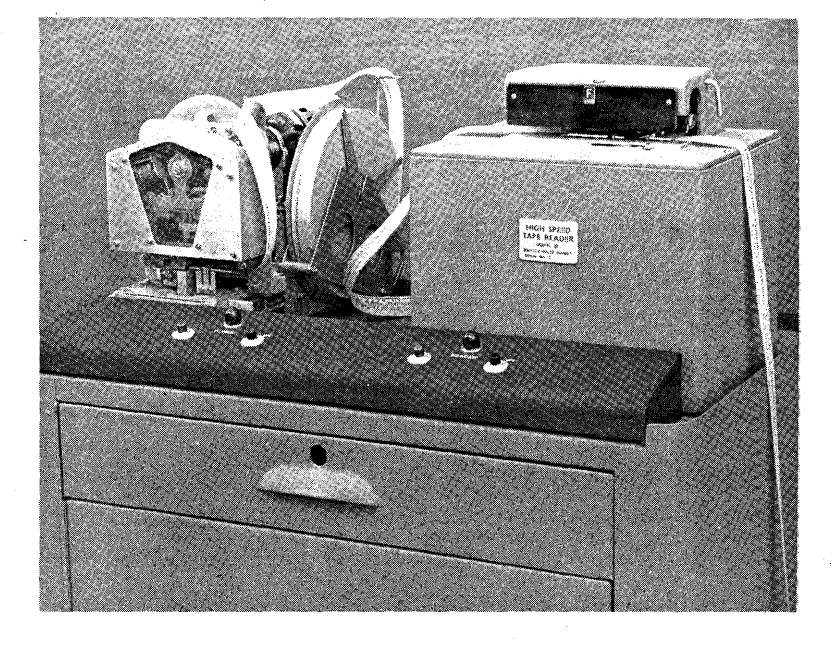

Figure 28.

# CARD CONVERTER

Punched cards provide a rapid inputoutput medium because of their great flexibility. Errors are easily detected and corrected, data may be prepared on several key-punches simultaneously, and the cards collected before being processed by the computer. Manual access to files of punched cards is particularly desirable since cards can easily be sep-<br>arated or inserted in the file. Alphaarated or inserted in the file. betic, decimal, and hexadecimal numbers, quantities represented in any number system, and special symbols may be represented by appropriate combinations<br>of punched holes in the card. Certain of punched holes in the card. punch combinations are standard for punched card processing machines as is shown in Figure 29.

Either the IBM Type 523 Summary Punch or the IBM Type 514 Reproducing Punch machines, with certain modification, may be used for reading and punching of cards. The card feeding should be 12-edge face down for normal opera-<br>tion. The cables contained in the bases The cables contained in the bases of these machines are attached to connectors located on the Card Converter unit. Plug-boards are available for each of these machines, the wiring for which is described below:

# Type 523

The hubs which are labeled COMP MAG or CTR TOT EXIT or MS OUT provide access to the cable connectors. For reading operation, these hubs are wired to the hubs marked PUNCH BRUSHES; for punching operation, these hubs are wired to the hubs marked PUNCH MAG-NETS. The numbers which appear over the hubs marked PUNCH BRUSHES and PUNCH MAGNETS, which are numbered from left to right, refer to card columns 1 through 80. See Figure 30.

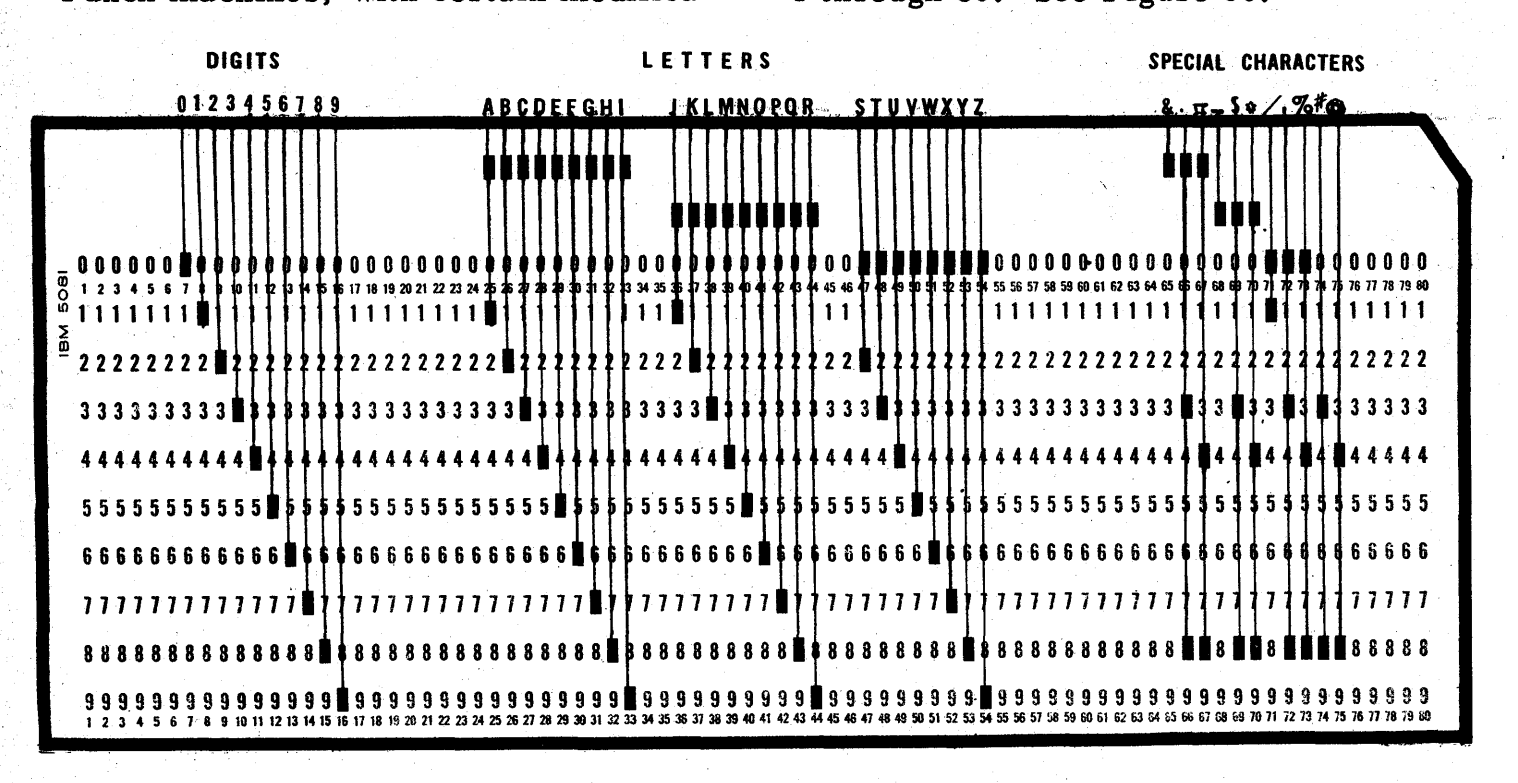

# Type 514

The hubs which are labeled SELEC-TOR 1 and SELECTOR 2 provide connections to the cable connectors and are wired to the hubs which are labeled RE-PRODUCING BRUSHES for reading operations. COMP MAG or CTR TOT EXIT or MS OUT provide access to the cable connectors and are wired to the hubs which are labeled PUNCH MAGNETS for punching operations. The numbers which appear over the hubs marked PUNCH BRUSHES, REPRODUCING BRUSHES which are numbered from left to right, refer to the columns 1 through 80 on the card. See Figure 30.

# Types 523 and 514

The 80 hubs which connect to the cable connectors are numbered from right to left and correspond to 80 hub positions within the card converter which are called columns of the card image in the description which follows.

Two half-channels which comprise 16 words each are used to form this card These half-channels are called the CONTROL and the INFORMATION lines in the Card Converter unit. The CONTROL line is used to indicate both the card format and the type of conversion desiredand the INFORMATION line contains the data read from the card or to be punched on the card. These half-channels may be exchanged with either of the half-channels which comprise Working Storage IV by the execution of the PCD instruction. (See page 31). Upon execution of this instruction, the Card Converter unit examines the contents of the . CONTROL line and causes data read from a card to replace the contents of the IN-FORMATION line, or data contained in the INFORMATION line to be punched on a card, according to the contents of the address part of the PCD instruction.

Since the INFORMATION line may contain binary codes which represent decimal, hexadecimal, alphabetic, or special characters, it is necessary to specify which of these types of data is contained in each of the 16 words of the INFORMA-TION line. This is indicated by the binary positions 1-2 of the Control Word. See Figure 31. The number of columns of the card image (not to exceed 8) associated with each word is indicated by the binary positions 5-32 and the sign bit of<br>the Control Word. Binary position 4 of Binary position 4 of the Control Word is used to indicate a special timing marker.

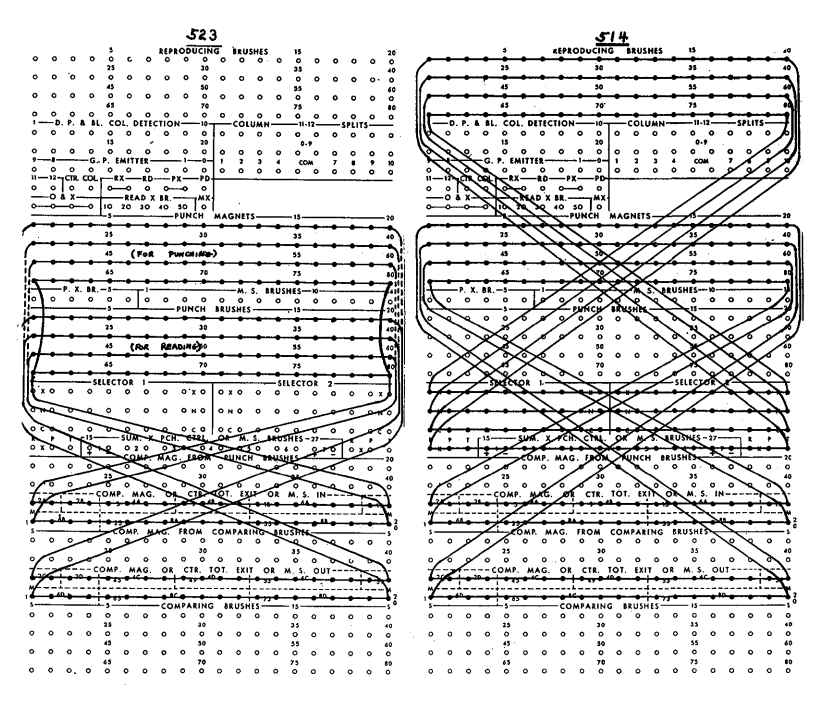

### Figure 30.

To explain the use of these codes a relation between words in the Control and Information lines must be defined: A CONTROL word and an INFORMATION word are said to correspond if the 4 least significant binary positions of the address location of the words are the same. See Figure 24.

Thus, word locations  $60_{16}$  correspond to word location 70<sub>16</sub>, 61<sub>16</sub> to 71<sub>16</sub>, and so forth. The previous and succeeding word locations are, then, the locations whose addresses are respectively, one unit greater or less than word location to which reference is made, considering each half-channel to be circular. Thus, word location 60  $_{16}$  precedes 61  $_{16}$  and  $62_{16}$  succeeds  $61_{16}$ ; however, word location  $60_{16}$  succeeds  $6F_{16}$  and  $6e_{16}$  precedes  $6F_{16}$ . To code the CONTROL line for a given card format the following rules are given:

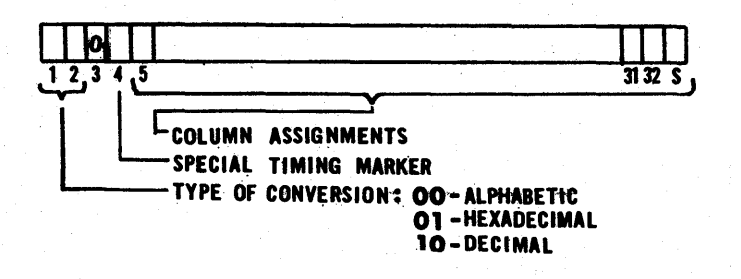

# Figure 31.

1. The following binary code, which is determined by the type of data contained in the corresponding INFORMA-TION word, is placed in bit positions 1-2 of the CONTROL word which precedes the corresponding INFORMATION word:

"00" Alphabetic code

"01" Hexadecimal code

"10" De cimal code

2. Bit position 3 of the CONTROL word should contain a zero.

3. If there are 10 or less decimal type INFORMATION words, a 1 maybe placed in bit position 4 of anyone of the first 10 CONTROL words. All other CONTROL words should contain a 0 in bit position 4. If there are between 11 and 16 decimal type INFORMATION words, the CON-

TROL word which should have a 1 placed in bit position 4 is located by applying the following rules:

- a. Determine the address location of the last decimal type INFOR-MATION word.
- b. Count back 9 decimal INFOR-MATION words (including the starting word as number 1 of the count) and determine the address location of the word.
- c. Determine the corresponding location address in the CON-TROL line.
- d. Count forward 8 CONTROL words (including the starting word as number 10f the count) and place a  $l$  in bit position  $4$ .

4. The remaining bit positions (5-32) and the sign) are used to indicate the num ber of card columns assigned to each IN-FORMA TION word and the location of data within the INFORMATION word. To accomplish this, a 1 bit is placed in the' corresponding CONTROL word one bit position to the right of each corresponding position of the data characters in the INFORMATION word.

Note that the sign position appears to the right of bit position 32 and that the plus sign is represented by a 1 bit in the sign position. Thus, if the INFORMA-TION word contains 3 hexadecimal characters which are located at a binary point of 32, the seven least significant hexadecimal positions in the corresponding CONTROL word should contain 0000088+ since the binary l's in this word would appear to the right of the 3 corresponding groups of 4 bit positions in the CON-TROL word. Similarly, if the INFORMA-TION word contains 3 hexadecimal characters which are located at a binary point of 31, the code 0000111- would be placed in the seven least significant hexadecimal characters of the corresponding CON-TROL word.

Decimal words are treated in a similar manner by making provision for 4 binary positions for each card image column but must be placed at a binary point which is an integer multiple of 4; alphabetic words may consist of up to 5 groups of 6 bit positions each.

Thus, the 7 least significant hexadecimal characters of the CONTROL words for INFORMATION words which contain 3 decimal and 3 alphabetic characters which are located at a binary point of 32 are, respectively, 0000088+ and 0000820+. An INFORMATION word containing 3 alphabetic characters at a binary point of 31 would require that the code 0001041- be placed in the seven least significant hexadecimal characters of the corresponding CONTROL words. important to note that, although it is possible to locate the binary points for alphabetic characters, all groups of 6 binary characters must be totally contained within one word.

By examining bit positions 5 - 32 and the signs of the 16 CONTROL words, card image column assignments are made beginning with the last word of the CON-TRoL line and proceeding in the reverse direction to the first word of the CON-TRoL line. One column assignment is made for each non-zero bit contained in bit positions 5-32 and the sign of the 16 CONTROL words. Thus, a total of 16 different fields of alphabetic, decimal, or hexadecimal data may be formed in<br>the card image. Since the number of Since the number of fields will suffice for most problems, a standard plug - board may be wired for the IBM Type 523 and 514 machines which connects card image columns 1 - 80 to punch brushes or punch magnet hubs 1-80. This results in a "criss-cross" wiring scheme on the plug-board and permits program control of a wide variety of card formats. In connection with punch program control using such plug-board wiring, it should be noted that careful attention should be given to insure that exactly 80 non-zero bits appear in positions 5-32, S of the CONTROL words. Failure to do so will result in the shift (and loss) of information which is punched or read.

If situations occur in which more than 16 fields are required, plug-board wiring together with programming techniques 'which "pack" several fields in one IN-FORMATION word maybe usedto eliminate such difficulties.

Blank columns may be obtained by placing zeros in the INFORMATION word and identifying the word as an alphabetic word. It is emphasized that no programming is required for binary-decimal conversion when an INFORMATION word is identified as containing decimal information. Algebraic signs of hexadecimal and decimal words (not alphabetic) are punched over the least significant column of the field.

The binary codes used in conjunction with punched card equipment appear in Figure 32.

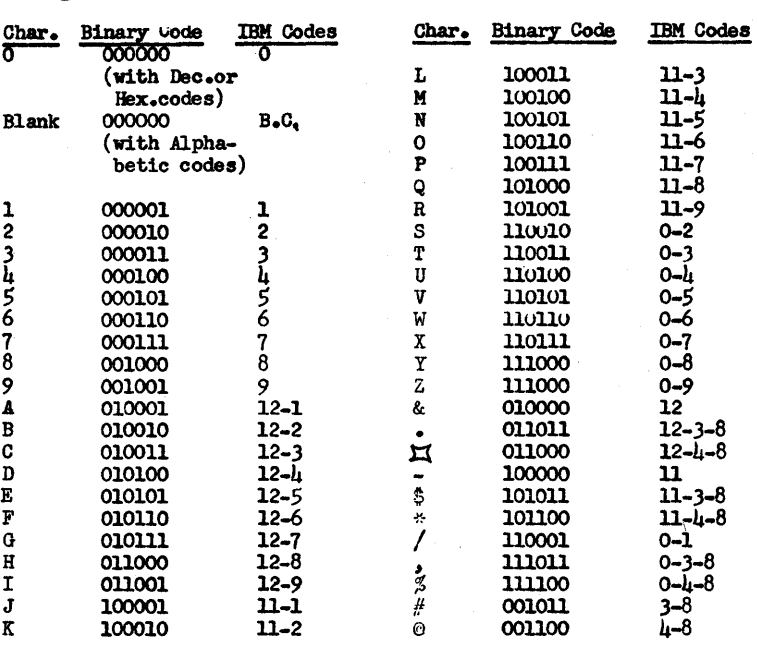

Figure 32.

# MAGNETIC TAPE UNITS

In addition to magnetic drum storage, sixteen Tape Transport units with an associated Tape Buffer are available.

Each tape unit may contain a half-inch wide oxide coated plastic tape up to 2400 feet long. Information is stored on magnetic tape as binary bits in the form of magnetized spots. Thus, the same tape may be reused many times.

The reading, writing, and searching speed of the tape is 100 inches per second. The longitudinal density of the tape is 100 bits per inch and reading or writing is done at the rate of 10 records (of 32 words each) per second. The tape can start and stop in approximately 10 milliseconds and rewinds at a speed greater than 500 inches per second.

The Tape Transport has a one word Comparing Register, which may contain up to 32 bits of information for comparison when locating an individual record on the tape.

The Buffer unit controls the modes of operation of each of the Tape Transports and furnishes interlock signals to the computer for maximum simultaneous utilization of search, rewind, read, and write times by the computer program.

# ARRANGEMENT OF INFORMATION

Seven bits are recorded laterally on the tape. These seven bits are composed of four information bits, one check bit, one clock bit, and one record marker bit (see Figure 27). One word is made up of nine of these groups (one group contains the sign of the word) and a tape record comprises 32 words  $(32 \times 9 = 288$  lateral groups) which correspond to a channel on the drum.

Each record is preceded by a record marker bit and a clock bit record in the same lateral group.

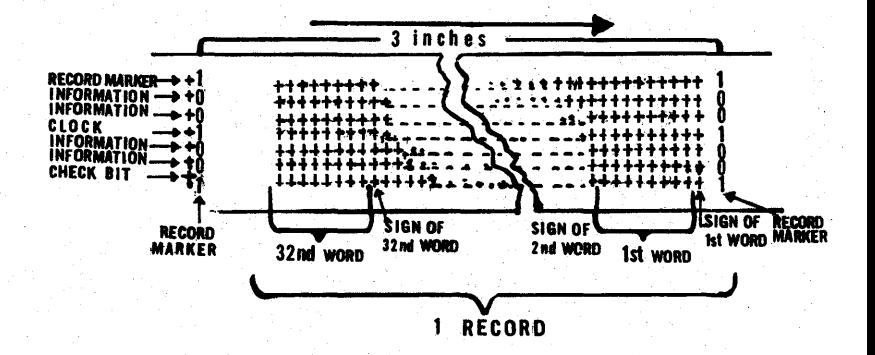

# Figure 33.

A tape file is composed of any number of associated records. A tape reel can contain one or more files depending upon the size of the individual files. A 2400 foot tape contains approximately 10,000 records.

# SEARCH OPERATION

The tape transport searches the tape for the desired record at 100 inches of tape per second. When a search order is given, the contents of the A Register replace the contents of the Comparing Register in the tape unit, after which the computer may continue with its program. The search order takes one millisecond of machine time providing it does not have to wait on interlocks. The contents of the Comparing Register in the tape unit are used for search comparison. The tape starts forward and a comparison of the first word of. each record with the Comparing Register is made. Upon reachingthe end of the tape, if the desired record has not been found, the tape will rewind to the start of the tape and continue search operations until the de sired rec-0rd is located after which the tape unit positions the tape in read or write status.

### SEARCH MODES

The tape transport is able to search in two different modes of operation. The search mode desired is indicated by the configuration of the address part of the word. During search mode I operations, the tape transport unit will choose the first record whose first word is greater than or equal to the Comparing Register. During search mode II operation, the tape transport unit will choose the first rec-0rd which has the least significant eight bits of the first word equal to the least significant eight bits of the Comparing Register.

# READING

The programming required to read a record from tape is the command Magnetic Tape Copy (MTC). The configuration of the address part indicates which one of three available records to read from, the preceding, the current, or the succeeding record.

If the tape unit is in the WRITE status when the command is given to read, the computer will stop and alarm number 2 buzzer will sound.

If a command to read is given while the tape unit is engaged in a search and prepare to read operation or another read operation, the command to read is held up by interlocks· until the completion of the previous instruction. At this time, the interlocks release and the computer takes the next command in sequence while the tape unit performs the read operation.

If the tape unit is engaged in a write operation or search and prepare to write and a command to read is given, the command to read is held up by interlocks until the previous command is completed. At this time, the machine will stop and the alarm number 2 buzzer will sound, indicating the tape unit is not in the correct

status for the read operation.

### WRITING

The programming required to write a record onto tape is the command Magnetic Tape Copy (MTC). The configuration of the address portion indicates which one of three available records is to be written: the preceding, the current, or the succeeding record.

If the tape unit is in the READ status when the command is given to WRITE, the computer will stop and alarm number 2 buzzer will sound.

If a command to write is given while the tape unit is engaged in a search and prepare to write operation or another write operation, the command to write is held up by interlocks until the completion of the previous instruction. At this time, the interlocks release and the computer takes the next command in sequence while the tape unit performs the write operation.

If the tape unit is engaged in a search and prepare to read or a read operation and a command is given to write, the sec-0nd command is held in the tape unit until the completion of the first command. At this time, the machine will stop and the alarm number 2 buzzer will sound indicating the tape unit is not in the correct status to carry out a write instruction.

If the tape unit is engaged in a rewind operation and a command is given to write, the write command is held in the tape unit until the completion of the rewind operation. At this time the tape unit is automatically set to READ status and the command to write is released by the interlocks. The computer stops and alarm number 2 buzzer sounds indicating the unit is not in the correct status to perform the write operation.

# MANUAL OPERATION

During normal operation the computer controls the tape transport through the buffer. The controls on the front panel of the tape unit are for manual operation of the unit.

The door of the tpae transport must be closed to actuate an interlock which permits the unit to operate from any control. The Interlock Lite on the Control Panel signifies the door is open.

To operate the tape unit manually the Test Switch must be ON. The Test Lite will be turned ON and remains ON until the Test Switch is turned OFF.

With the Test Switch ON, the unit may be run forward, reversed, or rewound with the appropriate switch.

The Ready Lite is ON at any time the unit has found a record commanded by a search operation or when the machine is reading or writing under normal conditions.

The Stop Lite is turned ONat anytime the Stop Switch is ON. The Stop Switch may be utilized at any time of normal operation or manual operation.

# CALIBRATE OPERATION

The calibration switch is for the purpose of calibrating a new tape or a tape that is suspected of having bad spots on it.

To calibrate a tape, load tape reel and thread tape to the start position. Depress the Calibrate Switch. No further manual operation is needed as the calibration takes place automatically.

The tape will start in a forward direction and traverse the entire length of the tape, saturating it on all seven tracks. Upon reaching the effective end of the tape, the unit reverses tape direction and after inspection of the tape it records a record marker bit and a clock bit as an indication that it has scanned enough consecutive good tpae to hold one record. This process is continued to the beginning of the tape at a speed of 125 inches per second. At this time, the operation is complete and control of the tape unit is again transferred tn the computer.

# LOAD OPERATION

Loading is accomplished by the following list of operations:

1. Place LOAD Switch in ON position.

2. Place loaded tape reel on lower spindle. End of tape should hang from left side of reel. Place empty reel on upper spindle. Place reel retainer caps on both spindles.

3. Thread end of tape over right hand guide and through right vacuum well guide. (Drop door at top of well to provide access to guides). Tape should loop to half length of well.

4. Thread tape over right capstan and through read-write mechanism.

5. Thread tape through left vacuum well guides. Tape should form loop half the length of the well.

6. Thread tape over left capstan.

7. Thread tape over upper guide and to upper reel. Manually turn the top reel to take up loose tape, but maintaining the tape loops to approximately one half the length of the vacuum wells.

8. Close cover on read-write mechanism and access doors on vacuum wells.

9. Turn LOAD Switch to OFF position.

10. Close and secure the main door on the tape unit.

11. With all switches on the tape unit in the NORMAL position, the unit is loaded and under the control of the computer.

The AL WAC III-E can execute only absolute programs. In such programs, both instruction and data words have definite storage locations assigned, and all program functions which depend on such assignments have been given definite numerical values. Because intelligent assignment of storage locations cannot be made until after the program is written, it becomes difficult to prepare pro-<br>grams in this form. Therefore, some grams in this form. system of program writing is used which permits the use of non-absolute or rela-<br>tive locations. The programming sys-The programming system which incorporates this technique is called symbolic programming.

The program is first written in a symbolic form after which the programmer can make storage assignments of certain quantities. Mter such assignments are made, the symbolic quantities can be translated into the machine language and an ab solute program prepared. To accomplish this conversion, a general program is written and is known as the Assembly Program 1 (AP 1). This program accepts either cards or tape on which the symbolic program has been punched from information contained on the coding form, together with additional information regarding storage specifications, and produces the absolute program in a form suitable for subsequent loading procedures, together with a printed listing of the assembled program. The prepared listing may also contain notations which indicate detection (by AP 1) of errors in the symbolic program. Such notations assist the programmer in the detection and correction of coding errors. The AP 1 writeup should be consulted for details.

The following programming examples appear as they would be written in symbolic code on the coding form for assembly by AP 1. To provide a convenient method for location addressing, two numbering schemes are used to refer to specific word locations within a channel. Thus, each word location may be specified by either of two decimal numbers

i (Seepara) ka

which are called the drum or instruction locations. The first two columns on the coding form provide conversion between the two schemes.

These columns, which are labeled DRUM and INSTR, are decimal locations of half-words within a channel and are used, respectively, in conjunction with the codes 1-4 and 5-9, in the column labeled REG (Region). Note that the halfwords are numbered sequentially from 00 to 63 for instructions and that this numbering conforms to the normal sequence for execution of instructions; however, the data locations are numbered in such a manner as to indicate their actual sequence in storage. It is necessary to specify which numbering scheme is being referenced when specifying the ADDRESS part of an operation and it is for this purpose that the region column is provided. The following code is used in this column:

- "0" -- Absolute addresses (e. g. shifting)
- "1" -- Drum locations Working Storage I
- $12$ " -- Drum locations Working Storage II
- "3" -- Drum locations Working Storage III
- "4" -- Drum locations Working Storage IV
- 115" -\_ Instruction locations in the same channel
- "6" -- Instruction locations Working Storage I
- "7" -- Instruction locations Working Storage II
- "8" -- Instruction locations Working Storage III
- "9" -- Instruction locations Working Storage IV

The mnemonic instruction code may be placed in the column labeled OPRNor for doubled operations, may be placed in the column labeled ADDRESS.

If automatic address modification is desired, the letter E is placed in the column labeled TAG.

In the column labeled DATA/REMARKS both data (which may be hexadecimal, octal, decimal, or alphabetic) and remarks are not examined by AP 1.

# Control Branching

An example of control branching is shown in Figure  $34$  in which a quantity (called a "flag") is tested to determine which of two alternate courses of computation is to be executed. If the flag is non-zero, the normal instruction sequence is interrupted and the computer takes the next operation from the location specified in the address; if the flag is a zero, the normal instruction sequence is continued.

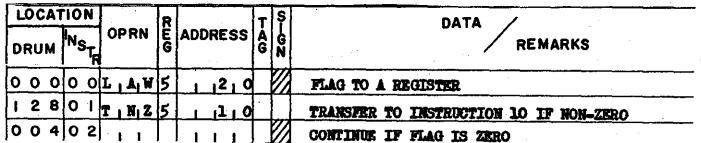

|           | 4              | 4                    | 0.9 |           |           |  |  |  |    |                           |
|-----------|----------------|----------------------|-----|-----------|-----------|--|--|--|----|---------------------------|
| $\bullet$ | $\overline{2}$ | $\circ$              |     | ٥         |           |  |  |  |    | TRANSFER TO HERE FROM 5.1 |
|           | 4.8            |                      |     |           |           |  |  |  |    |                           |
| ٥         | 2              | $\ddot{\phantom{a}}$ |     | 2         |           |  |  |  | 17 |                           |
|           | 5              | 2                    |     | 3         |           |  |  |  |    |                           |
| ۱O        | $\mathbf{2}$   | 8                    |     | 4         |           |  |  |  |    |                           |
|           | 5              | 6                    |     | 5         |           |  |  |  |    |                           |
| ۱o        | o              |                      |     | 6         |           |  |  |  |    |                           |
|           | 2              | 9                    |     |           |           |  |  |  |    |                           |
| ٥         | o              | -51                  |     | 8         |           |  |  |  | V  |                           |
|           | 3              | з                    |     | 9         |           |  |  |  |    |                           |
|           | $^{\circ}$     |                      | 912 | $\bullet$ | $F_1 Q P$ |  |  |  |    | <b>FLAG</b>               |
|           | з              | 7                    | l2  |           | MOP       |  |  |  |    | <b>FLAG</b>               |

Figure 34.

# The Sum of N-Quantities

The algebraic sum of 13 quantities is desired which are stored in successive data word locations  $00, 01, 02, \ldots 12$ , in Working Storage channel I. The coding to accomplish this computation is shown in Figure 35.

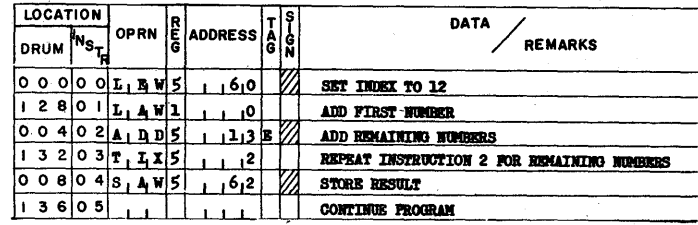

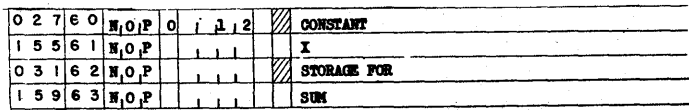

# Floating a Fixed-Point Number

To convert a fixed-point number, whose binary point is located 16 places<br>from the left end of a word, into a normalized floating-point number, the coding shown in Figure 36 is used.

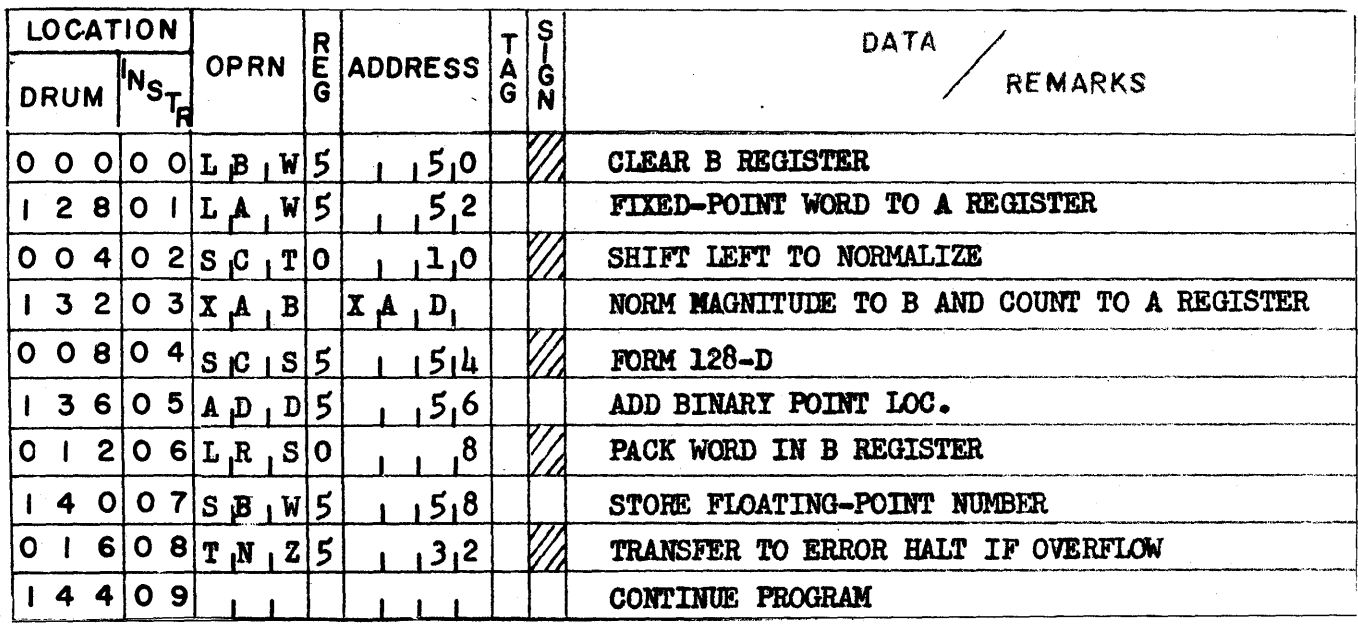

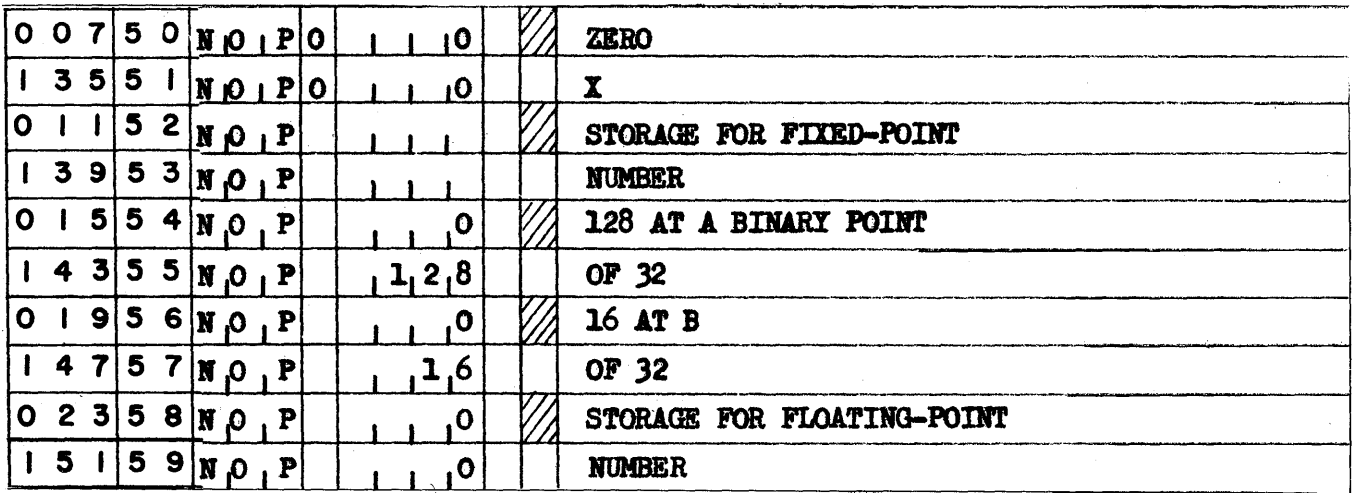

Figure 36.

 $\hat{\mathcal{A}}$ 

# Sub routine s

. Many routines, such as square root, trigonometric functions, exponential and logarithmic functions, data input-output, interpolation, and integration, are used repeatedly in the execution of a single problem or in different problems. Such routines are called subroutines since their use is subordinate to the control of the main problem of which they are a part. A set of such subroutines is called a library and each computing installation maintains such a basic programming tool. Subroutines are classified as being an open or closed type, accordingly, by the manner in which they are used with regard to the flow of control: An open subroutine is incorporated in a program by inserting the subroutine directly into the main flow of control. It is therefore necessary to insert the subroutine at each point in the main program at which it is required.

A closed subroutine is one which may be executed many times in a program, but the subroutine instructions need appear only once in the program. To transfer control from the main program to the subroutine, a set of instructions (known as a calling sequence) is given. The subroutine obtains sufficient information from this sequence to perform its various functions and to determine the return address to which control is transferred after completion of the subroutine computations. Calling sequences are necessarily unique for each special subroutine; hence, each computing installation maintains a' set of such calling sequences for subroutines in their library, which set, together with selected notes pertinent to programming standards used by the installation, constitutes a text known as a coding manual.

# APPENDIX A

# BINARY AND HEXADECIMAL NUMBER SYSTEMS

In all systems for representing numbers, a number may be expressed as a sum of terms. Each term appears as the product of an integer and some power of a base number. Thus, in the' decimal number system, the base is 10 and the integers of the set  $0, 1, 2, \ldots$  9, are used. For example:

$$
321 = (3x102) + (2x101) + (1x100)
$$
  
5.93 = (5x10<sup>0</sup>) + (9x10<sup>-1</sup>) + (3x10<sup>-2</sup>)

and, in the binary number system:

$$
321 = 256 + 64 + 1
$$
  
=  $(1 \times 2^{8}) + (0 \times 2^{7}) + (1 \times 2^{6})$   
+  $(0 \times 2^{5}) + (0 \times 2^{4}) + (0 \times 2^{3})$   
+  $(0 \times 2^{2}) + (0 \times 2^{1}) + (1 \times 2^{0})$ 

If the base used is evident from the discussion in which such numbers appear, it is unnecessary to write more than the coefficients of the above series. Thus, 321 and 101000001 are respectively the decimal and binary representations of the same numerical value. If confusion may occur when the base is omitted, a convenient symbol - a subscript - may be used to indicate the base. In the above example, the numbers  $32_{10}$  and  $101000001_2$ indicate decimal and binary representations by the subscripts 10 and 2.

It is important to note that the integers  $0, 1, 2, \ldots (n-1)$  comprise a set of n quantities and that each coefficient of the series must consist of an integer from this set. Thus, the integers 0, 1, 2, 3, . • . 9 are used for each decimal position, the integers  $0$  and  $\overline{1}$  each for binary position, and the integers  $0, 1, 2, \ldots$  8, 9, A, B, C,  $\ldots$  F, for each  $\overline{\phantom{a}}$ . 8, 9, A, B, C, ... F, for each hexadecimal (base 16) position.

There are but three rules for binary addition; these are:

$$
0 + 0 = 0
$$

 $0 + 1 = 1$ 

 $1 + 1 = 10$  (a 0 with a "carry" of 1)

The following example illustrates these rules for the addition of the numbers 1011001 and 10111101:

| carries: $\begin{array}{r} 11111 \\ \n 10111101 \\ \n 1011001 \\ \n \end{array}$ \n |
|-------------------------------------------------------------------------------------|
| 1011001                                                                             |
| 100010110                                                                           |

Four rules exist for binary subtraction which are:

$$
0 - 0 = 0
$$
  
1 - 0 = 1  
1 - 1 = 0  
0 - 1 = 1 (with a 1 borrowed from  
the next most significant

position)

For example:

1011001 is subtracted from 10111101 as follows:

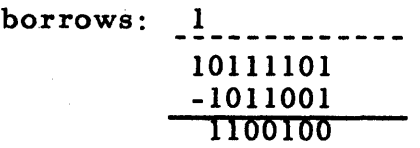

For binary multiplication, the following four rules apply:

> $0 \times 0 = 0$  $0 \times 1 = 0$  $1 \times 0 = 0$  $1 \times 1 = 1$

53

To multiply 1011 by 1001 proceed as follows:

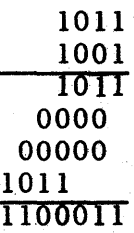

To convert a number from one number system to another, the number is divided' by the base of the new system and the remainder is noted. The quotient obtained is again divided by the base and the remainder again noted; this process is repeated with each successive quotient until a zero quotient is obtained.

The sequence of remainder terms obtained provides the coefficients of the number expressed in the number system of the chosen base and these are written from left to right in the reverse.sequence from that in which they are obtained. Thus, to convert the decimal number 321 to its binary representation the following computations are made:

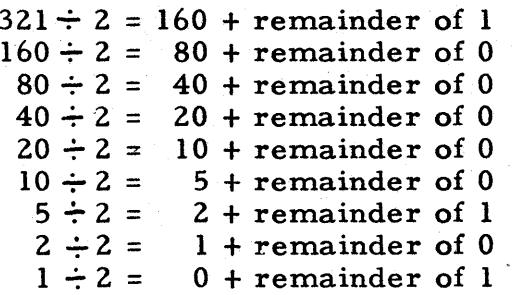

and, the number is written as:

 $(321)_{10} = (101000001)_{2}$ 

To convert a binary number to its decimal representation successive divisions by 1010 (=decimal 10).

For example:

 $101000001 \div 1010 = 100000$  with remainder of 1

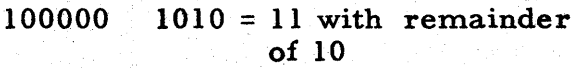

11 1010 = 0 with remainder of 11

The remainders obtained are the binary numbers 11, 10, and 1 which represent the decimal integers 3, 2, and 1. Hence,  $(101000001)_2 = (321)_{10}$ .

To express decimal fractions in their equivalent binary representations successive multiplication by 2 is used to generate the coefficients. The integer generated (a 0 or 1) represents the correspondingbinary digits. Using only the resulting decimal fraction the process is continued to the number of positions required or until a zero fractional part is obtained which indicates all further binary digits should be zero. Thus, to convert the decimal fraction . 875 to its binary representation, the following computations are performed:

$$
.875 \times 2 = 1.75
$$
  
.75 x 2 = 1.5  
.5 x 2 = 1.0

and, hence, the binary representation of the number  $(.875)_{10}$  is  $(.11100...)_{2}$ , or more simply,  $(.111)_2$ .

It may be necessary to round the binary fraction to the amount of accuracy desired since not all terminating decimal fractions can be represented by terminating binary fractions.

### Hexade cimal

If the base sixteen is chosen for representation of a number, it is said to be expressed in the hexadecimal number system. The number set used is 0, 1, 2, . . . 9, A, B, . . . F. Thus, the digits 0, 1, . . . 9, correspond directly with the decimal system while the alphabetic characters A through F correspond with the decimal characters 10 through 15 respectively.

The decimal to hexadecimal conversion of an integral number can be effected by dividing successivelyby 16 (in the dec - ~imal system) until a quotient of 0 is obtained. The remainders, expressed in hexadecimal notation and written in the reverse sequence from that obtained, produce the desired hexadecimal representation. For example, the decimal 736 conversion would be:

- $736 \div 16 = 46$  with a remainder of 0 (decimal)
- $46 \div 16 = 2$  with a remainder of 14 (decimal)
- $2 \div 16 = 0$  with a remainder of 2 (decimal)

The remainders when expressed in hexadecimal notation and arranged in proper sequence yield, 2, E, and O. Thus,  $(736)_{10} = (2E0)_{16}$ 

The conversion from hexadecimalto - binary is particularly simple. Since  $(10)_{16}$  equals  $2^4$ , the conversion is carried out simply by replacing the hexadecimal digits with their binary equivalents expressed as four-digit binary numbers. For example, to convert the hexadecimal 2EO, replace the 0 with 0000, E with 1110, and 2 with 0010 and obtain 101110 0000, omitting the zeros at the extreme left. Conversely, to convert from binary to hexadecimal, arrange the binary digits into groups of four, beginning at the binary point. Fill in any zeros necessary at the left. Then replace each group of binary digits with the appropriate hexadecimal character.

Thus, the hexadecimal numbering system furnishes a convenient form for handling a large binary representation.

# Moduli

In certain sections of this Manual of Operations, reference is made to numbers reduced to various moduli. To reduce a negative number to a given modulus, the number is first made positive by successive additions of the modulus until a positive integer is obtained, after which the computation proceeds as that for a positive number.

To reduce a positive number to a given modulus, the number is divided by the modulus and a remainder term obtained. The number at the given modulus is equal to this remainder. Thus,

12 modulo 10 = 2  $0 \text{ modulo } 2 = 0$  $17 \text{ modulo } 16 = 1$  $-1$  modulo  $16 = 15$  modulo  $16$  $= 15_{10}$  or  $F_{16}$ 

When evaluating algebraic expression involving moduli reductions, the quantities inside the parenthesis should be reduced to the indicated modulus before being combined with the remaining terms. Thus, the expression  $\left[\left(\text{W-1}\right)_{\text{mod }8} + 1\right]$ which occurs in several instruction descriptions has the following evaluations:

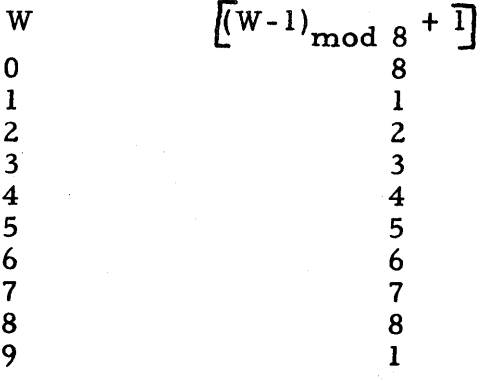

TABLE OF POWERS OF 2

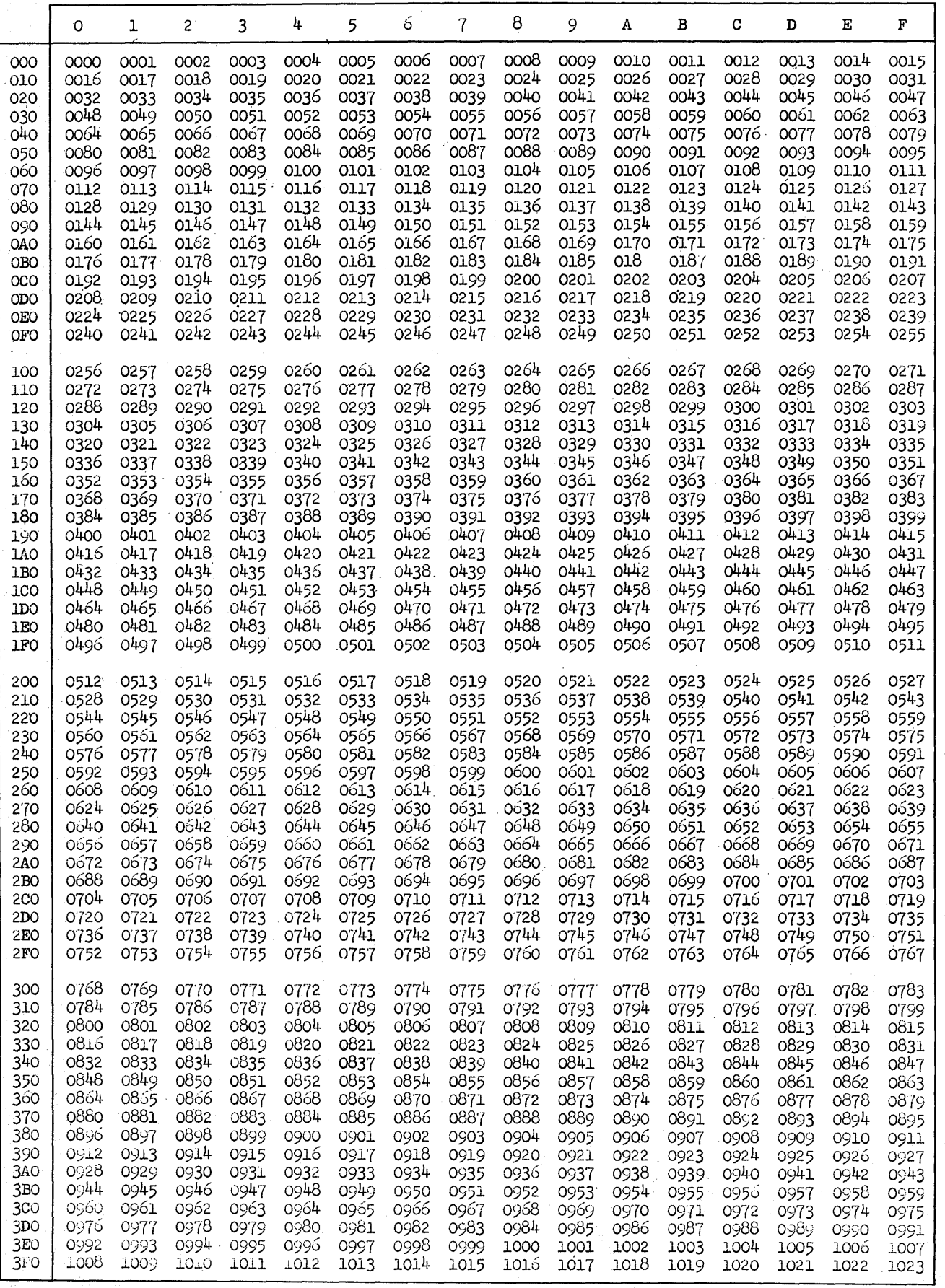

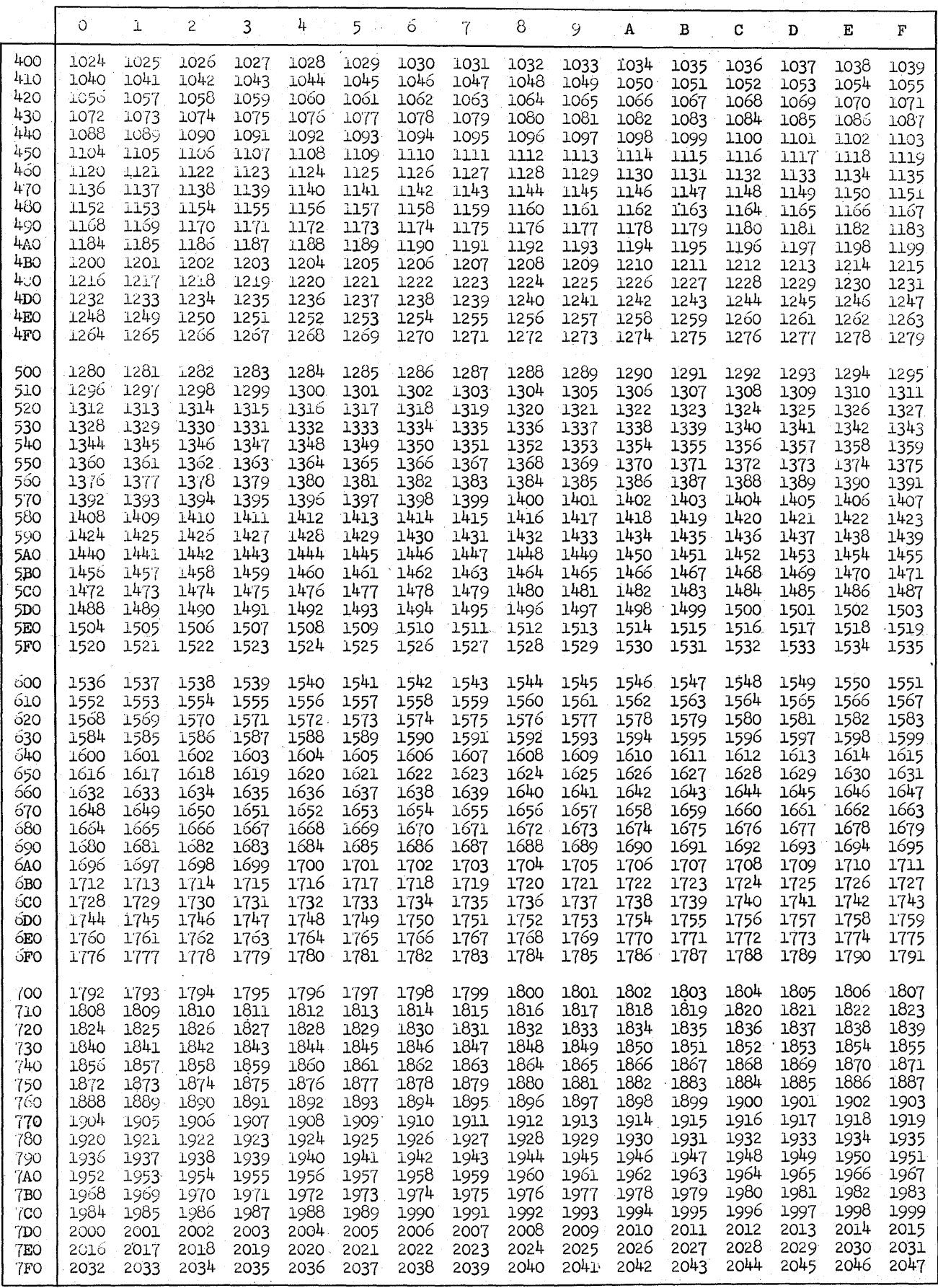

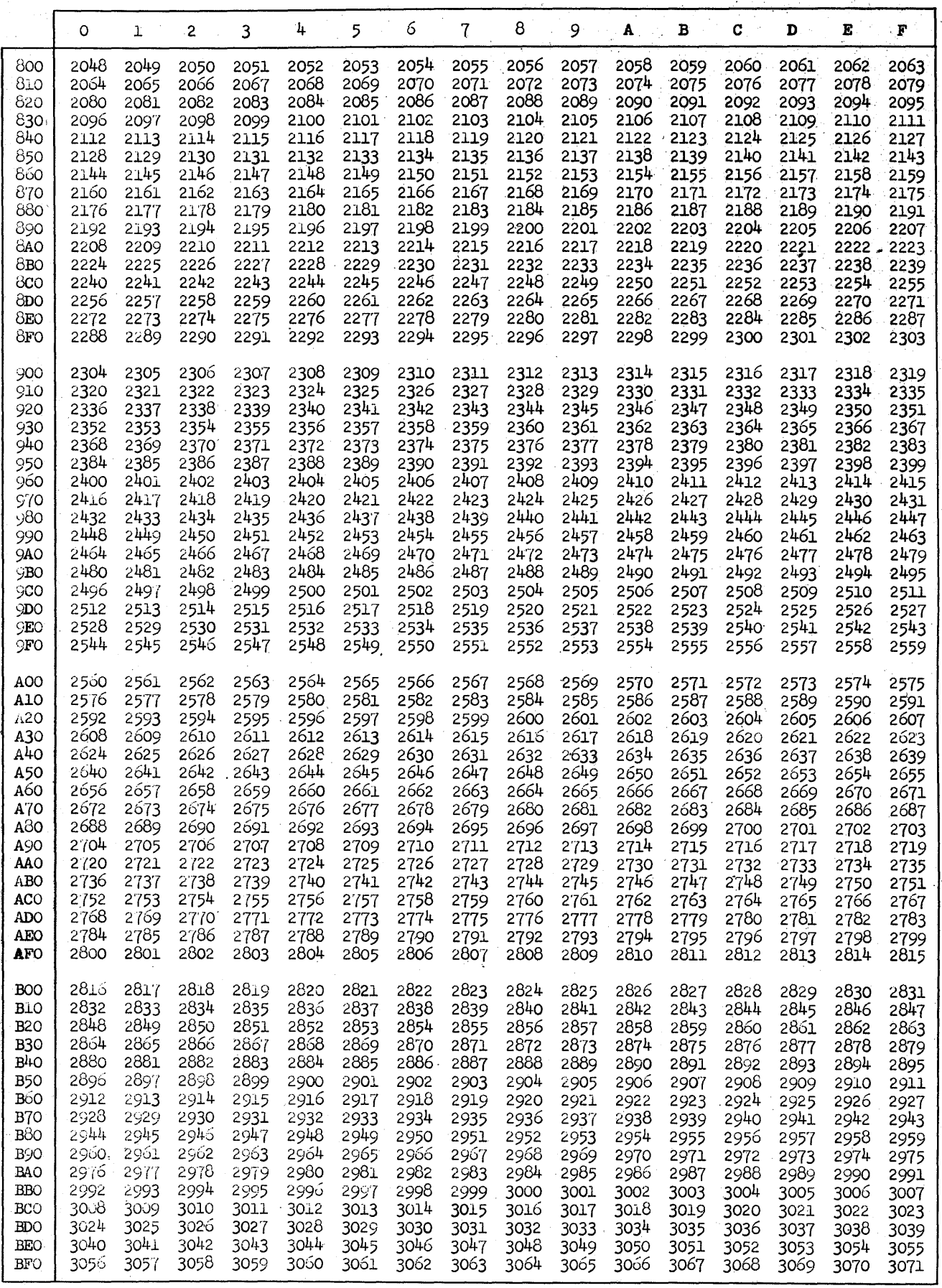

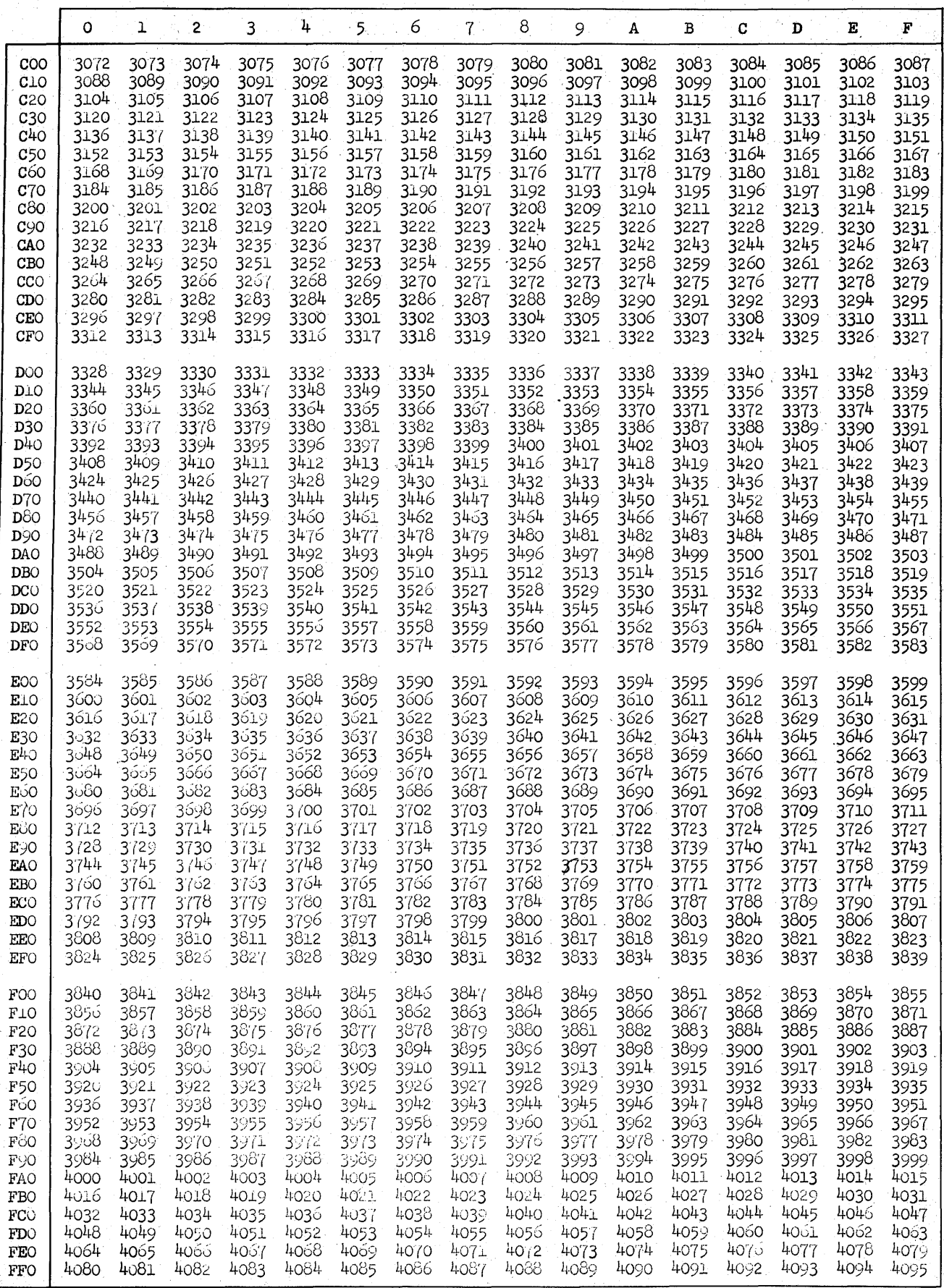

# HEXADECIMAL-DECIMAL FRACTION CONVERSION TABLE

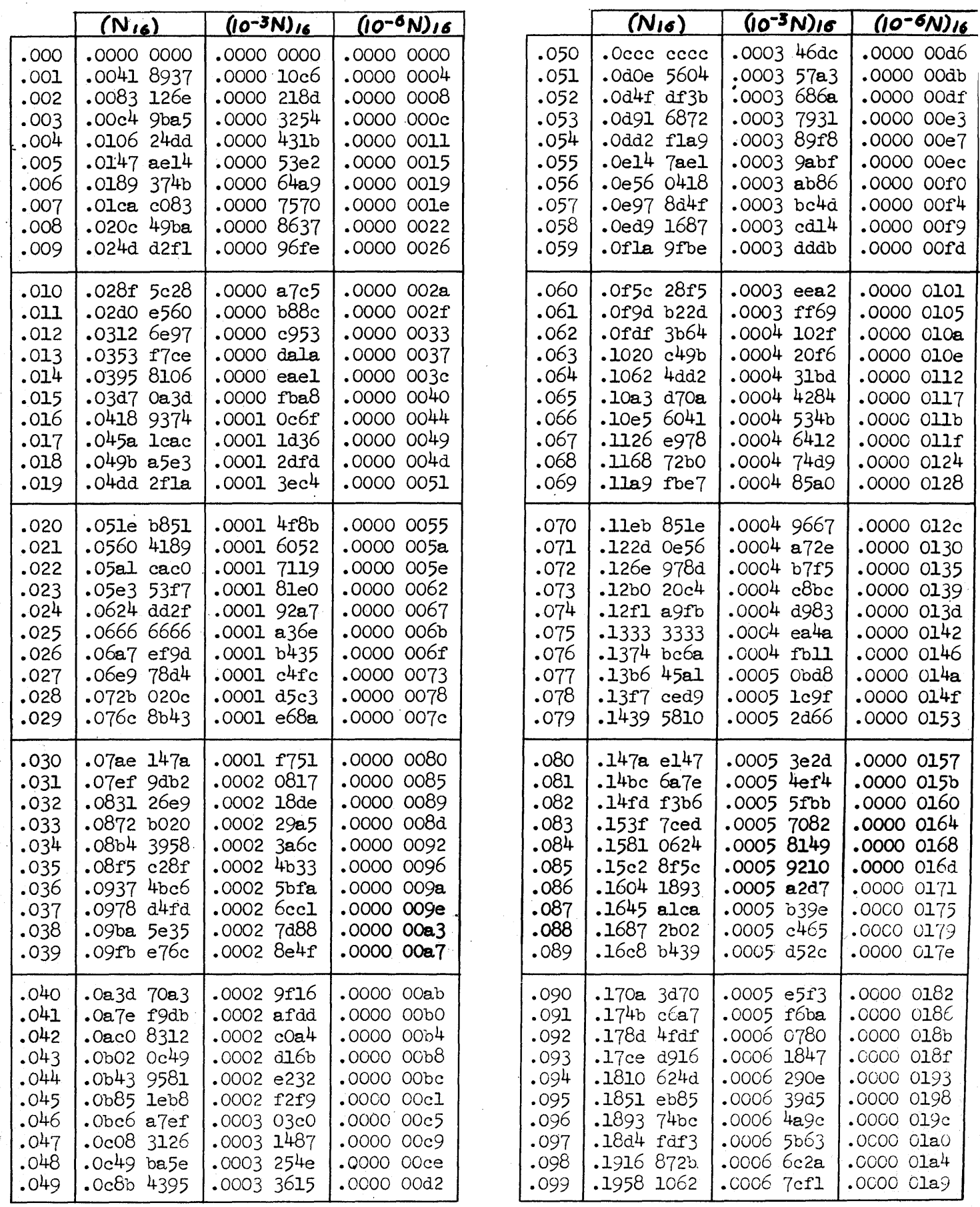

HEXADECIMAL-DECIMAL FRACTION CONVERSION TABLE

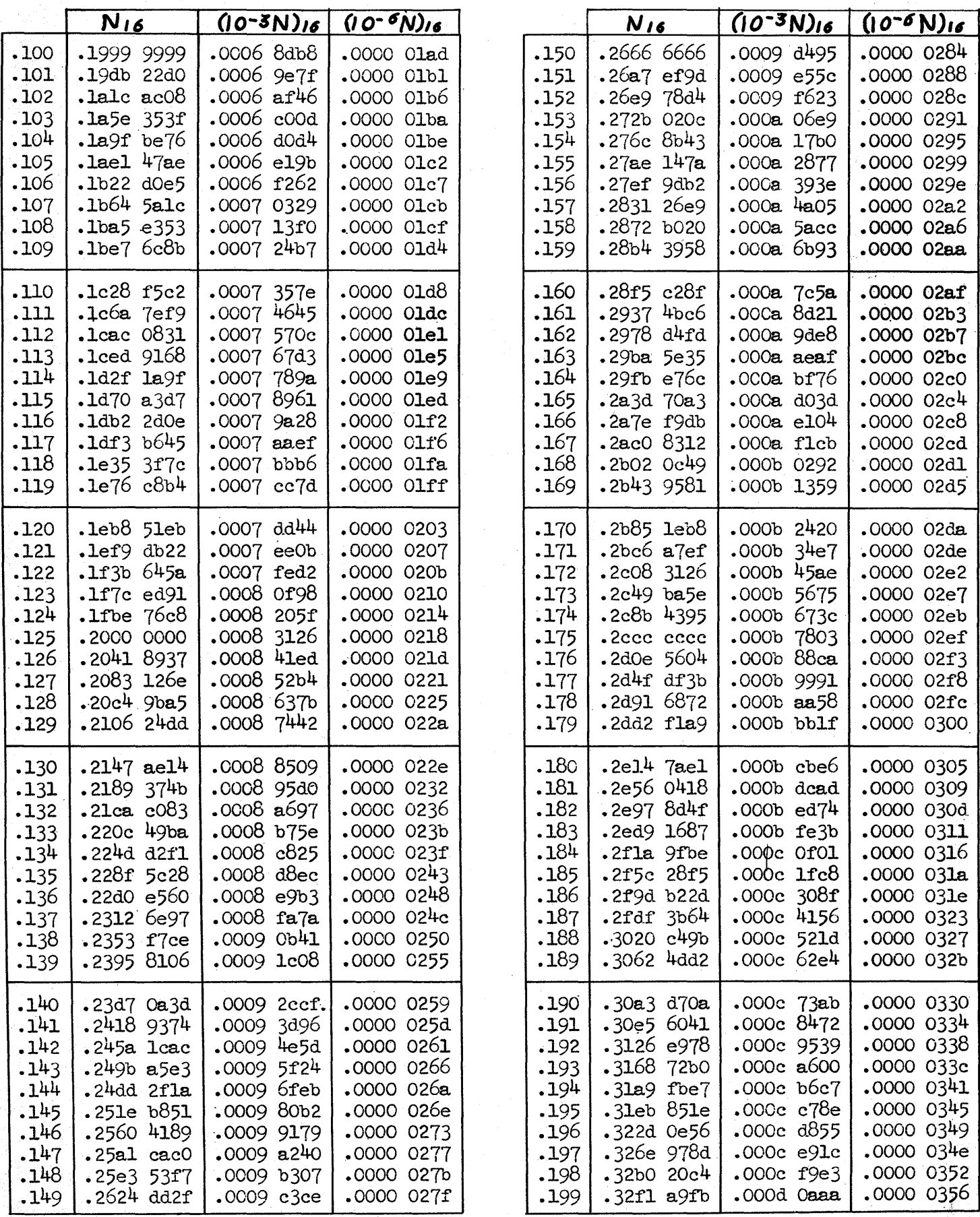

62

HEXADECIMAL-DECIMAL FRACTION CONVERSION TABLE

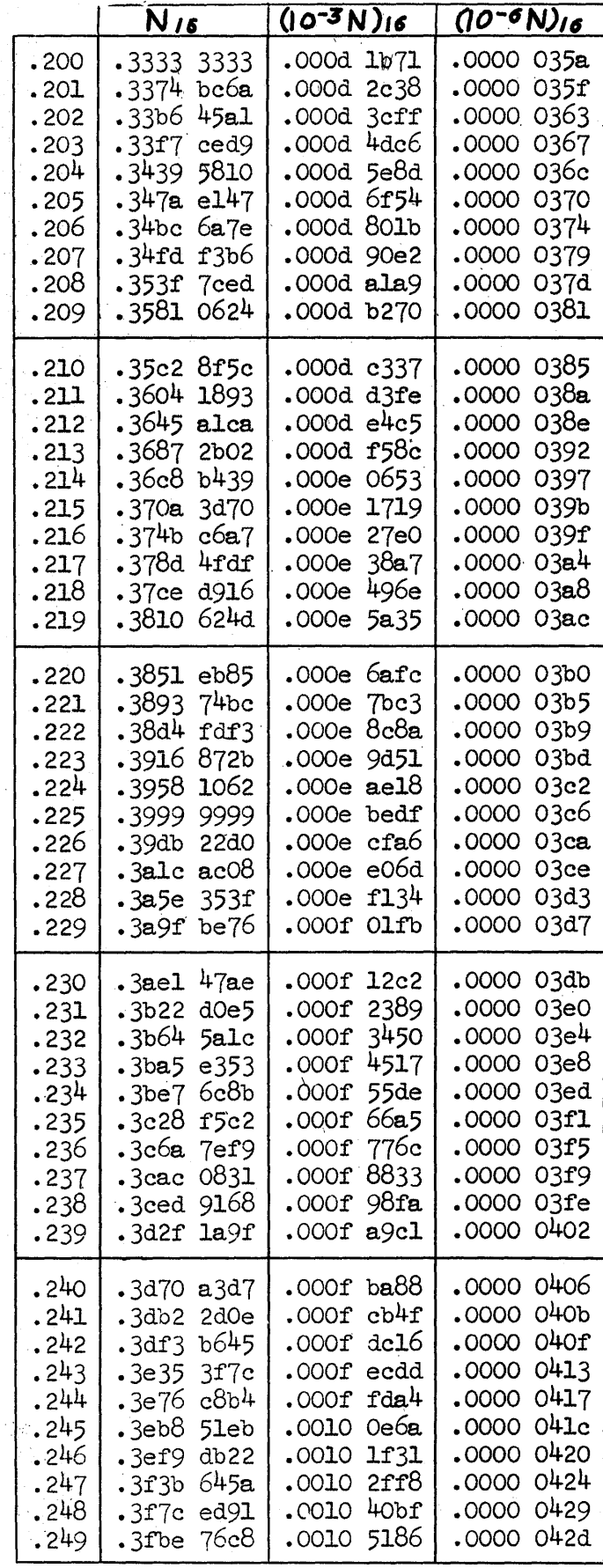

 $\ddot{\phantom{a}}$ 

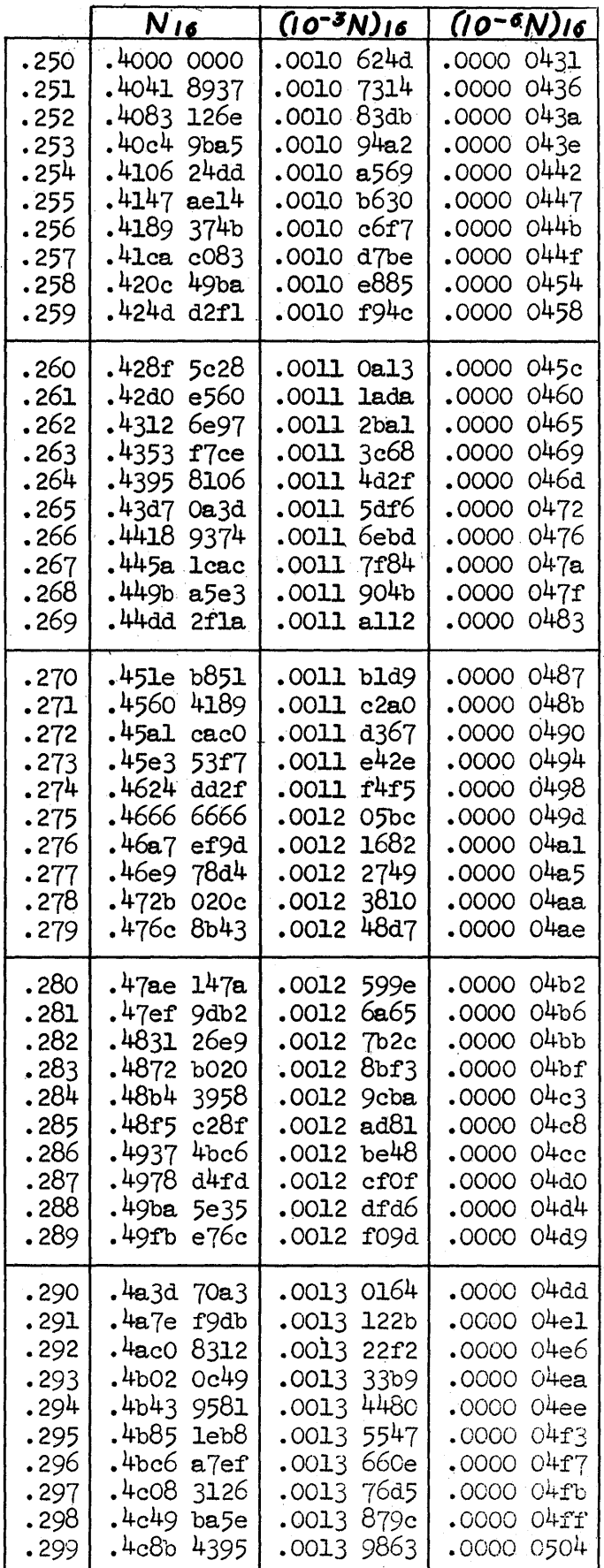

HEXADECIMAL-DECIMAL FRACTION CONVERSION TABLE

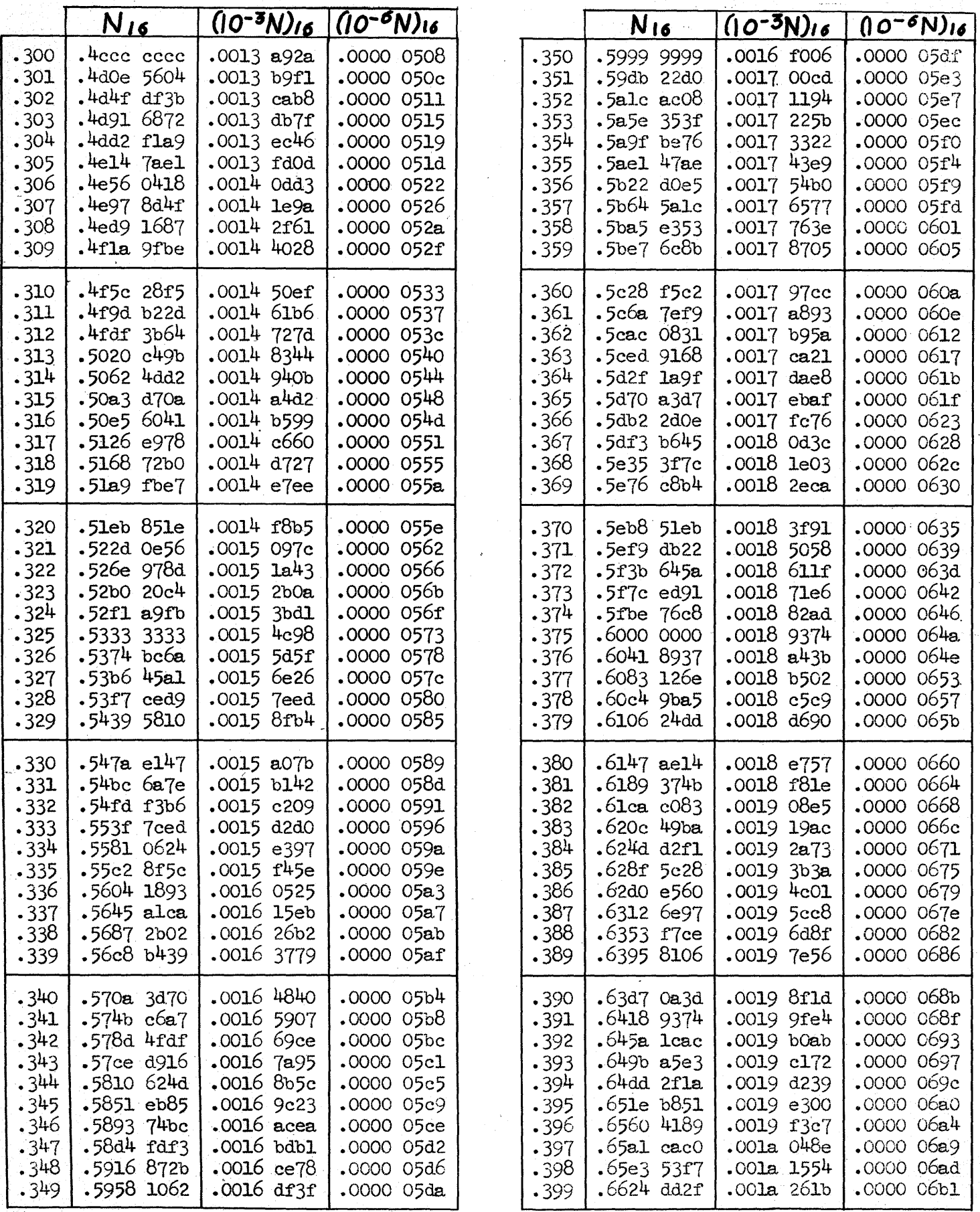

64

# HEXADECIMAL-DECIMAL FRACTION CONVERSION TABLE

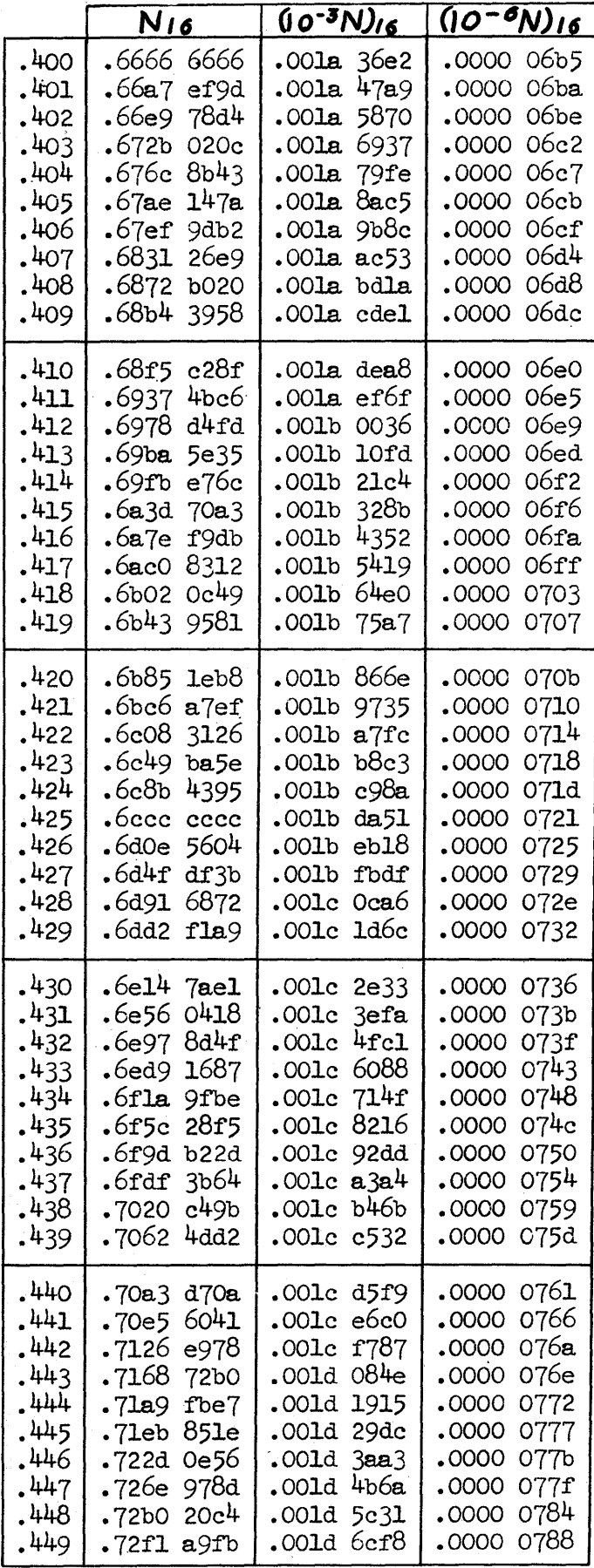

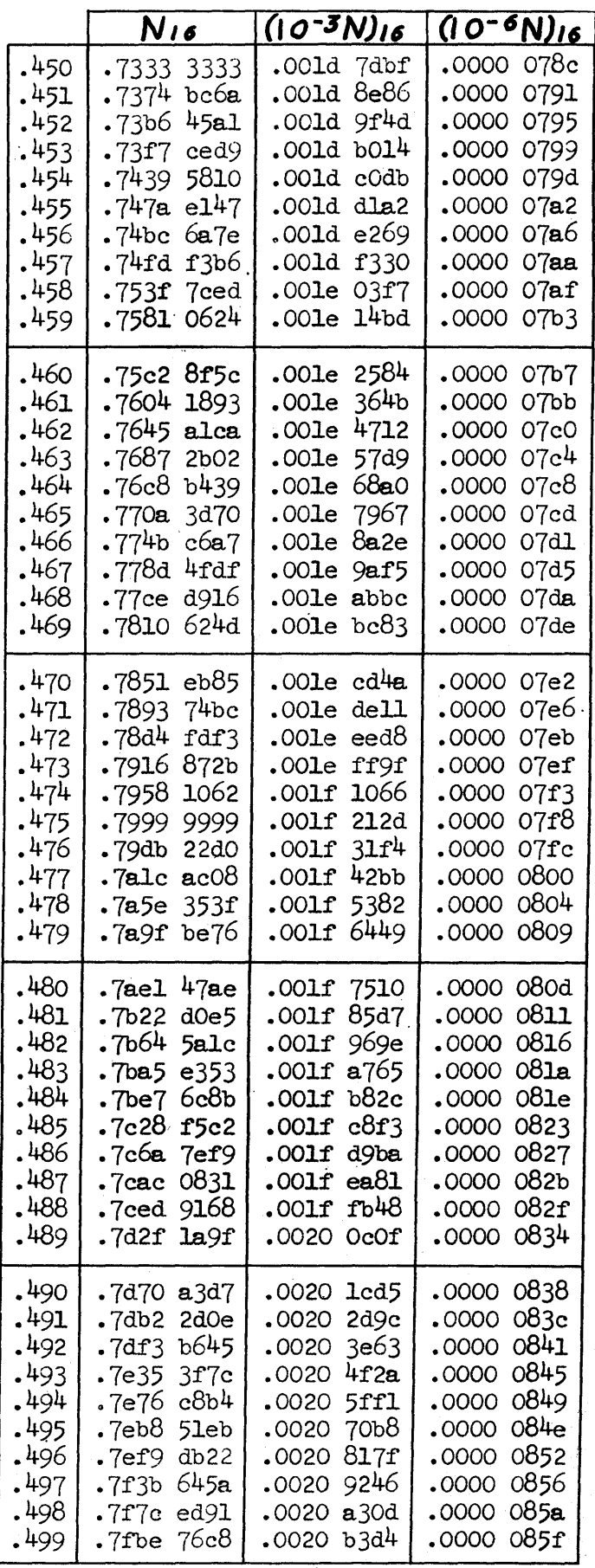

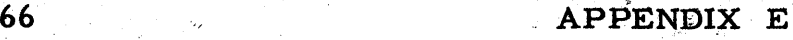

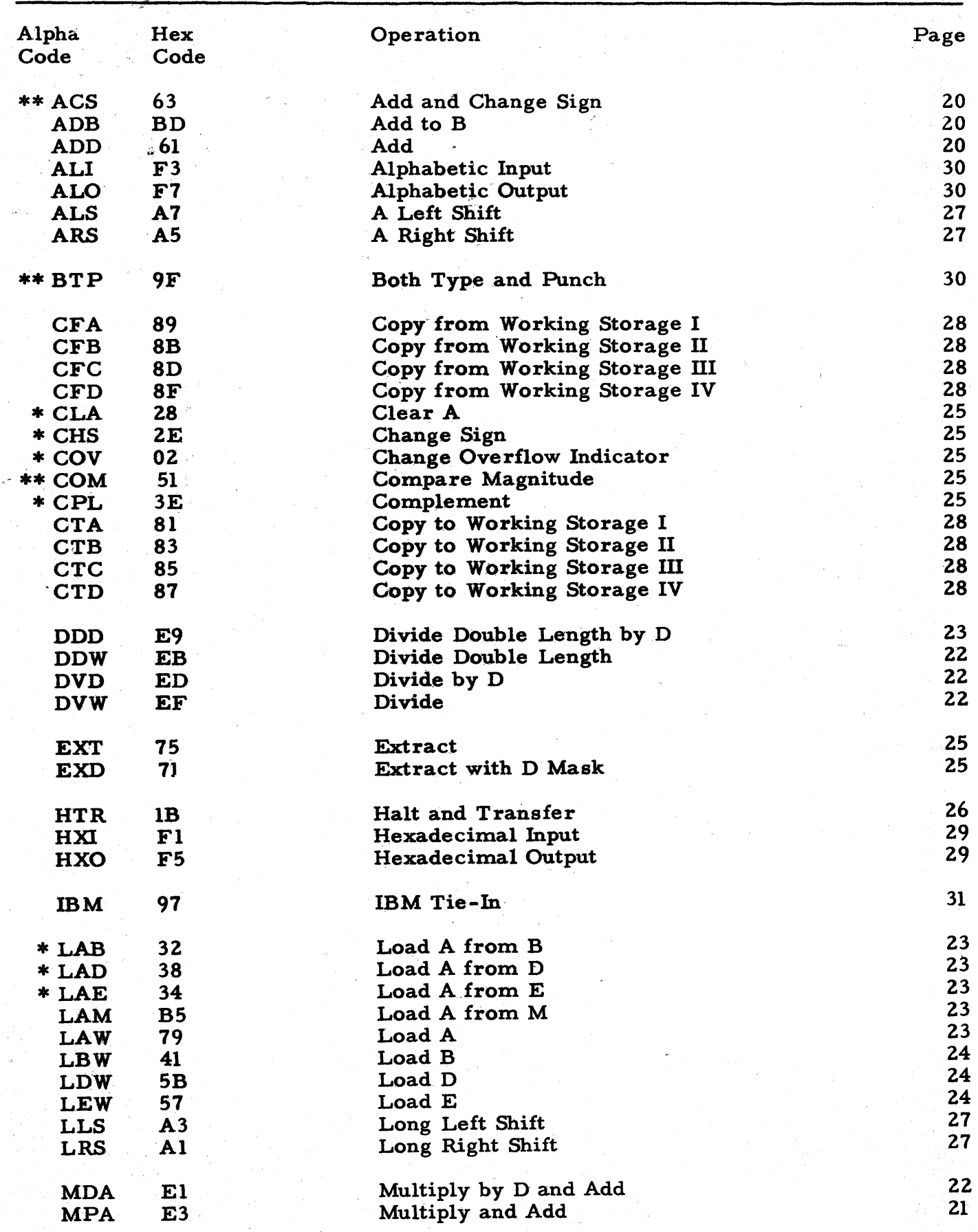

 $APPENDIX E$  67

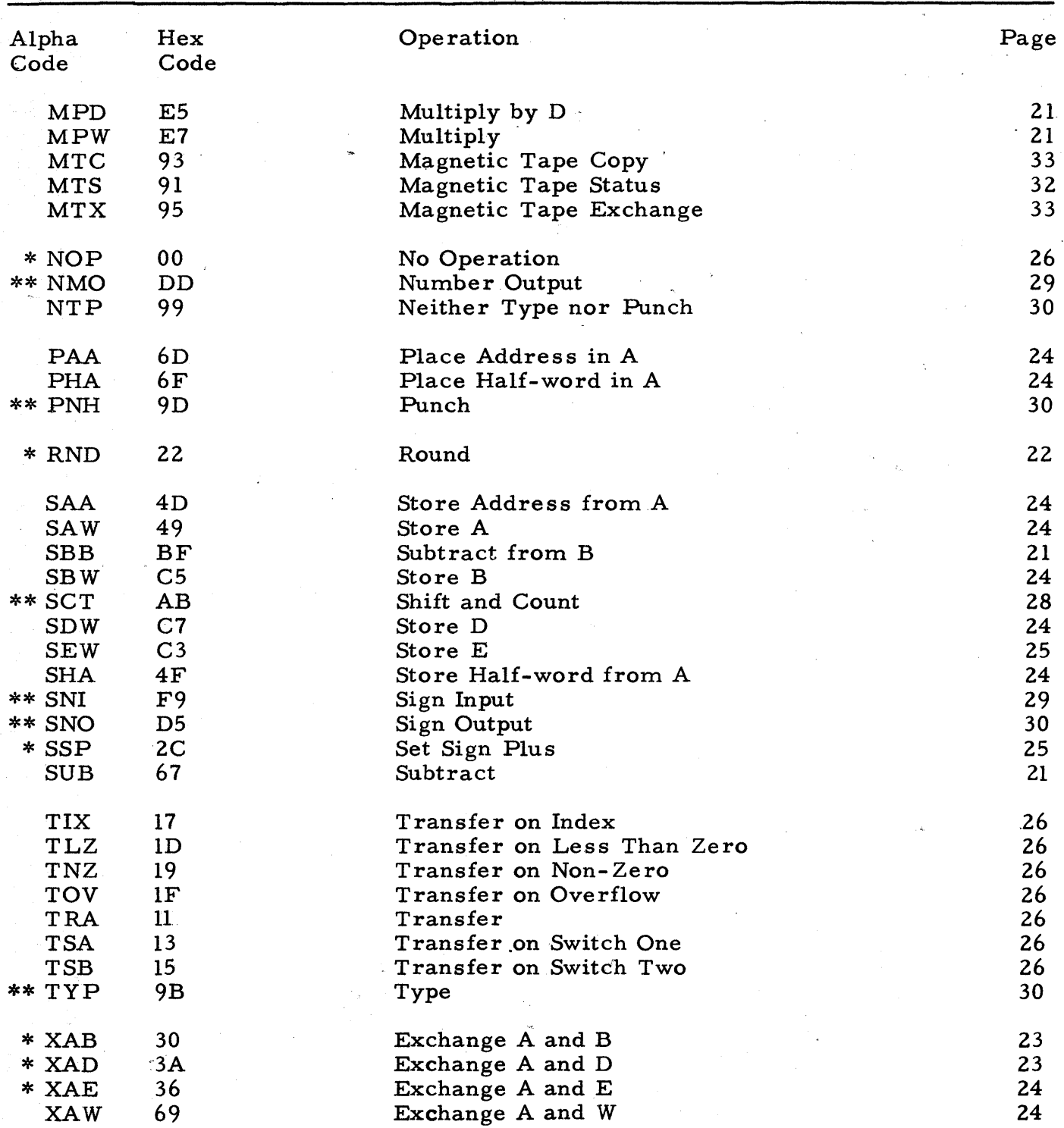

\* Instructions marked with a single asterisk may be used as the first or second instruction of doubled command pair.

\*\* Instructions marked with a double asterisk require no address but have odd codes; hence, these instructions may be used as the second instruction of a command pair.

To double a pair of instructions, the first instruction code (which must be an even number) is made odd by increasing the value by 1 and placing the second instruction code in the address part of the resulting instruction. See page 35.

Instructions with odd codes can use automatic address modification by using the even code which is one less than the code given in the above table. See page 34.

### INSTRUCTION CODES, MWAC III-E BY GROUPS

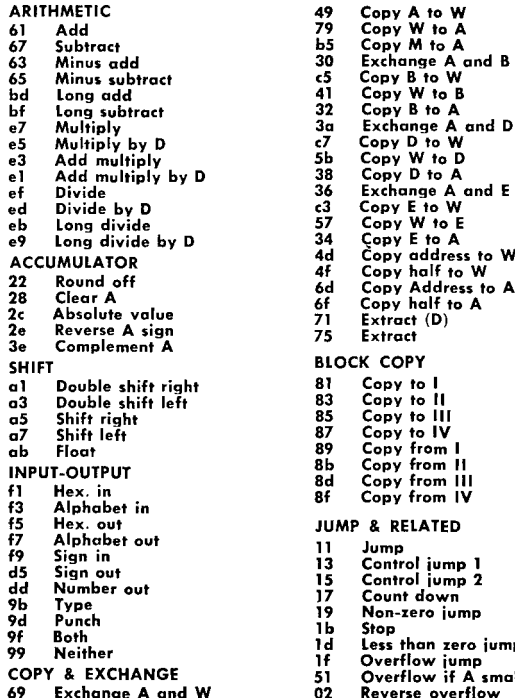

Copy A to W<br>Copy W to A Copy M to A 63 Minus add 30 Exchange A and B **65 Minus. subtract c5 Copy B to W**  Copy W to B<br>Copy B to A Copy W to E<br>Copy E to A Copy address to W Copy half to W Copy Address to A Copy half to A<br>Extract (D) Copy to I Copy to II Copy to III Copy to IV Copy from I Copy from II<br>Copy from III <sup>99</sup>**Neither** ld **Less than zero jump**  If **Overflow jump** COPY & EXCHANGE 51 **Overflow if A smaller** 

**Two instructions can be doubled up if the first is an even-numbered instruction; but it must be made odd by adding 1. The second can be** *any* **instruction not requiring an address.** 

**Odd numbered instructions will have their addresses autorna .. tically modified if the instruction is made even by subtracting 1.**